# **NASA Reference Publication** 1271

November 1992

N - 71<br>128395  $P.91$ 

# **Computer Program for Calculating and Fitting** Thermodynamic Functions

Bonnie J. McBride and Sanford Gordon

 $(9A5A-4P-1271)$   $CDAPUT-2.229997A$ FOR CALCULATING AND FITTING THERMODYNAMIC FUNCTIONS (NASA)  $91<sub>D</sub>$ 

 $N93 - 12967$ 

 $Uncl$ <sup>35</sup>

H1/77 0128395

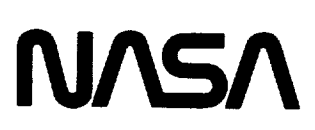

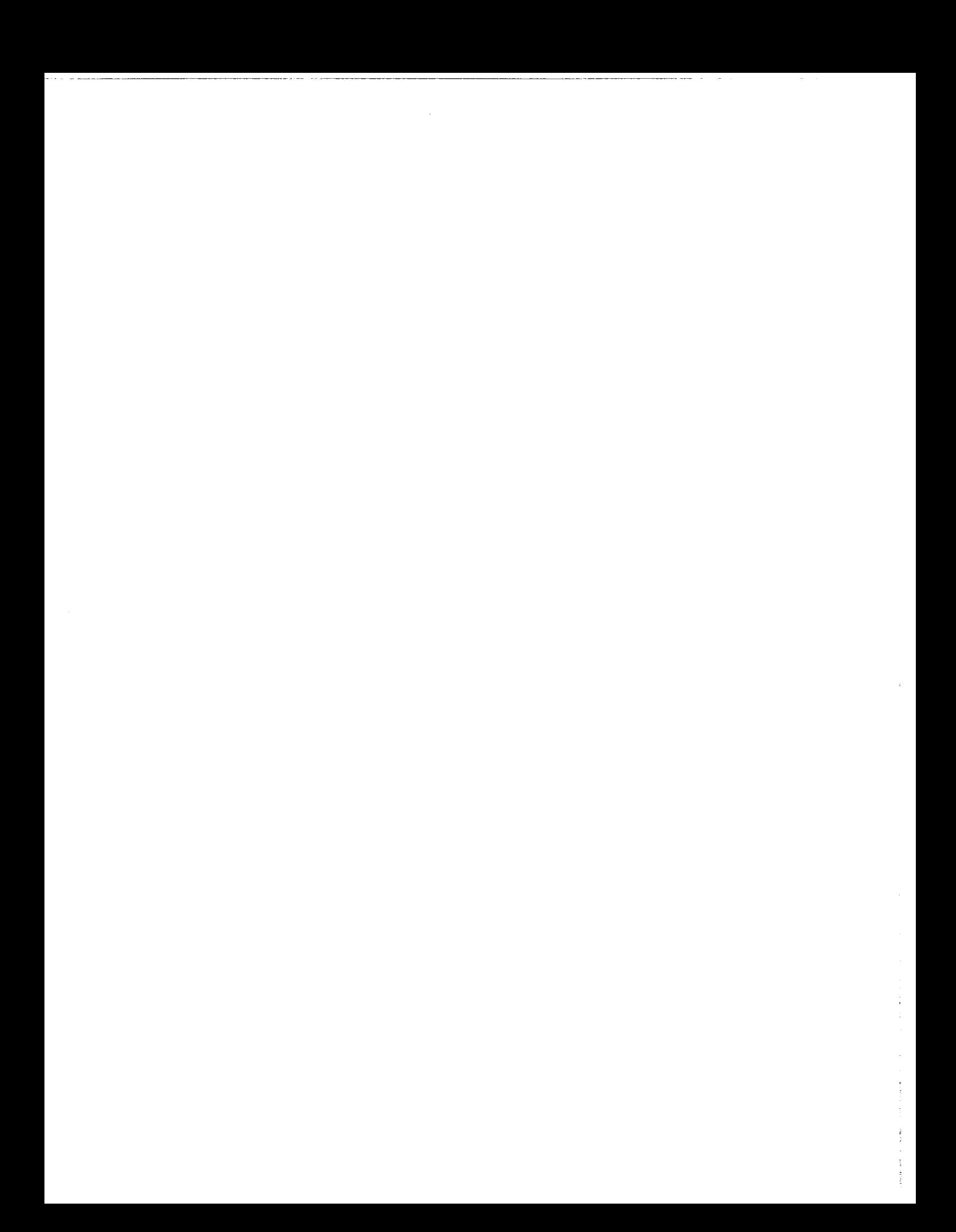

## **NASA Reference Publication 1271**

1992

# Computer Program for Calculating and Fitting Thermodynamic Functions

Bonnie J. McBride *Lewis Research Center Cleveland, Ohio*

Sanford Gordon *Sanford Gordon and Associates Cleveland, Ohio*

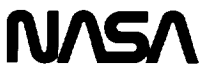

National Aeronautics and Space Administration

Office of Management

Scientific and Technical Information Program

## **Contents**

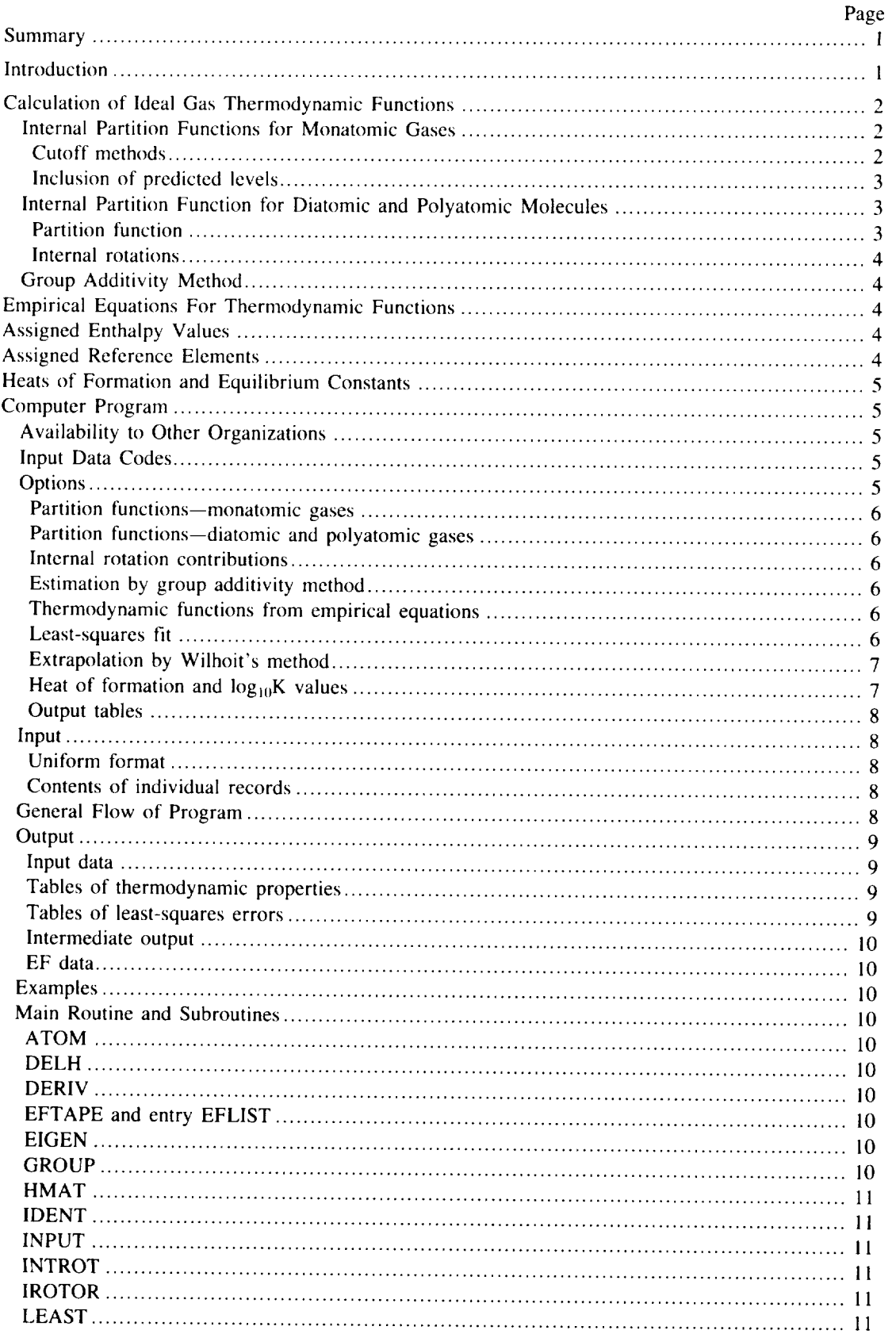

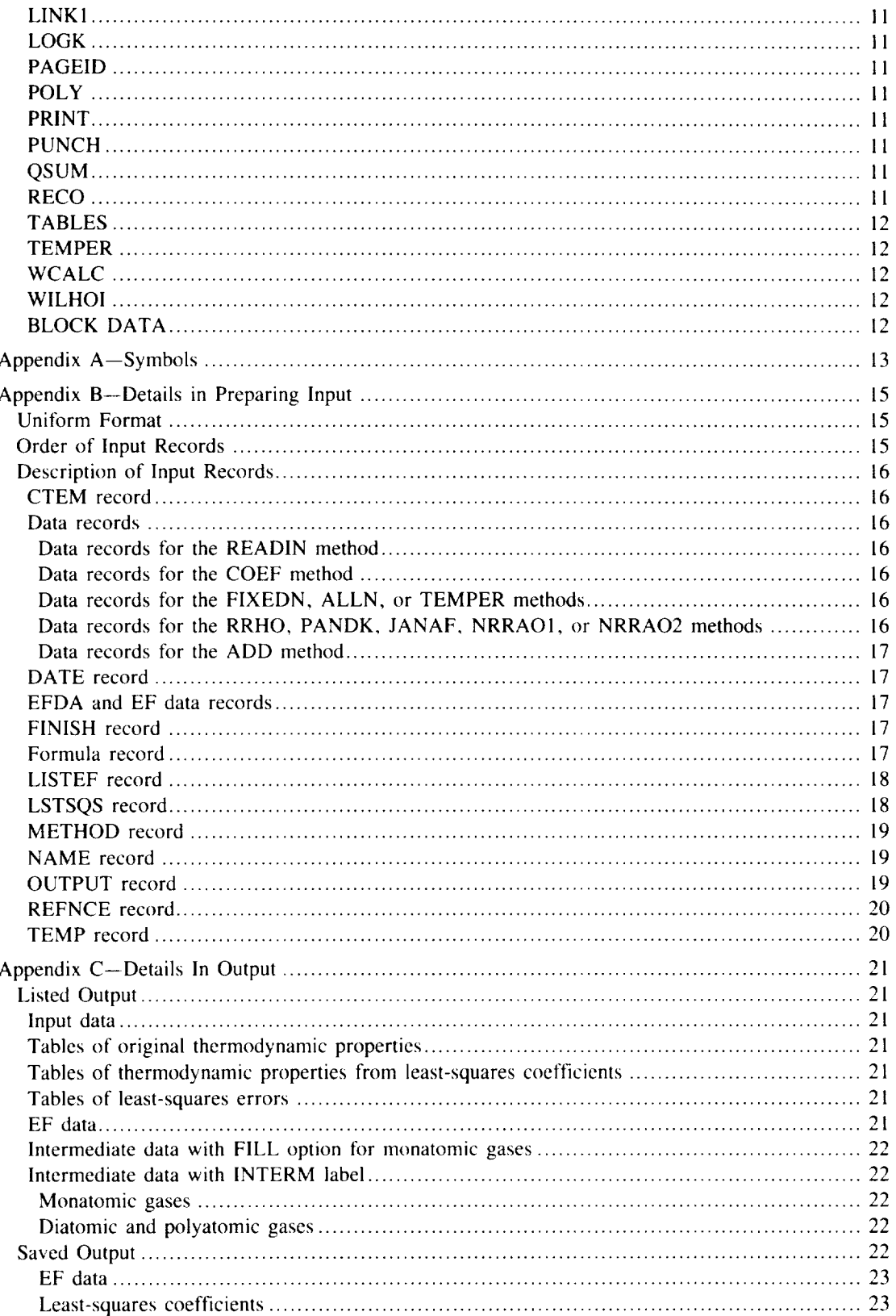

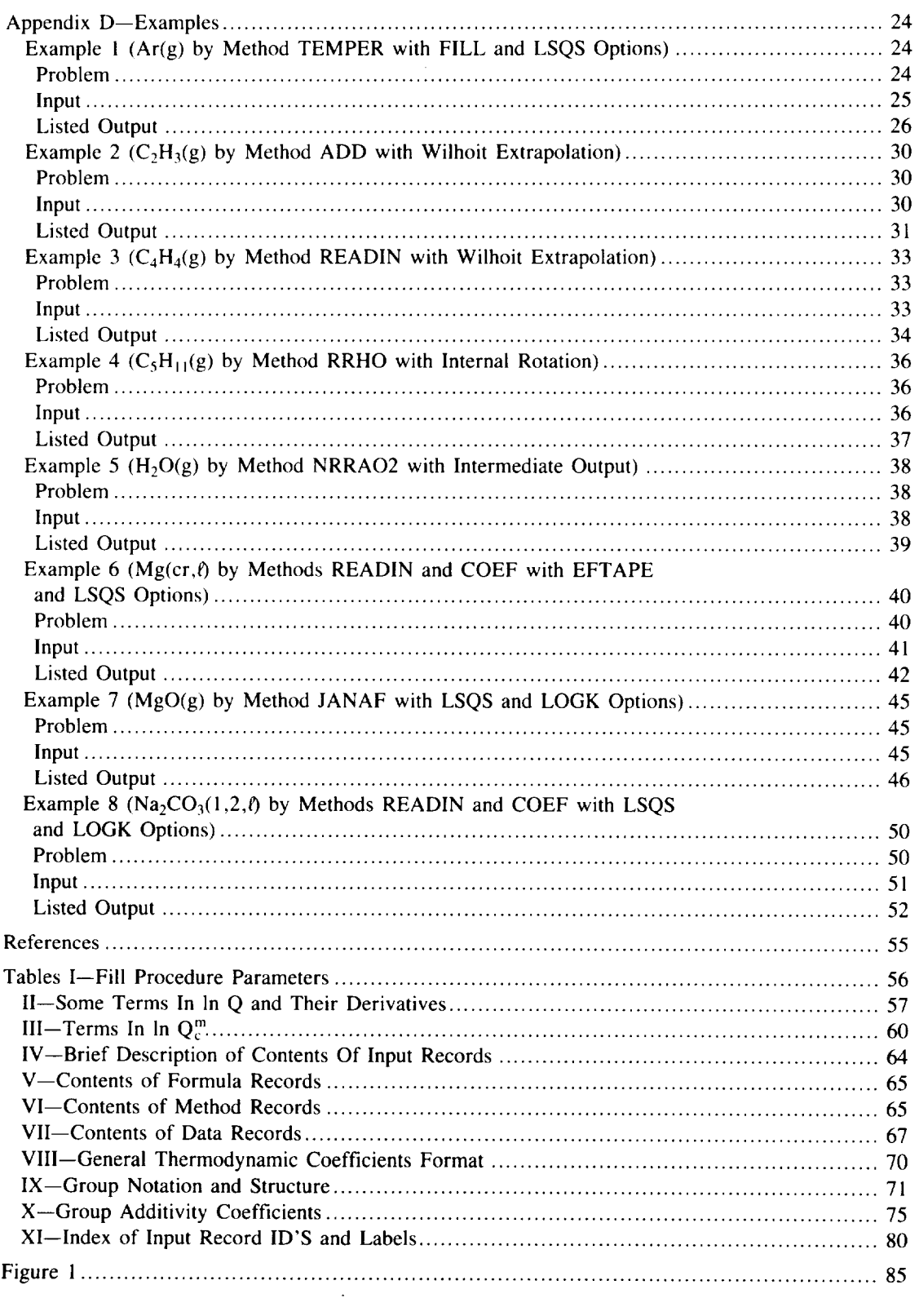

 $\mathbf{v}$  .

 $\label{eq:2.1} \mathcal{L}(\mathcal{L}^{\text{max}}_{\mathcal{L}}(\mathcal{L}^{\text{max}}_{\mathcal{L}})) \leq \mathcal{L}(\mathcal{L}^{\text{max}}_{\mathcal{L}}(\mathcal{L}^{\text{max}}_{\mathcal{L}}))$ 

#### **Summary**

A computer program is described which (1) calculates thermodynamic functions (heat capacity, enthalpy, entropy, and Gibbs energy) for several optional forms of the partition function,  $(2)$  fits these functions to empirical equations by means of a least-squares fit, and (3) calculates, as a function of temperature, heats of formation and equilibrium constants.

The program provides several methods for calculating ideal gas properties. For monatomic gases, three methods are given which differ in the technique used for truncating the partition function. For diatomic and polyatomic molecules, five methods are given which differ in the corrections to the rigid-rotator harmonic-oscillator approximation. A method for estimating thermodynamic functions for some species is also given.

## **Introduction**

The computer program PAC1 (Properties and Coefficients), documented in reference 1, was initially made available to outside organizations in 1967. Since that time, PAC1 has been continuously revised, updated, and extended. Inasmuch as the program continues to be widely requested and used, this report is being published to provide documentation for the current version, referred to as PAC91.

The two principal purposes for initially preparing PAC1 are still valid today, namely, (1) to provide a means for generating theoretical thermodynamic functions from molecular constant data and (2) to provide a means of fitting these functions to empirical equations by using a least-squares fit. The coefficients obtained from the fit may then be used to generate a library of thermodynamic data in a uniform and easy-to-use format for use in other computer codes. Several large compilations of selected or calculated thermodynamic data currently exist. (See refs. 2 to 4 for some examples of early compilations and refs. 5 to 9 for some examples of more recent compilations.) Nevertheless, in spite of these compilations, there is a continuing need for additional calculations due to  $(1)$  discovery of new species, (2) revision of existing molecular constant data and structural parameters, (3) need for data at temperatures other than those already published, (4) availability of new or revised heats of formation, dissociation, or transition, and (5) revision of fundamental constants or atomic weights. Calculations may also be needed to compare the results of assuming

revised heats of formation, dissociation, or transition, and (5)

various possible forms of the partition function. In addition, as mentioned previously, there is often a preference for

thermodynamic data in functional rather than tabular form.<br>In order to carry out these needs, the PAC91 program has been prepared to perform any combination of the following:  $(1)$  calculate thermodynamic functions (heat capacity, enthalpy, entropy, and Gibbs energy) for any set of 1 to 202 temperatures, (2) obtain a least-squares fit of the first three of these functions (either individually, two at a time, or all three simultaneously) for up to eight temperature intervals, and (3) calculate, as a function of temperature, heats of formation and equilibrium constants from assigned reference elements. The number 202 for temperatures is somewhat arbitrary but was selected to accommodate a schedule of temperatures from 100 to 20 000 K at every 100 K,  $T = 298.15$  K, and one additional temperature, if desired, such as  $T = 273.16$  K.

The thermodynamic functions for ideal gases may be calculated from molecular constant data using one of several partition function variations provided by the program. For monatomic gases, (1) one of three partition function cutoff techniques may be selected and (2) unobserved but predicted electronic energy levels may be included by the program. For diatomic and polyatomic gases, (1) one of five partition functions may be selected which differ in the correction factors for nonrigid rotation, anharmonicity, and vibration-rotation interactions and (2) excited electronic states may be included.

Several new capabilities that were added to the program since the last publication include (1) the estimation of thermodynamic properties by a group additivity method, (2) the ability to calculate properties for species with internal  $\frac{1}{\pi}$  is the last publication in the estimation in  $\frac{1}{\pi}$  $t_{\text{min}}$  and  $t_{\text{min}}$  and  $t_{\text{min}}$  and  $t_{\text{min}}$ 

For the purpose of additional processing, (1) known thermodynamic functions for solids, liquids, or gases may be read .<br>n directly o For the purpose of and productions may be calculated from heat capacity equations.<br>Because of the variety of options provided and the resulting

variety of input data required, an objective was to provide for a relatively simple procedure for reading input data. This was accomplished by means of a uniform input format.

At the time reference 1 was written (1967) input was read in by means of punched cards. While punched cards are no longer used, 80-column records are still retained for input.

The program and the equations used are described in detail. in by means of punched cards and developed in detail. recording the and superint given for a variety of species.

## **Calculation of Ideal Gas Thermodynamic Functions**

For gaseous species, the thermodynamic functions may be calculated from spectroscopic constants. A general discussion of methods of calculation is given in references such as 1 and 8. Many of the equations will be repeated here for convenience. The properties are expressed as functions of the internal partition function *Q;* that is,

$$
\frac{C_p^o}{R} = T^2 \frac{d^2 (\ln Q)}{dT^2} + 2T \frac{d(\ln Q)}{dT} + \frac{5}{2}
$$
 (1)

$$
\frac{H_T^o - H_0^o}{RT} = T\frac{d(\ln Q)}{dT} + \frac{5}{2}
$$
 (2)

$$
\frac{S_T^o}{R} = T \frac{d(\ln Q)}{dT} + \ln Q + \frac{3}{2} \ln M + \frac{5}{2} \ln T + S_c \tag{3}
$$

$$
-\frac{G_T^o - H_0^o}{RT} = \frac{S_T^o}{R} - \frac{H_T^o - H_0^o}{RT} = \ln Q + \frac{3}{2} \ln M + \frac{5}{2} \ln T + S_c - \frac{5}{2}
$$
 (4)

where

$$
S_c = \frac{5}{2} + \ln \left[ \left( \frac{2\pi m_\mu k T_1}{h^2} \right)^{3/2} \frac{k T_1}{p_o} \right]
$$
 (5)

 $S_c$  is the Sackur-Tetrode constant. ( $T_1 = 1$  *K*. Other symbols are defined in appendix A.) When  $p_o = 100\,000$  Pa (1 bar),  $S_c = -1.151693$ . When  $p_o = 101325$  Pa (1 atm),  $S_c =$  $-1.164856$ . Thus, values of  $S_T^o/R$  in units of bars will be higher than corresponding values in units of atm by 0.013163. The values for  $S_c$  and other fundamental constants are obtained from reference 10. The values of these constants are contained in BLOCK DATA of the program and are given in the section BLOCK DATA.

The internal partition function *Q* in equations (1) to (4) is given by

$$
Q = \sum_{m=1}^{L} Q^m \tag{6}
$$

where  $Q^m$  is the internal partition function for the  $m^{\text{th}}$  electronic state and *L* is the number *of* electronic states.

#### Internal **Partition Functions for Monatomic Gases**

**For** monatomic **molecules, internal energy consists of** electronic energy **only.** Equation **(6)** then becomes

$$
Q = \sum_{m=1}^{L} Q_{e}^{m} = \sum_{m=1}^{L} (2J_{m} + 1)e^{-\epsilon_{m}/kT} = \sum_{m=1}^{L} g_{m}e^{-\epsilon_{m}/kT}
$$
\n(7)

where  $Q_e^m$ ,  $J_m$ ,  $\epsilon_m$ , and  $g_m$  are the electronic energy partition function, total angular momentum quantum number, electronic excitation energy, and statistical weight, respectively, for the  $m<sup>th</sup>$  electronic state.

Cutoff methods. - An infinite number of bound states exist below the ionization limit for a hypothetical isolated atom  $(L = \infty$  in eq. (7)). Inasmuch as the partition function diverges and approaches infinity as  $L \to \infty$ , the summation must be cut off. Reviews of various cutoff methods are given in a number of references such as  $1, 8, 11$ , and  $12$ . The following review essentially repeats that given in reference 1.

essenting repeats to give the considered to The cutoff methods may be considered to be considered to be considered to be of the following  $\mathcal{L}$ types:

- (1) No dependence on temperature or pressure<br>(2) Dependence on temperature only
- 
- (3) Dependence on temperature and pressure (or density) and possibly degree of ionization

In the first of the three types, the summation may include various numbers of levels. For example, only the ground state is used in the Saha equation (see ref. 13) and only valence states are included in reference 8. The summation of equation (7) may be over a fixed and usually arbitrary number of levels (as, e.g., in ref. 14) or equation (7) may be summed through all observed levels (as in ref. 15, e.g.).

The second cutoff type is temperature dependent. The ionization potential is reduced by a quantity referred to as the ionization potential lowering, which in this case is a function of temperature only. The partition function is then permitted to include only those levels below the lowered ionization potential. In reference 16 it was suggested that the ionization potential be lowered by an amount equal to the temperature function  $kT$ . This suggested method was used in reference 4. Other temperature functions are summarized in reference 11.

The first two cutoff types are distinguished by the fact that they permit the partition function and related thermodynamic properties to be calculated as functions of temperature only. For the third type, it is not possible to calculate the partition function by specifying temperature only. One cutoff technique of this type relates the highest permitted principal quantum number  $n$  to the number of particles per unit volume (number density) such as suggested by Bethe (see discussion in ref. 11). Another technique uses the ionization potential lowering procedure previously described, but in this case the quantity by which the potential is lowered is a function of electron and ionized particle number densities. Several such quantities are summarized in reference 11.

This last technique involves mixtures of species and therefore precludes, for all practical purposes, the possibility  $\epsilon$  is a constant problem for individual species, as a function of  $\rho$  $\sigma$  individual species as a function of  $\sigma$ 

temperature only. This is due to the fact that the cutoff criterion needed to calculate the partition function depends on mixture composition, while the calculation of mixture composition depends on the partition function. Thus, an iterative procedure is required where the partition function at a specified temperature may be changing from one iteration to the next. Consequently, since PAC91 calculates thermodynamic properties only for pure species, just the first two cutoff types are considered in this report.

*Inclusion of predicted levels.*-In addition to the divergence problem, there is the problem of whether to include observed energy levels only or to also include levels for predicted terms which, so far, have not been observed. From atomic theory, as presented in texts such as reference 17, predicted terms can be derived. Some of these terms are given in tables 10 and 11 in reference 17; in tables 5 to 20 in reference 18; and in reference 19. An examination of the tabulated observed terms in references 18 and 19 shows that many predicted terms are missing, especially for the higher quantum numbers.

It has been shown that various series of levels can be represented by formulas such as the Rydberg or the Rydberg-Ritz formulas (e.g., ref. 20). The constants in these formulas can be determined from known levels and used to extrapolate for the unobserved levels. However, the number of observed levels differ from species to species and, therefore, some judgment must be exercised in obtaining these constants. An alternate, but considerably simpler, technique for filling in unobserved levels, which gives essentially the same results for the partition function for many species as does the use of the Rydberg-Ritz equations, is included in the program. This alternate technique will now be described.

When the statistical weights *gi* corresponding to predicted terms were examined, it was determined that for many chemical elements the sum of the statistical weights can be expressed by the following simple function of the principal quantum number *n* (except for the ground state *n* of most species):

$$
\sum g_i = \sum (2J_i + 1) = bn^2 \tag{8}
$$

Equation **(8)** applies only to terms arising from excitation **of the emission electron** and **does not** account for **other possible terms. A table in reference** 1 contains, for **the** first 20 chemical elements, (1) the derived constants  $b$  to be used in equation (8) to obtain  $\sum g_i$  for any *n* above the ground state and (2)  $\sum g_i$ **values** for **the ground state. In reference** 12, **this table was extended to include** all **the** first **86 elements except for** the **lanthanide series (elements** 58 **through** 71). **Table** 5 **from reference** 12 **(p.** 28) appears **in this** report as table **I. The total quantum number** above **the ground state is given** as a function **of** *n* in **equation (8).** However, **in reference** 12 **it was recommended that,** for **some elements, the** total **quantum number** above **the ground state should** be taken as a constant

value (called  $c^*$ ) for all values of *n*. Values of  $c^*$  are given in table I for elements 21 through 28, 39 through 46, 57, and 72 through 78.

The usefulness of equation (8) arises from the fact that the inclusion of an unobserved level generally makes considerably more difference in the partition function than does the error in the estimated energy for this level. Therefore, an option is provided in the PAC91 program to determine for each *n* the difference in statistical weight sums between the observed levels which have been read in as input and that given by equation (8). The program then adds this difference to the *gi* of the highest observed level for the corresponding *n.*

This method of filling in predicted, but unobserved, levels by means of equation (8) was used to calculate the thermodynamic functions of the atomic species in reference 4.

#### Internal Partition Function for Diatomic and Polyatomic Molecules

*Partition function.--For* diatomic and polyatomic molecules,  $Q<sup>m</sup>$  in equation (6) involves vibrational and rotational as well as electronic energy. In this report the following factored form is used to calculate *Qm:*

 $Q^m = Q_{\nu}^m Q_{\nu}^m Q_{\kappa}^m Q_{\nu}^m Q_{\kappa}^m Q_{\kappa}^m$ 

or

$$
\ln Q^{m} = \ln Q_{e}^{m} + \ln Q_{V}^{m} + \ln Q_{R}^{m} + \ln Q_{\rho}^{m}
$$

$$
+ \ln Q_{\theta}^{m} + \ln Q_{W}^{m} + \ln Q_{c}^{m} \tag{9}
$$

A recent review of formula details for these individual contributions to *Q* is given in reference 8. Some earlier references are as follows. The quantities  $Q_{\nu}^m$ ,  $Q_{\nu}^m$ , and  $Q_R^m$  are the electronic, harmonic-oscillator, and classical-rotation contributions to the partition function, respectively, as given in standard texts (see refs. 21 to 24). The remaining quantities in equation (9) are the following correction factors: rotational stretching (centrifugal distortion)  $Q_n^m$  (refs. 24 to 26), lowtemperature rigid rotation  $Q_{\theta}^{m}$  (refs. 24 and 27), Fermi resonance  $Q_W^m$  (ref. 28), and both anharmonicity and vibration-rotation interaction  $Q_c^m$  (refs. 29 to 31).

The program provides five methods of calculating the partition function which vary in the inclusion of, and formulas for, the correction terms ( $\ln Q_p^m$ ,  $\ln Q_q^m$ ,  $\ln Q_w^m$ , and  $\ln Q_c^m$ ). This provision is made so that the results of the various methods may be compared.

Table II contains detailed formulas for all the  $\ln Q^m$  terms and their derivatives except those for  $\ln Q_c^m$  which are given in table III. The derivatives of  $\ln Q_c^m$  are not given directly as are the derivatives in table II. It was found to be considerably more convenient to express the derivatives of  $\ln Q_c^m$  by means of general formulas than to obtain the derivatives directly. These general formulas are given in a footnote to table III.

*Internal rotations.--A* number **of** species, such as propylene oxide or hydrogen peroxide, have internal rotation. Energy levels for internal rotation may be calculated from potential functions, usually of the form

$$
V = \frac{1}{2} \sum V_n (1 - \cos n\phi)
$$
 (10)

where *V* is the potential,  $V_n$  an *n*-fold barrier, *n* an integer from 1 to 6, and  $\phi$  the phase angle. These energy levels may then be used to calculate the internal rotation contribution to the thermodynamic functions.

A computer program for calculating the energy levels and thermodynamic functions for the equation (10) potential was written by J. Laane and Associates based on the analysis in reference 32. This program was incorporated into PAC91 with necessary modifications. In addition, an option was added to calculate the contribution of a free rotor.

The subroutines which are involved in the hindered rotation calculation are INTROT, IROTOR, HMAT, EIGEN, and PRINT. A brief description of these routines is given in the section **Main Routines and Subroutines.**

#### Group **Additivity** Method

Several methods are available for estimating thermodynamic properties when molecular constant data for **calculating** partition functions are not available (e.g., see refs. 33 to 39). One of these methods is the group additivity method. S.W. Benson and coworkers have presented extensive tables of group properties for use with this method (refs. 35 and 36). These group properties permit estimating the heat of formation and entropy at 298.15 K and heat capacities from 300 to 1000 or 1500 K (depending on the group). In reference 37 Stein presents heat capacity properties to 3000 K for 18 groups pertaining to hydrocarbons.

Specialized techniques exist for obtaining estimates from group properties which may give more accuracy than that of Benson's method (e.g., refs. 38 and 39). However, Benson's method is accepted for **PAC91** because of its relative simplicity, good accuracy, and application to a wide variety of species.

## Empirical **Equations** For Thermodynamic **Functions**

Empirical equations for thermodynamic functions are often used for convenience. In dimensionless form, equations for heat capacity are usually of the following type:

$$
\frac{C_p^o}{R} = \sum_{i=1}^r a_i T^{q_i} \tag{11}
$$

where the exponent *qi* may be zero or either a positive or negative whole or fractional number.

Enthalpy and entropy are related thermodynamically to  $C_R^o/R$  as follows:

$$
\frac{H_T^o}{RT} = \frac{b_1}{T} + \frac{\int C_p^o dT}{RT}
$$
 (12)

$$
\frac{S_T^o}{R} = b_2 + \int \left(\frac{C_p^o}{RT}\right) dT \tag{13}
$$

where  $b_1$  and  $b_2$  are integration constants.

In equation (12) all terms are divided by *T* in order to make the equation dimensionless. The program uses equations (11) to (13) in two ways: (1) in generating the coefficients  $a_i$  and  $b_i$  from a set of thermodynamic data using the least-squares technique given in reference 40 or (2) conversely in generating the thermodynamic data from the empirical equations. Some details of the least-squares method are given in the section Least-squares **fit.**

#### **Assigned Enthalpy Values**

For some applications (see ref. 41) it is convenient to combine sensible enthalpy and energies of chemical and physical changes into one numerical value. An arbitrary base may be adopted for assigning absolute values to the enthalpy of the various substances, inasmuch as only differences in enthalpy are measurable. For example, the arbitrary base selected in reference 4 was a value of zero at 298.15 K  $(H_{298.15}^o = 0)$  for a selected set of elements. This base was also selected for PAC91. It makes the assigned value,  $H_{298,15}^o$ , of any substance equal to its heat of formation at 298.15 K from this set of selected elements.

#### **Assigned Reference Elements**

The designation of an element in a particular phase to be a reference element is needed in order that values of heats of formation  $\Delta H_T^o$  and equilibrium constants  $\log_{10} K$  be unambiguously related to specific reactions. Reference 42 gives thermodynamic functions, phases, transition temperatures, and heats of transition for the following 50 elements plus deuterium and election gas: Ag, Al, Ar, B, Ba, Be, Br<sub>2</sub>, C, Ca, Cd, Cl<sub>2</sub>, Co, Cr, Cs, Cu, D<sub>2</sub>, e<sup>-</sup>, F<sub>2</sub>, Fe, Ge, H<sub>2</sub>, He, Hg, I<sub>2</sub>, K, Kr, Li, Mg, Mn, Mo, N<sub>2</sub>, Na, Nb, Ne, Ni, O<sub>2</sub>, P, Pb, Rb, S, Si, Sn, Sr, Ta, Th, Ti, U, V, W, Xe, Zn, and Zr. The enthalpy and free energy values from reference 42 have been stored on a file (referred to herein as the EF data file) for the purpose of  $\Delta_f H^o$  and log<sub>10</sub>K calculations.

## **Heats of Formation and Equilibrium Constants**

In the program described in this report, heats of formation and  $log_{10}K$  for a species are calculated as functions of temperature for the formation of the species from the elements in their assigned reference state. The following is an example of how these properties are calculated for  $CO(g)$  at 1000 K:

$$
\Delta_f H_{1000}^o = \left( H_{1000}^o \right)_{CO(g)} - \left( H_{1000}^o \right)_{C(graphic)} - \frac{1}{2} \left( H_{1000}^o \right)_{O_2(g)}
$$
\n(14)

$$
\Delta_f G_{1000}^o = \left(G_{1000}^o\right)_{CO(g)} - \left(G_{1000}^o\right)_{C(graphic)} - \frac{1}{2}\left(G_{1000}^o\right)_{O_2(g)}
$$
\n(15)

By definition,

$$
\log_{10} K = \frac{-\Delta_f G_T^o}{2.3025851 RT}
$$
 (16)

#### **Computer Program**

The computer program PAC91 was written in ANSI standard Fortran 77. PAC91 should work on any system with sufficient storage. There are about 5500 lines in the source code which uses about 300 kilobytes of memory. The compiled program takes about 390 kilobytes.

Some input and output files are stored in the standard I/O units 5 and 6, respectively. Other I/O units are used in conjunction with least-squares coefficients, EF data sets, and group additivity data (see section "Saved Output" in appendix C). These nonstandard I/O units are as follows:

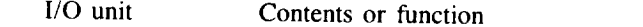

- 10 Least-squares coefficients
- **I/O** unit Formatted EF data<br>Unformatted EF data
- 
- $14$ Scratch unit for formatted EF data
- 11 Scratch unit for unformatted EF data
- 13 Group additivity data

EN statements for the  $I/O$  units were include source program. Group additivity data

#### Availability to Other Organizations

The PAC91 program can be obtained for a fee from **COSMIC** (Computer Software Management Information Center) at the following address:

COSMIC 382 East Broad Street Athens, GA 30602<br>Tel: (404) 542-3265  $382. (404)$   $542.48$ Athens, GA 30602

The program will generally be sent out on a diskette which contains the following four files:

File number<br>
Gontents

- PAC91 source program
- $\frac{2}{3}$ EF data sets for reference elements
- 

1  $\overline{P}$ EF data sets for reference elements

preparation of files 2 and 3 is discussed in the soati  $\frac{1}{2}$ ed output'' in appendix  $C$ . File 4.4 the eight examples given in appendix  $D$  which can serve as test cases for checking out the program. Files  $2$ ,  $3$ , and  $4$ require approximately  $160.24$  and  $10.2$  kilobutes the input in the input form of input  $160.2$  kilobutes the input form of input for  $160$ . the eight examples given in appendix D which can see  $\mathcal{L}_{\mathcal{A}}$ 

#### Input Data Codes

records. There are many alphanumeric code words in these records. These code words use capital letters and numbers and have a maximum length of six characters. They either (1) indicate an option; (2) identify a record; or (3) describe the information that follows it.

These code words will be used throughout the report. The input code words in columns 1 to 6 will be referred to as record IDs. Elsewhere on the record, they will be referred to as labels. An index of code words is given in table XI which may be helpful in locating definitions, discussions, and examples. A complete discussion of input format is given in appealing  $\mathcal{L}$  is given in table X1 which may be written in table X1 which may be written in table X1 which may be written in the set of  $\mathcal{L}$ 

#### Options

The program provides a choice of several methods for calculating the thermodynamic functions  $C_p^o$ ,  $H_T^o - H_0^o$ ,  $H_T^o$ <br>-  $H_{298.15}^o$ ,  $S_T^o$ ,  $-(G_T^o - H_0^o)$ , and  $-(G_T^o - H_{298.15}^o)$ . For ideal gases, these functions may be obtained from one of several assumed forms of the partition function, from empirical equations, or, for some hydrocarbons, from the group additivity method. For solids and liquids, the thermodynamic functions may be calculated only from empirical equations. In addition, thermodynamic functions for any phase of a species may be read in directly for additional processing.

The program also has two other capabilities which are optional: (1) least-squares fitting of the thermodynamic functions to empirical equations (eqs.  $(11)$  to  $(13)$ ) and  $(2)$ calculating heats of formation and  $\log_{10} K$  values for the same temperature range as the functions.

*The* following is a discussion of these optional features.

*Partition functions--monatomic gases.*-The partition function for monatomic gases is given by equation (7). The program permits three optional ways of terminating the number of energy levels *L* to be included in calculating this partition function. These three options, indicated by their input code names, are: (1) ALLN--inclusion of all electronic levels in the input data, (2) FIXEDN--inclusion of all levels through a specified principal quantum number *n,* and (3) TEMPER- inclusion of all energy levels *that* are less *than* or equal *to* the ionization potential lowered by an amount *kT* (see section Cutoff methods).

With any of these three cutoff options, an additional option (FILL) is provided to include predicted but unobserved levels automatically (see discussion in the section Inclusion of predicted levels). All of these options are labels on the METHOD record (see table VI).

*Partition functions--diatomic and polyatomic gases.*-For diatomic and polyatomic gases, the program provides for a selection of five methods of calculating the partition function. These methods vary in the inclusion of, and formulas for, the correction terms ( $\ln Q_\rho$ ,  $\ln Q_\theta$ ,  $\ln Q_W$ , and  $\ln Q_c$ ) in equation (9). *The* formulas for the In *Q* terms included in each of the five methods are given in tables II and III. If certain spectroscopic constants are not available as input, the program automatically excludes those In *Q* terms involving them. The methods (with their METHOD record labels given in parentheses) are as follows:

(1) Rigid-Rotator Harmonic-Oscillator (RRHO) approximation-This method excludes all the correction terms in equation (9) (i.e.,  $\ln Q_{\rho}$ ,  $\ln Q_{\theta}$ ,  $\ln Q_{W}$ , and  $\ln Q_{c}$ ).

(2) Modified Pennington and Kobe (PANDK) method-The formulas given in table III for  $\ln Q_c$  are similar to those given in reference 29. The method in this report is equivalent to the one described in reference 4 except for the formula for  $\ln Q_\theta$ (formula 6 in table II). All correction terms in equation (9) are included with the exception of the Fermi resonance In *Qw* as indicated in table **II.**

(3) Joint Army Navy Air Force (JANAF) method-This method is described and used in reference 6. For diatomic molecules, it is the same as the PANDK method except for the definitions of  $a_1$  and  $X_{11}$  which are used in formulas 9 and 12, respectively, in table 1II. For polyatomic molecules, the JANAF method is the same as the RRHO method.

(4) Nonrigid-Rotator Anharmonic-Oscillator 1 (NRRAO1)-In addition to the  $\ln Q_{\theta}$  and  $\ln Q_{\phi}$  terms, all the  $\ln Q_{\phi}$  terms given in references 30 and 31 were included which do not contain a  $(c_2/T)^2$  or  $(c_2/T)^3$  factor.

(5) Nonrigid-Rotator Anharmonic-Oscillator 2 (NRRAO2)-This method includes the same In *Q,* terms as NRRAO1 with *the* addition *of* In *Q,. terms* **from** references 30 and 31 *which* contain  $(c_2/T)^2$  factors.

METHOD record labels are summarized in table VI.

*Internal rotation contributions.*—As described in the section Internal rotations, PAC91 includes the capability of calculating the contributions of internal rotation, free or hindered. The contribution of each internal rotor replaces the contribution of a fundamental frequency. *Thus* the total number of fundamental frequencies (including degeneracies) plus the number of internal rotors remains 3N-6, where *N* is the number of atoms in the molecule.

*Estimation by group additivity method.*—As mentioned previously, PAC91 provides an option for estimating thermopreviously, PAC91 provides an option for estimating the dynamic properties by a group additivity method. At present, *thermodynamic* properties for just 34 groups have *b* prepared for use with PAC91 (see section Input). These g properties permit estimating properties for some but *not* all hydrocarbons (e.g., groups for cyclic and fused hydrocarbons are not included). The group properties are in the form of leastare not included). The group properties are in the form of  $\kappa$ squares coefficients with *C<sub>p</sub>* represented as a fourthpolynomial. The additivity method requires identifying the various groups comprising the species. This is discussed further in the sections **Input** and **Data records for ADD** method in appendix B and in example 2 in appendix D).

 $m$  appendix B and in example 2 in appendix *Thermodynamic functions from empirical equations.* routine for calculating thermodynamic functions from the empirical equations (eqs. (11) to (13)) has the following features:

(1) The value of  $r$  (number of coefficients  $a_i$ ) may be any number from 1 to 8.

(2) The temperature exponents  $q_i$  may be zero or any positive or negative whole or fractional number.

(3) Any number of sets of  $a_i$  and  $q_i$  may be read in for various temperature intervals for a particular species.

(4) The integration constants  $b_1$  and  $b_2$  may be read in or calculated by the program from the enthalpy and entropy calculated by the program from the enthalpy and en values, respectively, for a specific temperature.

(5) When a phase transition occurs, the integration constants  $b_1$  and  $b_2$  for the second phase may be read in or calculated *b*<sup>j</sup> and *b*<sub>2</sub> for the second phase may be read in or calculated by the program from enther the enthalpy of emopy transition.

(6) There is an option to write the heat capacity coefficients and the two integration constants for each temperature interval on I/O unit 10.

**Least-squares fit.**--The least-squares routine fits the thermodynamic functions  $C_p^o/R$ ,  $H_T^o/RT$ , and  $S_T^o/R$  to thermodynamic functions  $C_{p}^{R}$ ,  $H_{p}^{R}$ , and  $S_{p}^{R}$ equations (11),  $(12)$ , and  $(13)$  either individually, any simultaneously, **or** all three simultaneously (the default option). The selection of the appropriate labels for fitting any one function or any two simultaneously is discussed in the section LSTSQS record(s) in appendix B. The least-squares fit has the following additional features:

(1) The value of  $r$  (number of coefficients  $a_i$ ) may be any

number from 1 to 8. (In PAC1, *r* was 1 to 10.)<br>(2) The temperature exponents  $q_i$  may be zero or any (2) The temperature exponents *qi* may be zero or any positive or negative whole or fractional number.

*(3) An option* is *provided* to *permit* the data to be divided  $\frac{1}{2}$  into any number of specified intervals from 1 to 8. The pu in providing for several intervals is to increase the accuracy of the fit. (In PAC<sub>1</sub>, the number of intervals was  $1 +$ 

(4) The equations for each temperature interval are usually

constrained at an endpoint to fit either the original data or the values obtained from fitting an adjacent interval. However, there is an option to remove the constraint by use of the label NOCNS. The purpose of these constraints is to give equal values of the functions at the common point and thus avoid discontinuities between consecutive intervals. Also, only one temperature may be specified in the input for which the fitted equations reproduce the original values. (If no temperature is specified, the program assigns 298.15 K. In PAC1 the default assigned temperature was  $1000 \text{ K.}$ )

(5) For two or more phases, if an enthalpy of transition (labeled DELTAH) or an entropy of transition (labeled DELTAS) is given, the original data as well as the leastsquares fitted data will be constrained so that  $T\Delta_{i,r}S_{\tau}^{\circ} = \Delta_{i,r}H_{\tau}^{\circ}$ .

(6) For each temperature interval, the coefficients  $a_i$  for heat capacity plus the two integration constants will be written on I/O unit 10. (In PAC1, these data were punched on binary cards.)

(7) If the temperature exponents  $q_i$  (EXP labels on the LSTSQS records) are not specified, PAC91 defaults to the following form of equation  $(11)$ .

$$
\frac{C_p^o}{R} = a_1 T^{-2} + a_2 T^{-1} + a_3 + a_4 T + a_5 T^2 + a_6 T^3 + a_7 T^4
$$
\n(17)

and corresponding forms for  $H_T^o/RT$  and  $S_T^o/R$  (see table VIII).

(8) The equations for  $C_p^o/R$  may be the same or different for each temperature interval.

(9) At least as many values of  $C_p^o$  (or  $C_p^o/R$ ) are required as the number of exponents in equation  $(11)$  or equation  $(17)$ . If fewer  $C_p^o$  (or  $C_p^o/R$ ) values are given in the input than the number of exponents requested, PAC91 automatically reduces the number of exponents to the number of  $C_p^o$  or  $C_p^o/R$  values.

It should be noted that the present format for the leastsquares coefficients differs from that of PAC1. Details of the present format are given in table VIII.

*Extrapolation by Wilhoit's method.* - Occasionally data are given in the literature to only relatively low temperatures (say to 1000 or 1500 K) but data may be needed to higher temperatures for some applications (such as shock tube data analysis). As has been pointed out (see ref. 5), extrapolation of thermodynamic data with the functional form described in the previous section may give bad results. An example is the extrapolation of data for iso-octane which are given in reference 7 to 1500 K. The least-squares coefficients which are generated from these data give an extrapolated value at 3000 K of  $C_p^o/R = -3331$ . This impossible situation can be avoided by obtaining extrapolated values from a method for fitting data presented by Wilhoit (ref. 43). Wilhoit gives the following equation for  $C_p^o$ .

$$
C_p^o = C_p^o(0) + \left[ C_p^o(\infty) - C_p^o(0) \right] y^2 \left[ 1 + (y - 1) \sum_{i=0}^n a_i y^i \right]
$$
\n(18)

where  $y = T/(T + S)$  (y varying from 0 to 1), S a scaling factor,  $C_p^o(0)$  the low temperature limit for  $C_p^o$ ,  $C_p^o(\infty)$  the high temperature limit for  $C_p^o$ , and  $a_i$  the least-squares coefficients.  $C_p^o(0)$  includes only rotational and translational contributions  $(C_p^o(0) = 3.5R$  for linear and 4R for nonlinear species) while  $C_p^o(\infty)$  also includes the vibrational contributions. The total contributions result in  $C_p^{\circ}(\infty) = (3N - 1.5)R$ for linear and  $(3N - 2)R$  for nonlinear species, where N is the number of atoms in the molecule.

A computer program for this method with  $n = 3$  in equation  $(18)$  is given in appendix B of reference 5. This program was somewhat modified and incorporated into PAC91 as subroutines WILHOI and WCALC. While the original Wilhoit method is presented in reference 43 as a method of fitting data rather than extrapolating data, PAC91 uses these subroutines only for the purpose of extrapolation. The general procedure involved in PAC91 in using these subroutines is

(1) The original input data are fitted to Wilhoit's functional form and the Wilhoit coefficients are generated.

(2) These coefficients are then used to extrapolate the thermodynamic data to various specified temperatures.

(3) The original data and the extrapolated data are then refit to the PAC91 functional form.

For the example of iso-octane mentioned previously, the use of the Wilhoit fit for extrapolation gives a reasonable value of  $C_p^o/R = 75.299$  at 3000 K. (The classical value is  $C_n^o(\infty)/R = 76$ .) Additional examples using Wilhoit extrapolation are given for examples 2 and 3 in appendix D.

In addition to the usual input data, the use of the Wilhoit method for extrapolation requires a WILH label on a METHOD record. The program also requires knowledge with this method of whether the species is linear or nonlinear. Unless specified otherwise, the program assumes the species is nonlinear. For linear species, the label LINE is required.

**Heat of formation and log<sub>10</sub>K values.**—The program provides an option for calculating, as a function of temperature, heats of formation and  $log_{10}K$  values of a species formed from its reference elements (see sections Assigned Reference Elements and Heats of Formation and **Equilibrium Constants**). These values for a particular species can be calculated if the necessary enthalpy and free energy data for the reference elements (referred to as EF data) are available. Therefore, the assigned reference elements are processed first. For these reference elements there is an option to save the enthalpy and free energy data in two ways: (1) in an unformatted form on I/O unit 13 replacing any data for the element already in the library and (2) in a formatted form appending the data on I/O unit 11. (See appendix C for additional information on the contents of EF data saved on

I/O unit 11.) The data on I/O unit 13 are ready for immediate use. For backup purposes, the data on  $I/O$  unit 11 may be transferred to and included in a file containing EF data in formatted and readable form for all reference elements which have already been processed. These files replace the set of punched binary EF data cards of reference 1.

The data on I/O unit 13 are saved for use with other species being processed during the same computer run as well as for later computer runs. The data in the formatted EF data file discussed previously may be read in as part of the input and, if so, are automatically put on  $I/O$  unit 13. The newly read-in data replace data already on  $I/O$  unit 13 for any matching elements.

If there is a temperature in the data for a particular species which is not contained in the EF data for the required reference elements, the reference elements data are interpolated using three-point Lagrangian interpolation.

*Output tables.--There* are many options for listed output tables indicated on an OUTPUT record. The tables vary in the following ways: in whether they are original data or calculated from least-squares coefficients; in energy units (dimensionless, joules, or calories); and in whether the functions are given to many figures or are rounded and include columns for  $\Delta H_T^o$  and  $\log_{10} K$ .

#### **Input**

Input data sets for any number of species may be combined into one file. The data in each set are read, processed, and cleared before the next set is read. A set of data for a diatomic gas, for example, would contain the chemical formula; the output options; the method of calculation, such as PANDK; molecular data such as  $\omega_e$ ,  $\omega_e x_e$ ,  $B_e$ , and  $\alpha_e$ ; desired options such as a least-squares fit or a special temperature schedule; and, finally, the record ID FINISH to indicate the end of the set of data.

In addition to these input data sets, data contained in two general files are required for certain applications. The first of these two files contains enthalpy and free energy data (EF data) for reference elements which are used to calculate equilibrium constants  $\log_{10} K$  and heats of formation  $\Delta_f H^o_T$  (see section Heat of formation and  $log_{10}K$  values). An example of the contents of the EF data file for the element Mg is given in appendix D, example 6. The second general file contains thermodynamic data (in the form of least-squares coefficients) for various groups that are used to estimate properties of species (see section Group Additivity Method). These coefficients for 34 groups are given in table X and have the same format as that described in table VIII but these use a fourth-order polynomial for  $C_p^o$ .

The references from which most of the data were taken to generate these coefficients are given in table IX. In addition, table IX gives the labels used in PAC91 for these groups, Benson's notation (ref. 36), the group structure, and the atoms contained in the group. Of the 34 groups given, thermodynamic data for 18 were taken from reference 36 and 12 from reference 37. Thermodynamic properties for the remaining 4 groups were calculated by the PAC91 program using data from the following references:

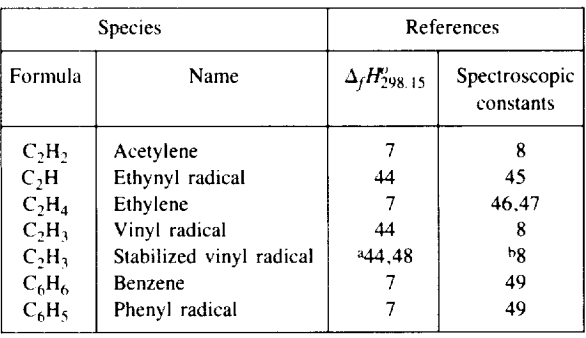

 ${}^3\Delta_f H^0_{298,15}$  is taken to be the same as that for the vinyl radical plus an estimated resonance stabilization energy of 8 kcal/mole taken from reference 48. <sup>b</sup>Assumed to be the same as for the vinyl radical

*Uniform format.*--Many types of input are used in PAC91. To facilitate the preparation of this input, a uniform format was devised for the original version of this program (ref. 1) for most input data. This format is retained for the present program as well. While in the original version, input was read in from 80 column punched cards, in the present program input is in the form of 80 column records. Details of the uniform format are given in appendix B.

*Contents of individual records.--A* brief description of the contents of the individual records is given in table IV. (Detailed descriptions are given in appendix B.) The right-hand column indicates which records are optional. The word in columns 1 to 6 on all records except the formula record will be referred to as the record ID. Words in other columns will generally be referred to as labels. While the record ID may contain up to six characters the PAC91 program will use only the first four characters of the code to identify the record. The code is intended to be a mnemonic device. Thus, for example, the LSTSQS record contains information for the least-squares fit of the thermodynamic data. Since the program uses only the first four characters, the word LSTS is required for this record, while characters in columns 5 and 6 are optional.

As shown in table IV, the record ID does one or more of the following:

(1) Indicates what information is in the record (e.g., NAME, REFN, OUTPUT, TEMP, LSTSQS, or CTEM).

(2) Identifies the data on the records which follow it (e.g., METHOD and EFDA).

(3) Calls for some intermediate output (i.e., LISTEF).

(4) Indicates the end of a set of data (i.e., FINISH).

#### **General Flow of Program**

(1) Each record (except for the EF data) is read and listed. The flow is directed according to the record ID.

(2) The input data (including options) are cleared at the beginning of the program and after each FINISH record ID.<br>(3) There may be any number of sets of data—each having

 $\frac{1}{2}$  and  $\frac{1}{2}$  combination of options and each ending with a EINISH (3) Theremayben is options and each ending with a PINISH code.<br>
(4) The records NAME, formula, LSTSQS, OUTPUT,

DATE (4)Therefore is should come anead of the METHOD record but their order is immaterial.<br>(5) Any record ID ahead of the METHOD record ID which

 $(3)$  Any record TD anead of the METF  $\frac{1}{\sqrt{5}}$  and  $\frac{1}{\sqrt{5}}$  and  $\frac{1}{\sqrt{5}}$  with be assumed to be a chemical  $\frac{1}{2}$  is not the chemical formula the following items are

(b)  $\frac{1}{2}$  formulation. determined by the program:<br>(a) molecular weight

- 
- (b) phase of the species
- (c) number of atoms  $(i.e.,$  whether species is monatomic, diatomic, or polyatomic)

(7) The  $H_0^o$  value may be calculated from an assigned enthalpy value at any temperature or a heat of formation (see chemical formula record in appendix B and table V). (The  $H_0^o$ value is used in calculating  $\Lambda$   $\dot{H}^0$  and lag  $V$  and the formation constant  $h_a$  (eq. (12)).  $\frac{1}{2}$  and  $\frac{1}{2}$  and  $\frac{1}{2}$  and  $\frac{1}{2}$  and  $\frac{1}{2}$  and  $\frac{1}{2}$  and  $\frac{1}{2}$  and  $\frac{1}{2}$  and  $\frac{1}{2}$  and  $\frac{1}{2}$  and  $\frac{1}{2}$  and  $\frac{1}{2}$  and  $\frac{1}{2}$  and  $\frac{1}{2}$  and

(8) The temperature schedule (TEMP record), if not the standard  $100(100)6000$  K, must be read before each METHOD record giving the calculation method. However, it should be noted that TEMP records are not used with method READIN recording the correction of  $\alpha$  for the DEADIN method.  $\alpha$  $\sum_{n=1}^{\infty}$  that the text is not used with  $\sum_{n=1}^{\infty}$ 

(9) The data records must follow the METHOD record.

(10) Thermodynamic functions are calculated immediately after PAC91 reads a record ID different from the one it was reading in the data records.

 $(11)$  After the FINISH code is read, a check is made for the LSQS and LOGK options from the OUTPUT record. Also, tables of thermodynamic functions are listed (from original data and, if the CTAB label is on the OUTPUT record, from least-squares coefficients).

(12) With an EFTAPE label on an OUTPUT record for a reference element, the EF data for that element will be written on I/O units 11 and 13. The data on I/O unit 13 will be available for use with any succeeding calculations.

(13) Any number of sets of METHOD record and corresponding data records may be read for a set of input data. This is useful for species with more than one phase in the temperature range of interest. For example, the thermodynamic functions for the solid may be read in directly while the liquid data may be obtained from empirical equations. The data for both phases will appear in the same listed tables of the thermodynamic properties.

(14) Contributions of excited electronic states may be included in the calculation of the thermodynamic functions for diatomic and polyatomic gases. There may be any number of states, each having its own set of molecular constants. This is accomplished by grouping the data records for each state states with a code number in columns  $70$  and  $90$ , Theory  $\sim$  accomplished by grouping the data records for each state  $\sim$  of Q<sup>m</sup>, T  $dQ^{m}/dT$ , and  $T^{2} d^{2}Q^{m}/dT^{2}$  are calculated after the data records for each state are read. These values are summed as they are calculated.

#### Output

Most of the output are tables of thermodynamic data. These data may be *original* data calculated by PAC91 according to one of the methods specified by a METHOD record or the data may be calculated from least-squares coefficients generated by PAC91 with the LSQS option. Original data tables have the word ORIGINAL on the first line of the table and on the last line of each page. Tables with data from leastsquares coefficients have the word COEFFICIENTS on the first line of the table and on the last line of each page.

Other possible types of output include input data, the leastsquares errors table, EF data, and intermediate output. A brief description of output data is given in this section. Additional details are given in appendix C.  $\alpha$  or  $\alpha$  of  $\alpha$  is appendix  $\alpha$ .

 $d$  *details are given in a coments of all* format are always listed in the output. Some additional information calculated by PAC91 such as molecular weight. and Wilhoit parameters are interspersed with the record images.

Tables of thermodynamic properties. - There may be ten possible tables of functions printed for the temperature schedules. The tables vary according to the labels on the OUTPUT records. Five are for original data. With a CTAB label, a corresponding five possibilities are for thermodynamic functions calculated from the least-squares coefficients. With the MFIG label, three of the five possible tables are given to many figures (usually from 6 or 7 to 10 or 11). With the LOGK label, the remaining two tables are rounded to the same number of figures as in the JANAF tables (ref. 6) and also may contain values of  $\Delta_f H_T^o$  and  $\log_{10} K$ . The three many-figured tables and the two rounded tables vary in the energy units which must be specified with label options. The JOULES label is required for energy units in joules and the CAL label for energy units in calories. Only the many-figured tables have an option for dimensionless units (label DMLESS). The temperature schedule for the original data is either the default schedule, temperatures read in with data, or a schedule set by the TEMP records. The coefficients data will have the same schedule unless a special schedule is given with CTEM records.

Table of least-squares errors.—These tables are listed with the LSQS option. They provide information concerning the accuracy of the fit. The word "error" in the output refers to the difference between the original and fitted data. In addition to listing the least-squares coefficients for each temperature interval, the following information is listed: (1) the thermodynamic functions (both the original and those obtained from the least-squares fit for each temperature, (2) the errors between the original and the fitted data for each temperature, and (3) average, maximum, and least-squares errors and relative errors for  $C_p^o/R$ ,  $(H_T^o - H_0^o)/RT$ ,  $S_T^o/R$ , and  $-(G_T^o - H_0^o)/RT$ .

Intermediate output.-With an INTERM label on the OUTPUT record, additional intermediate data are listed as detailed in appendix C. These intermediate data are often useful for debugging purposes.

*EF data.* -- EF data for a reference element contain the enthalpy and Gibbs energy data for that reference element. These data are required for  $log_{10}K$  and  $\Delta_f H_T^o$  calculations for compounds containing that element. See sections Listed Output and Saved Output in appendix C for additional discussion of EF data.

#### **Examples**

**Eight** sample **problems** were selected **to illustrate a number of the methods and options of PAC91. The input data files,** listed output and some discussion of these examples are given in appendix D.

#### **Main Routine and Subrontines**

**The previous program** (PAC1) **consists of a main** routine **and 17** subroutines. **The present program (PAC91) consists of a main routine,** *24* subroutines, **and BLOCK DATA.** One **function,** KD, was **dropped from the** previous program **and eight new subroutines and BLOCK** DATA were **added.** Of these eight new subroutines, five are for internal rotation (EIGEN, HMAT, INTROT, IROTOR, and PRINT); two are for extrapolation by the Wilhoit method (WCALC and WILHOI); and one is for the group additivity method (GROUP). The remaining 16 subroutines from PAC1 were extensively revised to accommodate more modern computers.

A short description of each subroutine follows.

*ATOM.--This* routine calculates thermodynamic functions for monatomic gases.

The routine calls INPUT to read all data records plus the next record. The  $J_i$  or  $g_i$  values (eq. (7)), which are read with an alphanumeric format, are changed to floating point numbers and stored.

Energy levels are sorted in order of increasing energy values. The number of levels included in the calculations is determined by the cutoff method (ALLN, FIXEDN, or TEMPER) given on the METHOD record. Predicted but unobserved levels will be included with the FILL option.

*DELH.--This* routine has several functions. It calculates the  $H_0^o$  value from information given on the formula card (either heat of formation at 298.15 K (HF298), heat of formation at any temperature  $(\Delta_f H_T^o)$  and the corresponding temperature *T*, or an assigned enthalpy  $H_T^o$  and the corresponding temperature *7).* If a LSQS label has been included on the OUTPUT record, subroutine LEAST is called to perform a least-squares fit. Subroutine PUNCH is called to write least-squares coefficients on I/O units 6 and 10. The coefficients may also have been read in with method COEF if a TCOEF label is included on the data records.

Subroutine DELH is called from the main program after the FINISH card has been read. However, it will also be called from RECO for phase transition points. In this latter case, any processing (the  $H_0^o$  calculation, the least-squares fit, or the writing of coefficients) will be for the species phase coming ahead of the transition point in the input. For example, for a species with input data for the solid followed by the liquid, DELH will process the solid when it has been called from RECO. The liquid will be processed when DELH is called from the main program.

*DERIV.*—This subroutine calculates the first and second derivatives of the logarithm of  $Q_c^m$  (the anharmonicity and vibration-rotation interaction contribution **to** the total partition function  $Q^m$ ). It uses the special method given in footnote e of table IlI. The routine is called from a number of places in LINK 1. The values of the variables in the call vector of DERIV are calculated in LINK1.

*EFTAPE and entry EFLIST.--Subroutine* EFTAPE and entry EFLIST are concerned with preparing, reading, and writing the enthalpy and free energy data records of reference elements (EF data). These EF data are used in conjunction with the option of calculating tables of  $log_{10} K$  and  $\Delta H^{\circ}_T$  for any species. Subroutine EFTAPE is called under two circumstances: ( 1) if an EFTAPE label is included on an OUTPUT record of a reference element and (2) if an EFDA record is read. Entry EFLIST is called when a LISTEF record is read.

In the first case of subroutine EFTAPE being called (by an EFTAPE label on the OUTPUT record), the formatted EF data set for the reference element being processed is written on I/O units 6 and 11 and the unformatted data set is written on I/O unit 13.

An EF data set for the reference element currently being processed may already exist on I/O unit 13 from a previous run or from being read in from a special file (see section Saved output). In this event, the EF data set for the current run replaces the existing EF data set for this reference element on I/O unit 13. Otherwise, the current EF data set is written at the end of all other EF data sets on I/O unit 13.

In the second case (EFDA record is read), subroutine EFTAPE is called to read data created in the first case and previously written on I/O unit 11. These data are usually backup data or data that come with the program. The subroutine merges the data with the unformatted form of the data on I/O unit 13.

Entry EFLIST writes the contents of I/O unit 13 into I/O unit 6 in order to obtain a legible listing of the EF data for all reference elements currently in the I/O unit 13 file.

*EIGEN.--This* is one of the five subroutines associated with the calculation of the contribution of internal rotation to thermodynamic functions. It is called by HMAT and solves for the eigenvalues of the Hamiltonian matrix which are then used to obtain the energy levels of the rotor(s).

*GROUP.--Subroutine* GROUP is called from the Main Program when the label ADD is included on the METHOD record. Subroutine GROUP locates and adds together the contributions of various groups specified in the input. The group contributions **are** in the form of **least-squares** coefficients (seetable**X)** and, when added together, produce the leastsquares coefficients for the desired species. Occasionally, for a special configuration such as gauche, a constant correction is required for  $H_T^0/R$ . For this case, the correction may be included in the input with the label HRCO.

*HMAT.--This* is one of the five subroutines associated with the calculation of the contribution of internal rotation to thermodynamic functions. It calculates the elements HINT (I,J) for a Hamiltonian matrix. It is called by IROTOR. HMAT, in turn, calls EIGEN to solve the matrix for the energy levels of the rotor.

*IDENT.*—This routine analyzes the chemical formula on either the formula record or the EFDA record. It separates and stores each chemical symbol and corresponding number of atoms in the chemical formula. The chemical symbols are matched with the SYMBOL array stored from BLOCK DATA. Corresponding indexes are stored. When analyzing a chemical formula from a formula record the molecular weight is calculated.

*INPUT.*—This routine is called from the main program. It reads and lists all standard input from I/O unit 5 except the thermodynamic data following the EFDA record and unformat\_ed data. I/O unit 14 is used as a scratch unit for reading in data.

*INTROT.*—This is one of the five subroutines involved with internal rotation. It calculates the contribution of the internal rotor(s) to the partition function and its first and second derivatives. It uses the energy levels which are generated in subroutines HMAT and EIGEN. It is called from LINK1.

*IROTOR.*—This is one of the five subroutines involved with internal rotation. It is called from POLY if the label INTROT appears in the input data set. IROTOR calls INPUT to obtain the necessary input for internal rotation calculations (hindered or free). The potential function is then calculated and stored for optional printout (see subroutine PRINT). IROTOR then calls HMAT to set up a Hamiltonian matrix which is then solved in EIGEN to obtain the energy levels for the rotor. For each rotor present, IROTOR then calculates the relative value of **the** energy levels of the rotor above the lowest energy for that rotor. A maximum of four unique rotors is permitted.

*LEAST.--This* routine is called from DELH only if the LSQS label was included on the OUTPUT record. It calculates the least-squares coefficients and lists certain information comparing original thermodynamic functions with those calculated from the coefficients. See Tables of least-squares **errors** and **Least-squares coefficients** in **appendix** C.

*LINK1.--This* routine **calculates the** partition **function for diatomic and polyatomic gases. The formulas given in** tables **II and III are** evaluated **according to** the **method specified.**

The **routine is called from subroutine POLY. LINKI in turn calls two subroutines, DERIV to calculate** the **derivatives of the partition function and QSUM to keep a running total of the various contributions to the partition function.**

*LOGK.--This* **routine is called from** the **main** program **only if a LOGK label** has been **included on** the **OUTPUT** record. It calculates  $\Delta_f H^o_T/RT$ ,  $\Delta_f H^o_T$ ,  $-\Delta_f G^o_T/RT$ , and  $\log_{10}K$  for the formation of the species from the assigned reference elements. The required enthalpy **and** free-energy data for these reference elements have been previously stored in the file on I/O unit 13 by the EFTAPE subroutine.

The LOGK routine lists the two tables of rounded properties as detailed in appendix C. If any required data for the reference elements of the species being processed are not on I/O unit 13, the appropriate columns in these two tables are left blank.

*PAGEID.--This* routine is called from a number of places and lists three items of information at the bottom of a page in the output listing and skips to a new page. The three items are (1) the name in columns 7-22 on the NAME records; (2) the word COEFFICIENTS if the page contains thermodynamic properties from least-squares coefficients or ORIGINAL if otherwise; and (3) either BAR or ATM to designate **the** standard reference unit of pressure as being either one bar or one atmosphere. PAGEID allows approximately 55 lines to be printed on a page. Up to six names from NAME records are saved and printed.

POLY.-This routine calculates thermodynamic functions for diatomic and polyatomic gases. It is called from the main program.

Subroutine INPUT is called from POLY to read the data records plus the next record. Subroutine LINK1 is called to calculate the partition function according to the method specified (RRHO, **PANDK,** JANAF, NRRAO1, or NRRAO2).

If more than one electronic state is present, the various states are identified by a code in columns 79 to 80 of the data records. In this case, data records for only one state at a time are read in and stored. The partition function for each state is calculated prior to processing data records for the next state.

**PRINT.**-This is one of five subroutines involved with internal rotation. This subroutine prints the number of energy levels and values of the potential function specified by NOUT (a label in a data record). It is called from IROTOR as an option only if NOUT is greater than zero.

*PUNCH.--This* routine writes on I/O units 6 and 10 the coefficients obtained either from a least-squares fit or from the data records associated with method COEF. PUNCH is called from subroutine DELH. See output details in appendix C.

*QSUM.--This* routine keeps a running total of all, except translational, contributions to the partition function and its derivative for each electronic state. These contributions are listed if an INTERM label has been included on the OUTPUT record. QSUM is called from a number of places in LINK i.

*RECO.--The* routine is called from the main program after reading a METHOD record which contains either a COEF or READIN label. The RECO routine calls INPUT to read the data records plus the next record.

For READIN, the temperature and the thermodynamic functions on each record are simply stored. For COEF, the thermodynamic functions are calculated for the temperatures on the temperature schedule and stored.

The RECO routine is also used to relate the enthaipy of two phases of the same species by means of an enthalpy or entropy of transition. One of these transition values is given on the

METHOD record of the second phase (DELTAH or DELTAS **labels,** see table VI) and used to calculate the enthalpy of the second phase at the transition temperature. The Gibbs energy value of the second phase is taken to be equal to the Gibbs energy value of the first phase at the transition temperature.

If a transition is present, the routine calls DELH (discussed in the section "DELH") to check for the options of leastsquares fit or storing coefficients for the first phase.

*TABLES.--This* routine is called from the main program for printing the many-figured tables (MFIG on the OUTPUT record). It lists tables of thermodynamic functions for three sets of energy units for either *original* or *coefficients* data as discussed in appendix C. The format varies depending on the availability of the following values: (1) the  $H_{298.15}^{\circ} - H_0^{\circ}$  value which is required in obtaining  $H^o_T - H^o_{298,15}$  and  $-(G^o_T)$  $-H_{298.15}^{o}$ , and (2) the  $H_0^o$  value which is required in obtaining  $H_T^o$  and  $-G_T^o$ .

*TEMPER.*—This routine stores the temperature schedules as given on TEMP or CTEM records. The TEMP records are for *original* data and CTEM for *coefficients* data. The routine is called from the main program after a TEMP record has been read and just before the *coefficients* tables are processed.

*WCALC.--This* is one of the two subroutines pertaining to the Wilhoit method of fitting thermodynamic data. It is called by subroutine WILHOI to calculate thermodynamic functions from Wilhoit coefficients.

*WILHOL--This* is one of the two subroutines pertaining to the Wilhoit method of fitting thermodynamic data. It is used in PAC91 only for the purpose of extrapolation. WILHOI is called in the main program if the label WILH has been included on a METHOD record. It generates the Wilhoit coefficients used in WCALC to extrapolate data. The desired temperature schedule for extrapolation is specified with TEMP input records.

*BLOCK DATA.--BLOCK* DATA contains the fundamental constants and information concerning chemical elements from hydrogen (atomic number 1) through californium (atomic number 98) and also electron gas and deuterium. These data consist of the following information for each element:

- (1) Chemical symbol
- (2) Atomic weight
- (3) Constant *b* in equation (8) or *c\** for FILL option (see section Inclusion of predicted levels, and table I)
- (4) Sum of statistical weights for ground state (for FILL option)
- (5) Phase
- (6) Atomic number
- (7) Number of atoms in most abundant form of the element at room temperature

The atomic weights were taken from reference 50. The fundamental constants were taken from reference 10. The Sackur-Tetrode constant is given in equation (5). Other constants are as follows:

$$
R = 8.31451 \text{ kJ/kg-mol-K}
$$

$$
c_2 = (hc/k) = 1.438769 \text{ cm-K}
$$

## Appendix A-Symbols

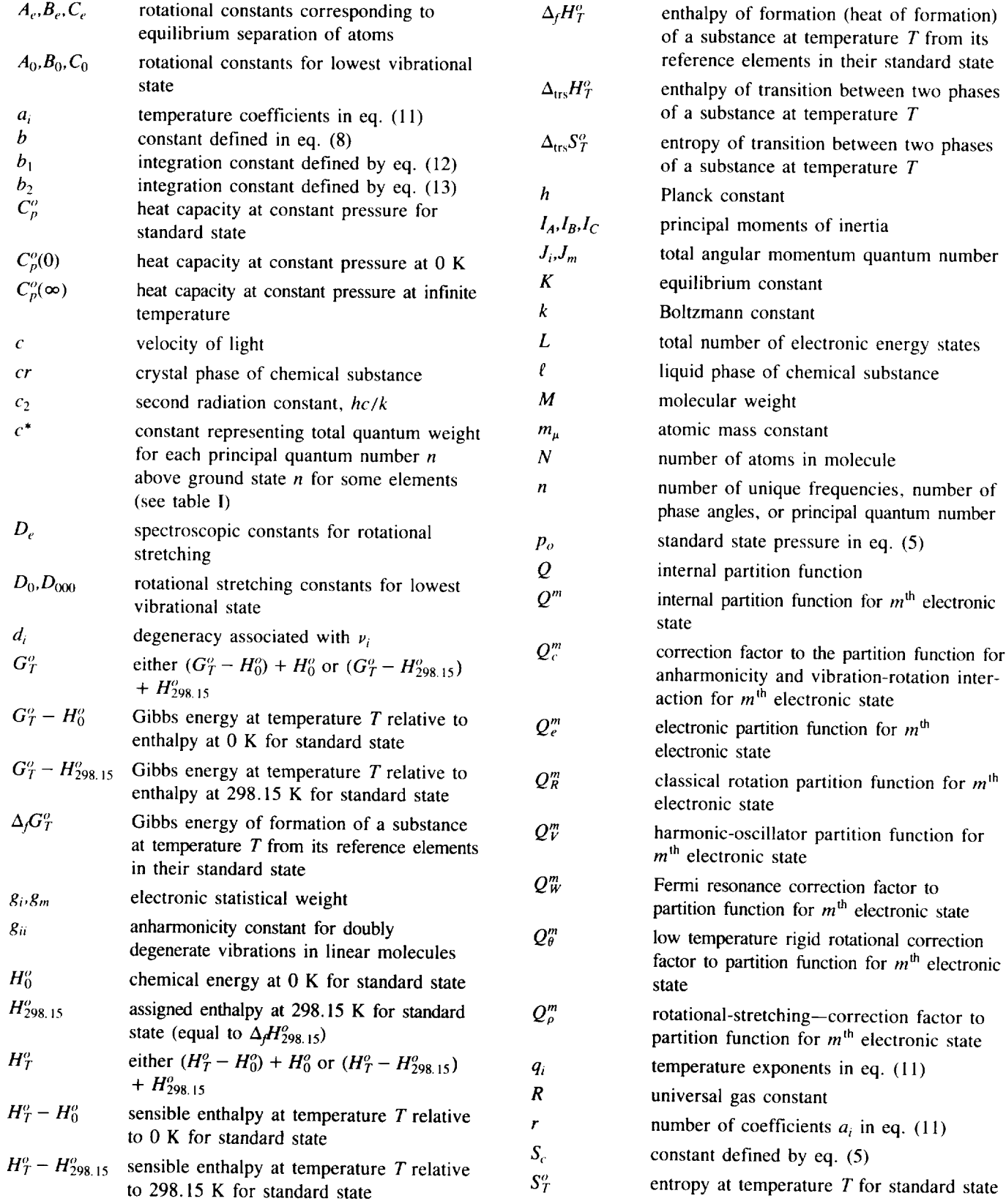

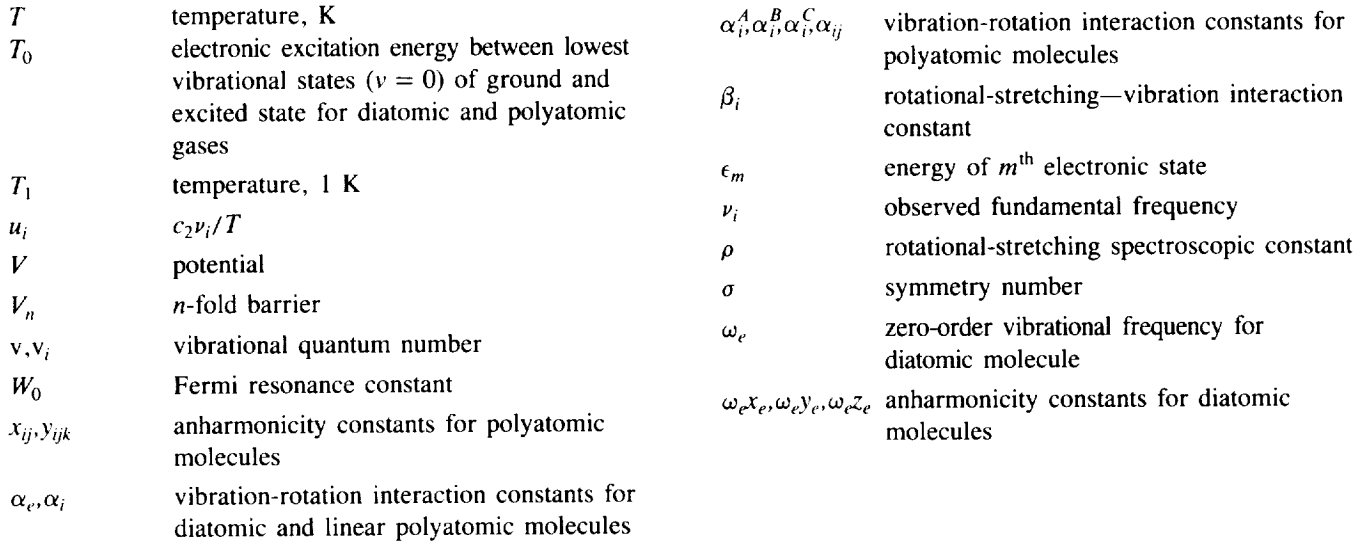

## **Appendix B--Details in Preparing Input**

#### **Uniform Format**

With **a** few exceptions, all **input** records are read in with an 80-column uniform format, namely A6, 4(A6, DI2.0), I2. The exceptions are the formula, NAME and REFNCE records discussed in the section Description of Input Records. Another exception is EF data; however, EF data records are prepared by the program and not the user (see section EFDA and EF data records). The record columns for the uniform format are as follows:

do not need to be **left-adjusted. (See** section **Data** records in this appendix and example 1 in appendix D.)

(2) All blank labels are ignored by the program.

(3) Each numerical value must be immediately preceded by its label. However, the order of values is usually immaterial. Exceptions are noted in the details for the individual records.

- (4) The numerical values may be the following:
	- (a) A right-adjusted integer
	- (b) A floating-point number without exponent (e.g.,

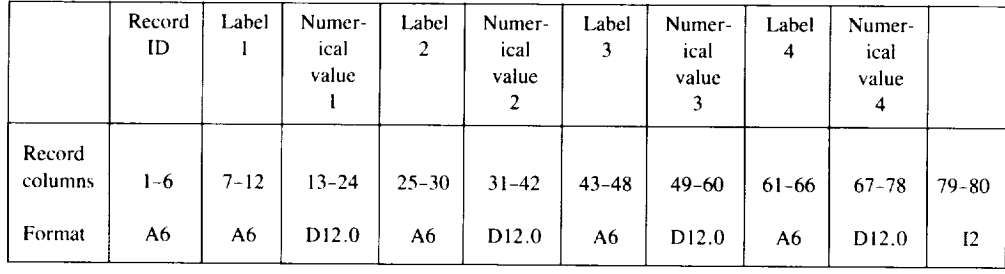

The labels (label 1, label  $2, \ldots$ ) are codes on all types of input records except one. (The exception, described in the section Data records for the FIXEDN, ALLN, or TEMPER methods, is the record containing spectroscopic data for atoms.) These codes serve two purposes. One purpose is to specify an option in the program. For example, the label RRHO specifies a method of calculation. The second purpose is to identify the number which follows it. For example, the label STATWT precedes the numerical value of the statistical weight.

The last two columns (79 and 80) are used for several purposes:

(1) For atomic gases, the principal quantum numbers are put in these columns, right- adjusted, for methods FIXEDN and TEMPER. (See example 1 in appendix D.)

(2) For diatomic and polyatomic gases, the electronic level identification is put in these columns if excited states are included.

(3) For polyatomic gases with molecular data and internal rotors, the integers in these columns indicate the rotor to which the data belong.

(4) On the LSTSQS record, if different equations are used for different temperature intervals, the integer in column 80 indicates the interval associated with the information on the remainder of the record. Integers range from 1 to 8, with 1 assigned to the lowest temperature interval. (See example 1 in appendix D.)

Some general rules in preparing the input are as follows:

(1) With one exception, record ID's (columns 1 to 6) and labels are alphanumeric and must be left-adjusted. The exception is that the labels on the data records which contain spectroscopic constants for monatomic gases are numbers and

**0.00021), anywhere** in the field

(c) A right-adjusted floating-point number with exponent indicating decimal place (e.g., 2.1–4 is  $2.1 \times 10^{-4}$ )

(5) The last two columns (79 and 80) are right-adjusted integers.

#### **Order of Input Records**

**Some discussion on** the **order of** the **input** records **is given in** the **section General Flow of the Program. Specific instructions for** placement **of** the **individual** records **are given in the details for** preparing the records.

**For a** single **computer** run, there **may** be **any number of species** processed where each species **requires its own** set **of input data. The** set **of input data records for** each species should **generally** be **in the following order:**

**(1) NAME record. While** this record **is optional, it is usually convenient to be first. Part of** the **contents of** this **record appears** with **least-squares coefficients output and also on** the **bottom of output listings. When** there **are multiple** phases **(indicated** by **two temperatures in the** temperature **schedule being adjacent and** equal), **there** should be **a corresponding NAME record for** each phase. **See** example **8 in appendix D.**

**(2) Formula record (must** be **the first nonoptional** record **in the set)**

**(3) Miscellaneous records in any order containing options and information (namely, DATE,** REFNCE, OUTPUT **or CTEM)**

- 
- 
- 
- 

(4) **TEMP** record(s), if any There may be more than (5) **METHOD** record one set of these records for a **(6) Data record(s) b** a single species. (See exam-(7) FINISH record pies 6 and 8, appendix D.)

There are two kinds of input records not directly related to input data sets, namely the LISTEF record and the EF data records.

#### **Description of Input Records**

Examples of the **individual** records discussed in this section **are given in appendix D. All input** records except **the formula** record **are identified** by **a** record **ID (columns 1 to** 6). **However, PAC91** reads **only** the **first four of the first** six **columns of** the record **ID. Six columns** were reserved **in order** to **provide a little more assistance in identifying** the record. For example, the term **METHOD is more descriptive than METH.** However, either **METH in columns 1** to **4 or METHOD in columns 1** to 6 **is** equally **acceptable.**

*CTEM record.--* **The** purpose **of** these records **is to** provide **a** temperature **schedule for output tables generated from least**squares coefficients. However, the tables from coefficients will be printed **only if the label CTAB is on** the OUTPUT **record.** If **no CTEM records are included in the input data** set, the program will default to **the** temperature schedule **of** the **original** data. The **labels associated** with **CTEM (T and I) and their corresponding numerical values** have the same **definitions as** those **used** with the **TEMP record. (See TEMP record.)**

*Data records.--These* records **follow** the **METHOD** record **and contain** the **input data** required by the **method. Except for** the spectroscopic **data of monatomic gases (see** example **1, appendix D),** the labels **are codes identifying** the **numerical values that follow them.** Table **VII is a** summary **of** the **labels and numerical values** to be **used on data** records for the **various methods given in** table **VI.** The **data records** may **optionally contain identifying information in columns 1** to 6. **For** example, **in the sample** problems **of appendix D,** the species  $C_4H_4$  (example 3) has the identifying word C4H4 in columns 1 to 6 **of its data** records. **By contrast, columns 1 to** 6 **are** blank for the species Na<sub>2</sub>CO<sub>3</sub>(s) (example 8). However, whatever **appears in columns 1** to 6 **on the first data record,** blank **or otherwise, must also appear in columns !** to 6 **on all** the remaining **data** records **in** the **input data** set. **No data records are associated** with **METHOD WILH. A further description of** the **data** records **for various methods** follows:

*Data records fi)r the* READIN *method:* Generally, each **record contains four labels** with **the four corresponding numerical values as indicated in** table **VII. The four labels correspond** to temperature, heat **capacity,** enthalpy, **and** either entropy **or Gibbs** energy. **Temperature,** which must **always** be **given,** has the **label T;** however, **for** the **other** three properties there **are** several **options of labels as given in** table VII **depending on the data** to which **they correspond. If** enthalpy and Gibbs energy are referred to  $H_{298.15}^{\circ}$  rather than  $H_0^o$ , the  $H_{298,15}^o - H_0^o$  value must be included on the METHOD record (label H298H0) if  $H_T^o - H_0^o$  values are desired in the final tables. (See examples 6 and 8, appendix D.)

Sometimes one or two of the three properties are omitted in the data records or ignored by the PAC91 program. This occurs when there **are LSTSQS** records that include **one** or two of the NOCP, NOH, or NOS **labels.** See LSTSQS **records.**

*Data records for the* COEF *method:* The coefficient and exponent values for each set of empirical equations (eqs. (11) to (13)) must be preceded by the values of the temperature limits (T labels in table VII) for which the equation applies (see examples 6 and 8, appendix D). The lower T value must be the first numerical value.

Occasionally the coefficients  $a_i$  ( $i = 1, r$ ) are available while the integration constants for enthalpy and entropy  $b_1$ and  $b_2$  are not. For this case,  $b_1$  and  $b_2$  values may be calculated by the program in one of the following ways:

(1) Reading in an enthalpy and an entropy or Gibbs energy value with the corresponding temperature on the first record. The labels and values should be the same as for the data records for the READIN method except that  $C_p^o$  or  $C_p^o/R$  may be omitted.

(2) Using the value of enthalpy or entropy of transition (DELTAH or DELTAS on the METHOD record (see table VI)). This method may be used only when the two phases related by the transition value are being processed in the same run. The reason is that the transition value is combined with the enthalpy or entropy value for the last temperature of the preceding phase. (See examples 6 and 8, appendix D.)

With the COEF method the TCOEF label provides an option to write these coefficients on I/O unit 10 in the same format as least-squares coefficients. (See table VIII.) For each set of coefficients, the temperature intervals may be specified in two different ways:

(1) If only the TCOEF label is given with no additional information on the record concerning temperature intervals, the temperature intervals will be taken from the T values accompanying the coefficient data (see  $Mg(\ell)$ , example 6, and  $Na_2CO_3(\ell)$ , example 8, appendix D).

(2) Any temperature intervals may be specified by TCOEF labels and corresponding values which give the endpoints of the intervals. These values may or may not be the same as the T values for the set.

*Data records for the* FIXEDN, ALLN, *or* TEMPER *methods:* In contrast to all other types of records using the uniform format, these records use the label columns as well as the numerical columns for numbers. The labels contain either the total angular momentum quantum number  $J_m$  or the electronic statistical weight  $g_m$  (eq. (7)), and the numerical values contain the excitation energy  $\epsilon_m/hc$  (eq. (7)) in centimeters<sup>-1</sup>. If  $g_m$ values are used, the label GLABEL must be included on the METHOD record. For either the FILL option or the FIXEDN method, the principal quantum numbers must be included in columns 79 to 80, right-adjusted. The data on the remaining portion of the record must correspond to that principal quantum number. (See example 1, appendix D, for the TEMPER method and FILL option.)

*Data records for the* RRHO, PANDK, JANAF, NRRAO1, *or* NRRAO2 *methods:* The equations for the partition function of the various methods are given in tables I and II. The input data must always contain at least the following quantities for each electronic state:

- $\left( 1\right)$  The fundamental vibrational frequencies of the molecule  $(\omega_e \text{ or } \nu_i)$
- (2) Either the rotational constant(s) ( $B_0$  for linear;  $A_0$ ,  $B_0$ , and  $C_0$  for nonlinear molecules) or the moment(s) of inertia ( $I_B$  for linear;  $I_A$ ,  $I_B$ , and  $I_C$  for nonlinear molecules)
- (3) The symmetry number
- $(4)$  The statistical weight

Other spectroscopic constants such as anharmonicity or rotation-vibration interaction constants are optional. If these optional constants are not included, correction terms involving them are automatically excluded from the partition function. (See example 4 (RRHO), example 7 (JANAF), and example 5 (NRRAO2) in appendix  $D$ .)

When excited electronic states are involved, the data for each state are read and processed separately. Therefore, the data records must be grouped together with an identifying number in columns 79 to 80. For example, the data for the 15 electronic states included in example 7, appendix D, are distinguished by the integers 1 to 15 in columns 79 and 80.

Data records for the ADD method: The label and quantity for each of the appropriate groups forming the desired species *must appear on these records. Example 2 in appendix D* illustrates the ADD method. Table IX facilitates the preparation of the records inasmuch as it contains the PAC91 label notation, the Benson notation, the structure, the elements contained in the group, and the references for the selected thermodynamic data. The following two examples, for npentane and i-pentane (2-methyl butane), are given to further illustrate the use of this method:

 $(1)$  n-pentane

$$
\begin{array}{c|c}\n & H & H & H \\
\downarrow & | & | & | \\
\hline\n\text{(a) Structure:} & H_3\text{C} - \text{C} - \text{C} - \text{C} - \text{CH}_3 \\
 & | & | & | & | \\
H & H & H & H\n\end{array}
$$

- $(b)$  Groups:  $2CH<sub>3</sub>$  and  $3CH<sub>2</sub>$
- (c) Benson notation:  $2C-(H)_3(C) + 3C-(H)_2(C)_2$
- (d) PAC91 record: (label number label number) (d) PAC91 record: (label number label number)

 $(2)$  i-pentane

$$
H_3C
$$
 H  
(a) Structure: 
$$
H_3C-C-C-CH_3
$$
  

$$
H_3H
$$
H

(b) Groups:  $3CH_3$ ,  $1CH_2$ , and  $1CH$ 

- (c) Benson notation:  $3C-(H)<sub>3</sub>(C) + C-(H)<sub>2</sub>(C)$ ,  $+ C-(H)(C)$ <sub>3</sub>
- (d) PAC91 record:

(d) PAC91 record: (label number label number label number)

The label HRCO on the second record is a correction term for the heat of formation due to the gauche interaction in i-<br>pentane. Its value is obtained by dividing the value of  $0.8$ kcal/mole given in reference 36 by  $R = 1.987216$  cal/mol-K. Other terms used in the ADD method are given in table VII.

DATE record.—The purpose of the DATE record is to include a date and/or reference code with the least-squares coefficient output. The record should contain only one label which will be included in the second record of the least-squares coefficient output for each species. (See examples 1 to 4 and 6 to 8, appendix  $D$ .)

EFDA and EF data records. The data on these records are used in conjunction with the LOGK option to obtain  $\log_{10} K$ and  $\Delta_f H_T^o$  values. These records are prepared automatically by the program when an EFTAPE label is included on the OUTPUT record of a reference element. For each reference element which has been processed in this manner one EFDA record and a varying number of EF data records are prepared. depending on the amount of thermodynamic data available for each reference element. The combination of the one EFDA record and EF data records which follow it will be referred to as EF data. The contents of an EFDA record consists of the chemical formula of the EF data reference element, the date code, the  $H_0^o/R$  value, the melting point, if any, and the number of temperatures for which there are enthalpy and Gibbs energy values following the EFDA record. Each EF data record consists of a temperature (K), an enthalpy  $(H_T^o - H_0^o)$ / RT value, and a Gibbs energy  $-(G_T^o - H_0^o)/RT$  value followed. by a second temperature, enthalpy, and Gibbs energy. A listing of typical EF data for an element is shown in the output for  $Mg(s, \ell)$ , example 6, appendix D.

Additional discussion of EF data sets is given in the section Saved Output in appendix C.

FINISH record. - This required record is the last record in the input set for each species. It contains only the code FINISH in columns 1 to 6.

Formula record. - This is the first nonoptional record in the input data set for each species and is reserved for two pieces of information. First, the species formula, as detailed below, is always required. Second, either an assigned enthalpy or a heat of reaction value with the corresponding units and temperature is required only if the assigned enthalpy column  $\left(H_T^o$  or  $H_T^o/R\right)$  is desired in the output tables, or when calling

 $t_{\rm c}$  required only if the assigned entrangement assigned enthalpy column  $\epsilon$ 

for either of the following two options:

- (1) Log<sub>10</sub>K and  $\Delta H_T^o$  calculations (also requires a LOGK label on an OUTPUT record), or
- (2) Least-squares fit of the thermodynamic functions (also requires a LSQS label on an *OUTPUT* record)

All the examples in appendix D, with the exception of  $C_2H_3$ (example 2), have either an assigned enthalpy ASINDH or a heat of formation HF298.  $C_2H_3$  uses METHOD ADD which calculates the heat of formation.

The first 12 columns are reserved for the formula of the species. The formula should be left-adjusted and contain no blanks. It should be prepared in the following order:

- $(1)$  Each atomic symbol followed by the number of atoms even if the number is 1; these atomic symbols should all be in capital letters and correspond to the symbols in BLOCK DATA.
- (2) For ionic species, the proper number of pluses or minuses
- (3) For condensed species, a left parenthesis
- (4) For condensed species other than reference elements, any character except G (e.g., an L for a liquid, an S for solid, or C for crystal)
- (5) For condensed species to be used as reference elements, the character must be S for solid or L for liquid (in order to match the formula in BLOCK DATA).
- (6) For condensed species, a right parenthesis

*The* following are some examples, primarily for ionized species:

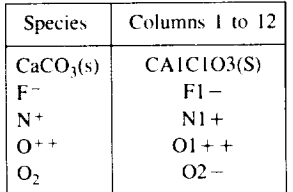

The remainder of the record is reserved for a heat of formation, the energy units, and the temperature of the reaction. There are three forms in which the heat of formation may be expressed and six choices of units. These are summarized in table V.

*LISTEF record.--This* option is used to obtain a listing of the EF data stored on I/O unit 13.

*LSTSQS record.--No* least-squares calculations will be made without a LSQS label on the OUTPUT record. By contrast, the LSTSQS record is required only for specifying any of the nonstandard (or non-default) options pertaining to the least-squares fit of the functions  $C_p^{\circ}/R$ ,  $H_T^{\circ}/RT$ , and  $S_T^{\circ}/R$ to equations (11) through (13). The options are summarized in table IV.

With a LSQS label and no LSTSQS record, the program will attempt the default options. They include the following:

- (1) Fitting the three functions simultaneously
- (2) Setting the  $q_i$  values in equation (11) to be  $-2$ ,  $-1$ , 0, 1, 2, 3, and 4
- (3) Setting two temperature intervals, 200 to 1000 and 1000 to 6000 K
- (4) Constraining the fit to fit the three functions exactly at 298.15 K
- (5) Constraining the fitted functions to match at 1000 K (The coefficients for the higher temperature interval are constrained to reproduce the fitted results of the lower temperature interval at 1000 K.)

If an OLD label is listed on the LSTSQS record, the default  $q_i$  values in equation (11) change to 0, 1, 2, 3, and 4, to match the *old* polynomial form used for  $C_p^o$  in reference 41.

If a NOCNS label is given, the fit is not constrained to fit any values of the functions. The fit may be constrained to fit the functions exactly at a specified temperature provided the temperature is in the temperature schedule of the data. This temperature value follows a TCONST label. In this case any common points between any succeeding intervals will be constrained to match.

The temperature intervals may be changed by using T labels, each followed by one value (namely, the first temperature, the breakpoints, and the final temperature, all in kelvin). The program will order these values from the lowest to the highest. Allowance is made for up to 8 intervals (9 values).

The  $q_i$  values in equation (11) may be set with EXP labels. These exponent values may be positive, negative, zero, or fractional. As always, the integers following a label must include a decimal point. The program orders these values from the lowest to the highest. The limit on the number of exponents  $(r \text{ in eq.}(11))$  is 8. Different sets of EXP values may be used for different temperature intervals by giving the appropriate temperature interval number in column 80 (with 1 referring to the lowest interval). If a set of EXP values is given without specifying an interval (i.e., column 80 is blank), this set will be used for all unspecified intervals. If there is no EXP set given with column 80 blank, the default set will be used for the unspecified intervals.

For fitting one function only or some combination of two functions the labels NOCP (no  $C_p^o$ ), NOH (no  $H_T^o$ ), and NOS (no  $S_T^o$ ), are provided. The labels are used as follows:

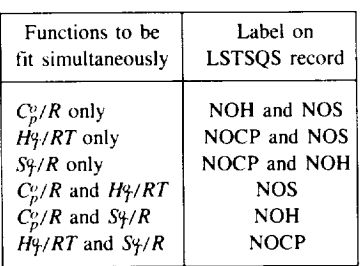

With NOS and NOH combinations, an enthalpy value is required to obtain the  $b_1$  integration constant and an entropy value is required to obtain the  $b_2$  constant. In this case, a TPROP label with its corresponding temperature is required on the record. PAC91 then expects to find the required properties at this temperature in the data obtained from the METHOD and data records. When NOCP, NOH, or NOS labels are used, it is assumed these data  $(C_p^o, H_T^o)$  or  $S_T^o$  for the remaining temperatures are either missing or wrong. PAC91 will fill these data with the values it gets from the leastsquares fit, even for the original tables. These simultaneous fit combinations may vary between temperature intervals using the same method described above for the functional form. The temperature interval number is put in column 80 on the LSTSQS records with the appropriate parameters.

METHOD record. - This record follows the option records and must be included for any calculations to take place. It specifies the technique for obtaining the thermodynamic functions (see section Options) and immediately precedes the data required by the method (data records). The record has the code word METHOD in columns 1 to 6. The possible codes in the label and numerical value columns are summarized in table VI. The functions may be (1) calculated from molecular constants for ideal gases (labels FIXEDN, ALLN, or TEMPER for monatomic molecules and labels RRHO, PANDK, JANAF, NRRAO1, or NRRAO2 for diatomic and polyatomic molecules) (see examples 1, 4, 5, and 7, appendix D); (2) calculated from coefficients and exponents using equations (11) to (13) (label COEF), (see examples 6 and 8, appendix  $D$ ); (3) read in directly (label READIN) (see examples 3, 6, and 8, appendix D); (4) estimated by a group addivity method (label ADD) (see example 2, appendix  $D$ ); or (5) extrapolated functions using the Wilhoit method (label WILH, see examples  $2$  and  $3$ , appendix D). The calculation techniques listed in (1) are discussed in the section Calculation of Ideal Gas Thermodynamic Functions.

In conjunction with these method labels, the METHOD record may contain some additional labels and information as indicated in table VI.

Occasionally, a single method may not apply to the entire desired temperature range for a species. In this case the following records must be included for each temperature interval, in order: (1) TEMP record(s) for the desired temperature interval (if the method is not READIN), (2) a METHOD record for this temperature interval, and (3) the associated data records. The sets should be in order of increasing temperature. (See examples 2, 3, 6 and 8, appendix  $D$ .)

The WILH method always follows another method and requires no data records to follow it. This method generates Wilhoit-fit coefficients in order to extrapolate thermodynamic data obtained from the previous method to higher temperatures. The temperature schedule for the extrapolation must be specified with TEMP records immediately preceding the WILH method record. If the species is linear, the label LINE must be specified (otherwise the default is to nonlinear).

NAME record. - This record contains a name and comments. PAC91 allows for up to six NAME records in a data set for a species. For least-squares coefficients, one name and associated comments are transferred to the output for each set of coefficients. Columns 7-24 are used for the name and columns 25-80 are used for comments (see table VIII).<br>Multiple NAME records are useful in identifying multiple

phase or lambda transitions for condensed species. When PAC91 encounters the same temperature in two adjacent slots in the temperature schedule, it assumes there will be a new set of coefficients using the name and comments from the next NAME record, if there is one. If there is not, it uses the name and comments from the nrovious  $NAME$  necessarily  $(1, 1, 1)$  $6$  and  $9$  apparently. D) 6 and 8, appendix D).<br> $OUTPUT record.$  The OUTPUT records contain options

for output. There are 10 possible labels for this purpose and no numerical values. These labels (options) are now summarized:

ATM label. Calls for pressure to be in units of atmospheres in the entropy and Gibbs energy values appearing in the output tables. The default units are bars.

CAL label. Calls for tables with calories as the energy units. The label must be combined with either MFIG or LOGK or both.

CTAB label. Calls for tables of functions calculated from coefficients to be printed. The label must be combined with either MFIG or LOGK or both.

 $\sum_{n=1}^{\infty}$  DMI FSS label  $C$ alle for many figured to blass in the combined with  $C$  $\epsilon$  ionless units  $\epsilon$ 

EFTAPE label. Used with an assigned reference element whose data are needed for  $\Delta H_T^o$  and  $\log_{10} K$  calculations. Inclusion of the label causes the  $H_0^o$  value and the  $(H_T^o - H_0^o)$ /RT and  $-(G_T^o - H_0^o)/RT$  data for this species to be merged with the EF data on I/O unit 13 in unformatted form. These functions are also written on  $I/O$  unit 11 in formated for **with the EF data on I/O unit** 13 **in unformatted** form. These

See example 6, appendix D.<br>INTERM label. Calls for intermediate output to be printed when thermodynamic functions are being calculated from molecular constants. (See section Intermediate data with **INTERM label**, appendix C and example 5, appendix  $D$ .)

JOULES label. Calls for tables with joules as the energy Inits. The label must be combined with MEIC and OCV as  $\mathsf{th}$ 

LOGK label. Causes rounded tables of thermodynamic properties including  $\Delta_f H_T^o$  and  $\log_{10} K$  to be listed. If no units label is specified, JOULES will be assumed. If the appropriate EF data are not available on I/O unit 13, the  $\Delta H_T^o$  and  $\log_{10} K$ columns will be left blank. If there is no matching temperature in the assigned reference element data, the data that are there will be interpolated by three-point Lagrangian interpolation. (See example 8, appendix  $D$ .)

LSQS label. Calls for a least-squares fit of the functions to equations (11) to (13). Unless otherwise specified on the LSTSQS record, the  $q_i$  values assigned will be -2, -1, 0, 1, 2, 3, and 4. If no  $T$ 's are given, the temperature intervals assigned will be 200 to 1000 K and 1000 to 6000 K. For condensed species, transition points are automatically inserted.

MFIG label. Causes many-figured (unrounded) tables of functions to be printed. If no energy unit label is given, JOULES will be assumed.

*REFNCE record.--The* only purpose of this record is for comments such as identifying sources of input data. All the information in columns 7-80 in this record is alphanumeric. The usual labels and numerical values are ignored. (See examples l, 3, 4, and 6, appendix D.)

**TEMP record.**-These records give a temperature schedule for which thermodynamic functions are to be calculated. The program allows for a maximum of 202 temperatures per species.

Each temperature in the desired temperature schedule may be specified individually with a T label. (See table 1V.) However, if there are several temperatures incremented by a fixed amount, this part of the temperature schedule may be specified by giving, in order, the lowest temperature labeled T, the increment labeled I. and the highest temperature labeled T. For example, the temperature schedule, 100, 200, 298.15, 300,400,500,600,688.2,700, 750, 800, 850, 900, 962.3, and 1000, could be designated as follows:

The temperature 298.15 K is always inserted in the temperature schedule automatically by PAC91 when there are temperature values below and above 298.15 K. (See examples 1 and 4, appendix D.)

If there are no TEMP records in a set of data where the thermodynamic functions are to be calculated, the program assumes the standard temperature schedule used in reference 4--namely, every 100 K from 100 to 6000 K with 298.15 K inserted between 200 and 300 K. (See example 7, appendix D.)

TEMP records should not precede METHOD records with READIN. For this option, the temperatures are read in on the data records together with the thermodynamic functions to which they correspond. (See examples 3, 6, and 8, appendix D.)

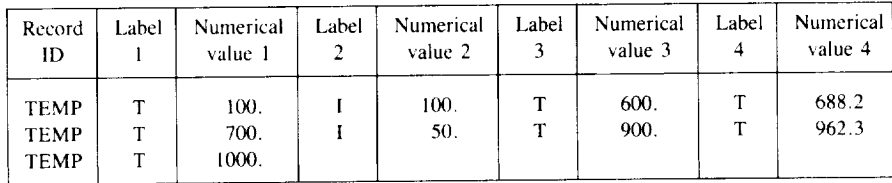

#### Appendix C—Details in Outp

#### **Listed Output**

Input data in the uniform format as well **as** some intermediate data are listed for each set of input. Other tables and data will be listed according to the options on the OUTPUT record.

*Input data.*--All input data in the uniform format are listed immediately after they are read in the same format. Numerical values which are zero may be left blank. (See examples in appendix D.)

*Tables of original thermodynamic properties.* **--(See section Output for discussion of original data and data from least**squares **coefficients.) There are** 10 possible tables printed **according to** the **labels** on the OUTPUT **record,** five for *origimd* data **and a corresponding five for data calculated from least**squares **coefficients. In** each set **of five tables, there are three** possible **many-figured** tables **(label MFIG) and** two possible rounded tables with  $\Delta_f H_T^o$  and  $\log_{10} K$  columns (label LOGK). These tables **vary** with **units: (I) dimensionless** with **DMLESS label (for** many-figured **tables** only); **(2)** SI units with **a JOULES** label: **and (3)** energy **units in calories** with the **CAL label. The** properties **in** these tables **are** the **following:**

**(I) In dimensionless form--**

*T, C<sub>p</sub>*/*R,*  $(H_T^o - H_0^o)/RT$ ,  $(H_T^o - H_{298.15}^o)/RT$  (if  $T=$ 298.15 K is in *T* range),  $S_T^o/R$ ,  $-(G_T^o - H_0^o)/RT$ ,  $- (G_T^o - H_{298.15}^o)/RT$  (if  $T = 298.15$  K is in *T* range), and  $H_T^o/RT$  and  $-G_T^o/RT$  (if an  $H_0^o$  value is available)

(2) In dimensioned, many-figured form--

*T, C<sub>p</sub>, H<sub>T</sub>*  $-$  *H<sub>C</sub>*, *H<sub>T</sub>*  $-$  *H<sub>C</sub>*<sub>298.15</sub> (if *T* = 298.15 K is in *T* range),  $S_T^o$ ,  $- (G_T^o - H_0^o)$ ,  $- (G_T^o - H_{298,15}^o)$  (if *T* = 298.15 K is in *T* range), and  $H_T^o$  and  $-G_T^o/RT$  (if an  $H_0^o$  value is available)

(3) **In** dimensioned, rounded figure form--

*T, C<sub>p</sub>*,  $H_T^o - H_{298.15}^o$  (if  $T = 298.15$  K is in *T* range),  $S_T^o$  - ( $G_T^o$  - *H*<sub>298.15</sub>) (if *T* = 298.15 K is in *T* range),  $H_T^o$ , and  $\Delta_f H_T^o$  and log<sub>10</sub>K for formation from assigned reference elements

These tables will have **an** asterisk **and** a footnote indicating where a phase transition has **occurred in** an assigned reference element. **(See** example 8, appendix D.)

All five **of** the tables containing **original data** have the word ORIGINAL **on** the bottom **of** each page.

*Tables of thermodynamic properties from least-squares coefficients.--If* **a CTAB** label **is included on an** OUTPUT record, tables **of** properties **calculated from least-squares coefficients** will be **listed. These** tables will have the same **format as** the *original* **tables described in** the previous section **for the same** labels **on** the OUTPUT records. They may be **differentiated from** the tables **of** *original* **data** by the word **COEFFICIENTS** on the bottom of each page. The temperature schedule **for these** tables may be **changed from** the **input temperature** schedule by the **use** of **CTEM records.**

*Tables of least-squares errors.*—A least-squares fit of the functions  $C_p^o/R$ ,  $(H_T^o - H_0^o)/RT$ , and  $S_T^o/R$  results when a LSQS **label** is included on the OUTPUT record. (See examples 1, 6, 7, and 8 in appendix D.)

For each temperature interval, the following information is listed:

- (1) For each *T* within the interval,
	- (a)  $C_p^o/R$ ,  $(H_T^o H_0^o)/RT$ ,  $S_T^o/R$ , and  $-(G_T^o H_0^o)/RT$
	- (b) Functions in (la) above as calculated from leastsquares coefficients and equations (11) to (13)
	- (c) Differences in (la) and (lb); these values are referred to as errors hereinafter
	- (d) Values in (1c) divided by original values in (1a); these values are referred to as relative errors hereinafter
- (2) For errors in entire interval for each function in (la): (a) Maximum relative error (MAX REL ERR) and corresponding temperature-see (1d)
	- (b) Average relative error  $(AVER RELERR)$ —see  $(1d)$
	- (c) Root mean square of relative errors (REL LST SQ  $ERR$ )-see (1d)
	- (d) Maximum error (MAX ERR) and corresponding temperature-see (1c)
	- (e) Average error (AVER ERR)—see (lc)
	- (f) Root mean square of errors (LST SQ ERR)--see (lc)
	- (g)  $C_p^o/R$  equation (see eq. (11)) for coefficients  $a_i$
	- (h) Integration constants in equations (12) and (13) as follows:

 $(H - H0)/R$  CONSTANT =  $b_1 - H_0^o/R$ H/R CONSTANT =  $b_1$ S/R CONSTANT =  $b_2$ 

Finally, the contents of the least-squares coefficient records are listed on I/O unit 10 as well as on I/O unit 6. See the section Output and table VIII.

*EFdata.--These* data, which contain the enthalpy and Gibbs energy data for reference elements, will be listed for two situations. First, they will be listed when a reference element is being processed and there is an EFTAPE **label** on the OUTPUT record. The data, in dimensionless form, are written on I/O unit 11 as well as on I/O unit 6 (see example 6, Appendix D for a listing of EF data for a reference element). The data are also merged in **the** library of unformatted data on I/O unit 13 (see Saved Output). Secondly, a LISTEF record will cause all unformatted data on I/O unit 13 to be listed.

*Intermediate data with FILL option for monatomic gases.-* Unobserved but predicted energy levels for monatomic gases will be included in the partition function (eq. (7)) if the FILL code is included in the METHOD record. See the section Inclusion of predicted levels for the method of predicting the levels.

In argon (example 1, appendix D), the following data are listed in columns from left to right (refer to eq. (8) and table I):

- (1) *b* value
- (2) Principal quantum number *n*

(3) *bn*<sup>2</sup> or  $c^*$  [predicted  $\sum (2J_i + 1)$ ]

- (4)  $\sum (2J_i + 1)$  from input data
- (5) Column (3) minus column (4)
- (6) Highest energy level for principal quantum number
- (7) Sum of column (5) and  $2J_i + 1$  for level of column (6)

*Intermediate data with INTERM label.--Intermediate* data are listed for ideal gas calculations if an INTERM label is included on the OUTPUT record for a particular species.

*Monatomie gases:* For monatomic gases several items are listed. The input data are listed in order of increasing energy level values. The data include, from left to right, values for the principal quantum number *n*,  $J_i$ ,  $2J_i + 1$ , and the energy level.

For each temperature, three lines of data are listed as follows: (1) A statement indicating where the energy levels were cut off; five possible statements are the following:

(a) NOT ALL LEVELS WERE USED. X IS GREATER THAN 85.-This statement indicates that not all atomic energy levels were used because  $\epsilon/kT > 85$  in equation (7).

(b) ALL *LEVELS* USED THROUGH N = (FIXEDN value)-This statement indicates all atomic levels were used through a fixed principal quantum number (method FIXEDN).

(c) ALL ASSIGNED LEVELS HAVE BEEN USED-- This statement indicates all atomic levels in input were used (method ALLN).

(d) NOT ALL ASSIGNED LEVELS WERE USED, Q AND DERIVATIVES ARE *TOO* SMALL--This statement indicates not all atomic levels were used because the following conditions occurred:

$$
Q^m \le 1 \times 10^{-10}
$$

and

$$
(\epsilon_m/kT)^2Q^m\leq 1\times 10^{-10}
$$

when  $\epsilon_m/kT > 2$ .

(e) *ALL* LEVELS HAVE BEEN USED TO THE THERMAL BINDING ENERGY-This statement gives the lowered ionization potential value (i.e., ionization potential*kT/hc)* where energy levels with higher values have been cut off.

(2) Values of *T*,  $C_p^o/R$ ,  $(H_T^o - H_0^o)/RT$ , and  $-(G_T^o - H_0^o)$  $/RT$ 

(3) Values of  $\epsilon$ /kT,  $\varphi$ , T  $\alpha \varphi$ / $\alpha$ T, T  $\alpha \varphi$ /dT  $\alpha$  2T  $\alpha \varphi$ 

*Diatomic atutpolyatomic gases:* Intermediate results are listed when an INTERM record is included in the input data set a diatomic or polyatomic gas and the method of calculation is RRHO, JANAF, PANDK, NRRAO1, or NRRAO2. These results include values for the formulas and variables defined in tables **II** and **III.** Although the molecular constants are always listed **as** they **appear in** the **data records,** with **an INTERM record** many **of** them **are listed again.**

The following data are listed (see tables  $\Pi$  and  $\Pi$  for definitions and  $H_2O(g)$  in example 5, appendix D): and  $H_2O(g)$  in example 5, appendix

- $(1)$  *a<sub>i</sub>*,  $\alpha_j$ ,  $\alpha_i$ ,  $\alpha_i$  where  $i=1$  to the number of the **frequencies**
	- (2)  $\theta_1$ ,  $\theta_2$ ,  $\theta_3$
	- (3)  $A_0$ ,  $B_0$ ,  $C_0$ ,  $\rho$

- $\frac{1}{2}$
- (6) LEVEL  $=$  (value in record columns 79 to 80 which is used to identify the electronic levels)
	- (7) *vi, d,, gii*
	- (8) *T*
	- (9) *ui, ri, si, i*

(10) As required by the method of calculation, values for the formulas in tables II and HI are listed for *Q,* In *Q, Td(ln Q)/dT,* and  $T^2 d^2(\ln Q)/dT^2 + 2T d(\ln Q)/dT$ . The latter three values are additive contributions to  $-(G_T^o - H_0^o)/RT$ ,  $(H_T^o - H_0^o)/RT$ . are additive contributions to  $(G_f - H_0) / R T$ ,  $(H_f - H_0)$ and  $c_p$ , respectively, when only the ground electronic state is considered. These values are identified in the listing by codes which correspond to the formula numbers as follows:

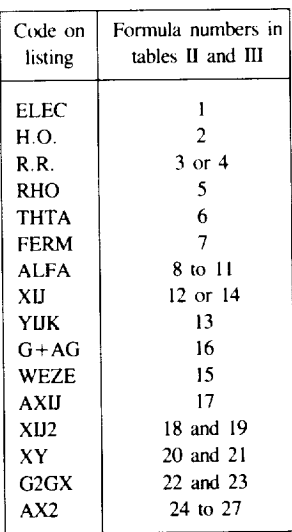

#### **Saved** Output

*As* previously mentioned (see section *Computer* Program), some of the options require  $D\cup$  units 10, 11, 13, 14, 14, 19 in addition to the standard I/O units 5 and 6. I/O units 14 and 17 are scratch formatted and unformatted output units respectively for EF data processing. The other I/O units

<sup>(4)</sup>  $y_{ijk}$ <br>(5)  $x_{ji}$ 

contain data that may be saved for various purposes as summarized in the following table. More details are given in the following sections.

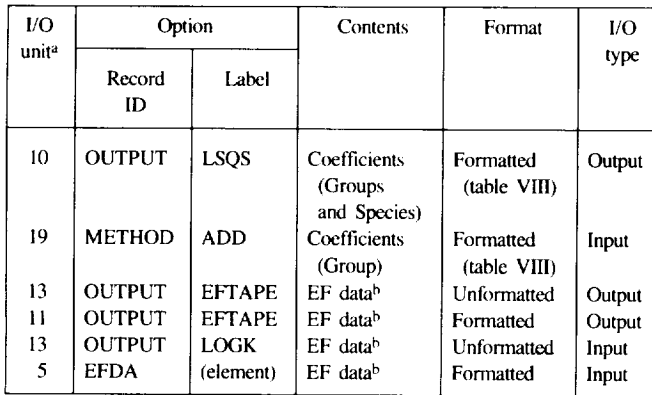

<sup>a</sup>Note that some of the input data (I/O units 19, 13, and 5) used by PAC91 were also produced by PACgl II,'O unit,, **I0,** 13, and **II) b**Reference elements

The coefficients for a group written on 1/O unit 10 have to be moved to the file associated with I/O unit 19 for future use. On the other hand, when an EFTAPE label is included on the OUTPUT record for a reference element, the EF data are automatically inserted in the unformatted data on I/O unit 13 for immediate use. The data are also written in formatted form on unit 11 which may be moved to a file as a backup. This file may be read in on I/O unit 5 and the program will put the data on I/O unit 13. The LISTEF record simply lists the data from I/O unit 13 so that they may be checked if so desired.

*EF data*.-*For every reference element processed by PAC91* which includes an EFTAPE label on the OUTPUT record, the EF data which are generated are stored in I/O unit 11 in formatted form and in I/O unit 13 in unformatted form. (See example 6, appendix D, for a typical EF data set.) I/O unit 11 is used to store these data for just the reference elements currently being processed. I/O unit 13, by contrast, is used to include these data with EF data for all reference elements previously processed. If the current element has the same name as an element previously stored on I/O unit 13, the previously stored data for that element will be replaced by the current data. The formatted data on I/O unit 11 may be moved to another file and saved if desired. There are three reasons for doing this: (1) the data are legible, (2) they can serve as a backup since PAC91 can read in the data on I/O unit 5 and write it out on I/O unit 13, and (3) they are more easily transported to other computer systems.

Least-squares coefficients.-The least-squares coefficients are written in the file associated with I/O unit 10. The format is described in table VIII. Generally these data will be for use in other computer programs (e.g., ref. 41). These coefficients may also be for a group and used by PAC91 for the group additivity method (METHOD ADD). For this latter case, the coefficients must be transferred from I/O unit 10 to the file of data associated with I/O unit 19.

### Appendix **D**—Examp

Eight sample problems were selected to illustrate a number of the methods, features, and options of PAC91. Both input and output are given in these examples. To conserve space, the output has been deliberately kept short by using shorter temperature schedules than would normally be used. For example, only one temperature,  $T = 5000$  K, is given for H<sub>2</sub>O due to the large amount of intermediate output.

In addition to the  $H<sub>2</sub>O$  intermediate output several other types of intermediate output are also illustrated. These will be discussed for the appropriate examples.

The following methods are illustrated for the species shown:

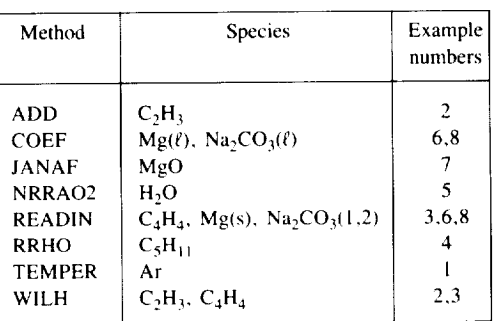

The required records--namely, the formula, OUTPUT, METHOD, data and FINISH records--appear in each example. The optional NAME, DATE, REFNCE, TEMP, and CTEM records as well as a number of other records and labels are also illustrated in the following examples.

#### Example 1. Ar(g) **from** Method TEMPER with **FILL** and LSQS Options

*Problem.--Calculate* and print thermodynamic functions to 20 000 K for Ar using method TEMPER with FILL option and obtain a least-squares fit of the calculated data. Print tables of functions, both original data and data from least-squares coefficients, in the three options of energy units and the manyfigured form.

The standard I/O unit 5 input and the standard I/O unit 6 output are listed below.

For the input, the record names were all limited to four characters except the FINISH record. The number of and names of these records are, in order: 1 NAME, 1 formula, 1 DATE, 1 REFN, 2 TEMP, 5 LSTS, 2 OUTP, 1 METH, 35 data, and 1 FINISH. The NAME record gives the name of the species and, for the comments portion, the data reference **and method of calculation. The formula** record **gives** the species **formula in capital letters for** the **alphabetic** part, the stoichiometric **coefficient of 1, and** the **assigned** enthalpy **of 0 at** *298.15* K **(HF298). The DATE** record **contains a code chosen** to stand **for Lewis, June 1988--namely, L** 6/88. The REFN record **gives more information regarding** the reference **for the** spectroscopic **data. The** TEMP **records give** the **temperature** schedule--namely, **100 and** 500 **and 1000 to** 20 **000** K **in 1000** K **increments. The** first **LSTS** record **gives the temperature interval** endpoints **for** the **least-squares fit- namely,** 298.15, **1000,** 6000, **and** 20 **000** K. The second **and** third **LSTS** records give just one  $EXP = 0$  value  $(q_i$  in eq. **(11)) for** temperatures **intervals 1 and** 2 **(given in column 80).** This is because  $C_p^o/R$  is a constant in these temperature ranges. The **last two LSTS** records **give** seven exponent **values for** the third **interval** (6000 to 20 000 K).

**No least-squares fitting** will take place **and no** tables **printed unless** these options **are listed on** the OUTP records. **In** this **case, the options include many-figured** tables **(MFIG) in** three sets **of** energy **units (DMLESS, JOULES, and CAL), a least**squares **fit (LSQS), and** tables **from** the **least-squares coefficients (CTAB). Specified** energy **units apply** to both **original and least-squares** tables.

The **METH** record **indicates** the temperature **cutoff method (TEMPER)** with the **missing levels** filled **in (FILL). The data** records, which **are identified** by **AR in columns 1 and** 2, contain energy levels and corresponding  $J_m$  values. The prin**cipal quantum** numbers **3** through 14 to which these energy **levels** belong **are required** by FILL **and are given in columns 79 and 80. The** *Jm* **values are found in** the label **portions of** the records. **Note that** these **values** may be **anywhere in** the **label colunms and integers do not** require **decimal** points. The last data record contains the ionization potential (IP) needed for the temperature cutoff method.

The first part of the listed output is simply a copy of the input records except for the atomic weight which is inserted after the METH record. The seven columns of information following the FINISH record are related to the FILL option. These are described in appendix C under Intermediate data **with FILL option for monatomic gases.** Similarly, the **least**squares output is detailed in the section **Tables of least-squares** errors. The remaining tables result from the remaining labels on the OUTP record--namely, DMLESS, JOULES, CAL, MFIG, and CTAB. Again refer to the appendix C sections Tables of original thermodynamic properties and Tables of **thermodynamic properties from least-squares coefficients.**

|                                 | Rec.<br>ΙD<br>$1 - 6$                        | <b>L</b> abel<br>1<br>$7 - 12$                                                 | Numerical<br>value 1<br>$13 - 24$                               | Label<br>2<br>25-30                    | Numerical<br>value 2<br>$31 - 42$                               | Label<br>3.<br>43-48          | Numerical<br>value 3<br>$49 - 60$                                | Label<br>4.<br>61-66        | Numerical<br>value 4<br>$67 - 78$                            | 7 9<br>80                                 |
|---------------------------------|----------------------------------------------|--------------------------------------------------------------------------------|-----------------------------------------------------------------|----------------------------------------|-----------------------------------------------------------------|-------------------------------|------------------------------------------------------------------|-----------------------------|--------------------------------------------------------------|-------------------------------------------|
| a                               | <b>NAME</b><br>AR1<br>DATE                   | Argon<br>L 6/881                                                               |                                                                 | HF298                                  | 0.                                                              |                               | NSRDS-NBS 35, 1971 . Temperature cutofff & Filll.                |                             | Expl.                                                        | $\mathbf{1}$                              |
| a                               | REFN<br>П ЕМР<br>П ЕМР                       | MOORE,I<br>П                                                                   | 100.<br>20000.                                                  |                                        | ATOMIC ENERGY LEVELS, NSRDS-NBS 35,<br>500.                     |                               | 1971, PP 211-215.<br>1000.                                       |                             | 1000.                                                        |                                           |
|                                 | LSTS<br>LSTS                                 | П<br><b>IEXP</b>                                                               | 298.15<br>О.                                                    |                                        | 1000.                                                           |                               | 6000.                                                            |                             | 20000.                                                       |                                           |
|                                 | LSTS<br>LSTS<br>LSTS<br>OUTP<br>OUTP<br>МЕТН | EXP<br>EXP<br><b>IEXP</b><br>MFIG<br>LSQS<br>TEMPERI                           | 0.<br>О.<br>4.                                                  | EXP.<br>EXP<br>DMLESSI<br>CTAB<br>FILL | 1.<br>$-1.$                                                     | EXP<br>EXP<br><b>JOULES</b>   | 2.<br>$-2.$                                                      | <b>IEXP</b><br>CAL          | 3.                                                           | $\frac{1}{2}$ $\frac{2}{3}$ $\frac{3}{3}$ |
|                                 | ΆR<br>ΆR<br>AR<br>ΆR<br>ΆR                   | 0<br>II.<br>l3                                                                 | 0.<br>111818.09<br>114147.75<br>114831.99                       | 10<br>4222                             | 111667.87<br>112750.22<br>113426.05<br>114805.18                | 3<br>$\frac{3}{1}$            | 113020.39<br>113716.61<br>115366.9                               | 12.<br>I2                   | 112138.98<br>114641.04                                       | <b>SAGRAD</b>                             |
|                                 | ИR<br>AR<br>AR<br>ΆR                         |                                                                                | 95399.87<br>106087.305<br>107289.747<br>118512.17               | $\frac{1}{2}$                          | 93143.8<br>104102.144<br>106237.597<br>107496.463<br>118651.447 | 13<br>I٥<br>10<br>14          | 93750.639<br>105462.804<br>107054.319<br>108722.668              | 10.<br>$\overline{2}$<br>11 | 94553.707<br>105617.315<br>107131.755                        |                                           |
|                                 | 11202213212<br>ļАR<br>AR<br>AR<br>ļΑR        |                                                                                | 118906.665<br>120619.076<br>120188.34<br>120229.81              | n<br>3<br>12<br>2                      | 119847.81<br>120753.52<br>120188.66<br>120230.07                | 2<br> 2<br>5<br>i7 . 5.       | 119023.6993<br>119444.88<br>120600.944<br>120207.32<br>120250.15 | 13.5                        | 119212.93<br>119566.11<br>121011.979<br>120207.77<br>121654. | <b>AAAAAAAAAAAAAA</b>                     |
|                                 | AR<br>AR<br><b>AR</b><br>Ī<br>AR<br>AR       | lı o                                                                           | 113468.55<br>116660.054<br>117183.654<br>JО<br>118459.662<br>10 | II.                                    | 113643.26<br>116942.815<br>117563.020 1<br>118870.981           | ۱O<br> 2<br>10                | 114861.67<br>116999.389<br>118407.494<br>121794.158              | Iı.<br>I2<br>H.             | 114975.07<br>117151.387<br>118469.117<br>121932.908          |                                           |
| ÄR                              | AR<br>AR<br>AR                               | $\frac{2}{11.5}$<br>27.5                                                       | 122090.<br>123372.987<br>11<br>119683.113<br>121205.<br>124050. | 5.5<br>13.5                            | 122514.29<br>123815.53<br>119760.22<br>122633.<br>125483.       | 5.5<br>27.5<br>O.<br>19.5     | 122310.<br>122700.<br>121096.67<br>123741.                       | 5.5<br>13.5<br>9.5          | 123535.<br>124137.<br>121161.356<br>125140.                  |                                           |
| ļΑR<br>ÁŘ<br>ļΑR<br>ļАR         |                                              | $\overline{3.5}$<br>19.5<br>11.5                                               | 122455.<br>124652.<br>124400.<br>123920.                        | 1.5<br>9.5<br>5.5<br>1.5               | 123880.<br>126069.<br>125800.<br>125340.                        | 11.5<br>127.5<br>19.5         | 123230.<br>124863.<br>125280.                                    | 5.5<br>13.5<br>27.5         | 124660.<br>126295.<br>125390.                                | 6778899                                   |
| FAR<br>AR<br>ļΑR<br>ļΑR         |                                              | $\begin{bmatrix} 3.5 \\ 3.5 \\ 3.5 \\ 19.5 \end{bmatrix}$<br>$\frac{3.5}{3.5}$ | 124780.<br>125650.<br>125330.<br>125712.                        | 1.5<br>$3.\overline{5}$<br>11.5<br>1.5 | 126210.<br>127130.<br>125540.<br>127130.                        | 11.5<br>127.5<br>119.5<br>5.5 | 125100.<br>125754.<br>125940.                                    | 1.5<br>3.5                  | 126524.2<br>127410.                                          | 1 ol                                      |
| AR<br>AR.<br>AR<br>IA R<br>IAR. | ΠP                                           | $7.5$<br>$5.5$<br>$3.5$                                                        | 127610.<br>126000.<br>126200.<br>126330.<br>127109.9            | 19.5<br>II.5<br>1.5                    | 126300.<br>127610.<br>127600.                                   | 3.5<br>119.5<br>19.5          | 125860.<br>127760.<br>126430.<br>126520.                         | 19.5<br>3.5<br>3.5          | 126155.<br>127880.<br>127970.                                | 11<br>11<br> 1 2 <br> 1 3 <br>l1 4l       |
|                                 | FINISH                                       |                                                                                | $a_{\Delta}$ ll alphanumasis above $a$                          |                                        |                                                                 |                               |                                                                  |                             |                                                              |                                           |

Input. - **The** input data set for Ar, example 1, is as **follows:**

aAll alphanumeric characters.

# Listed output. - The listed output for Ar, example 1, is as follows:

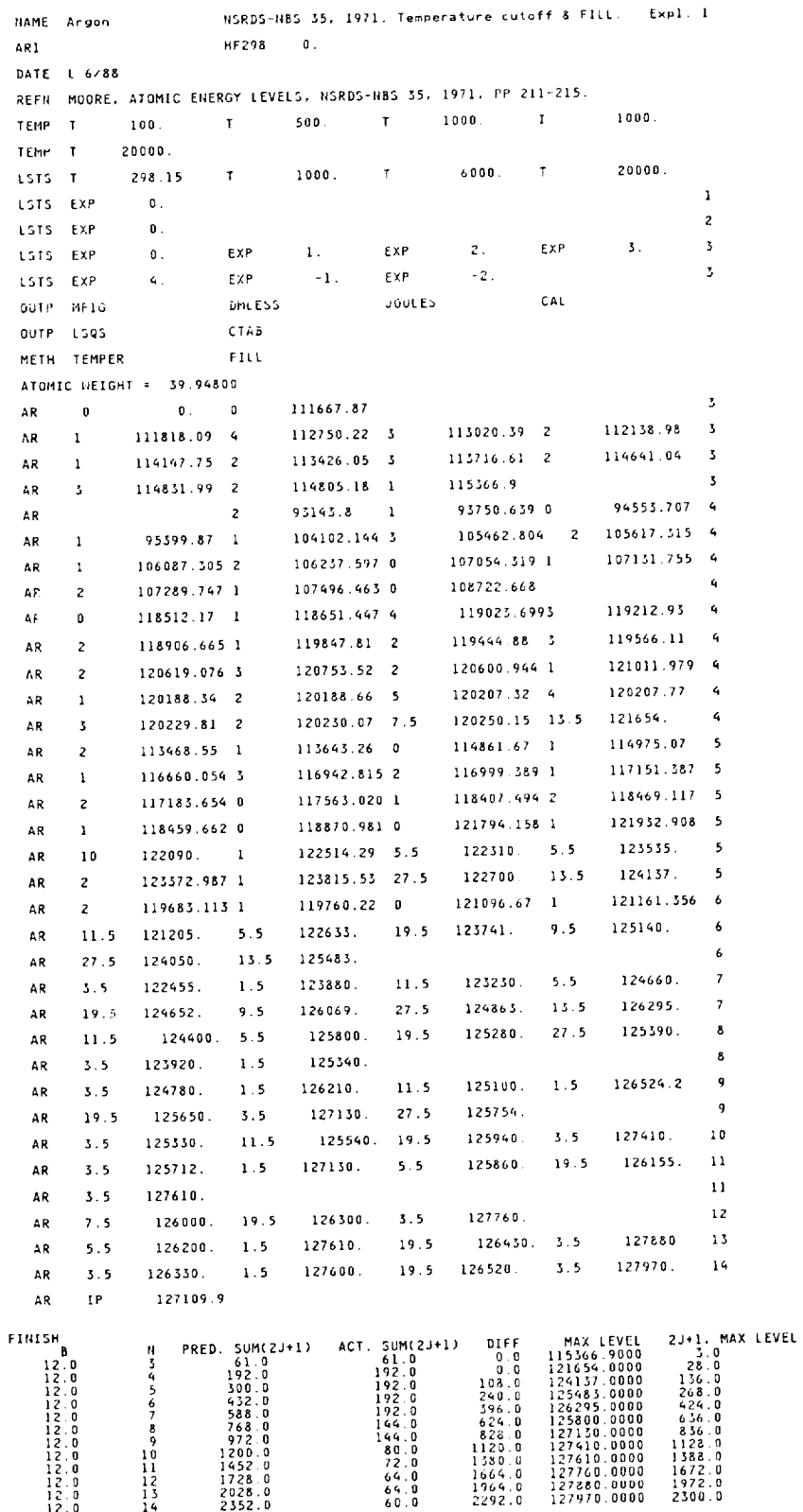

 $_{\tt BAR}$ Argon LEAST SQUARES

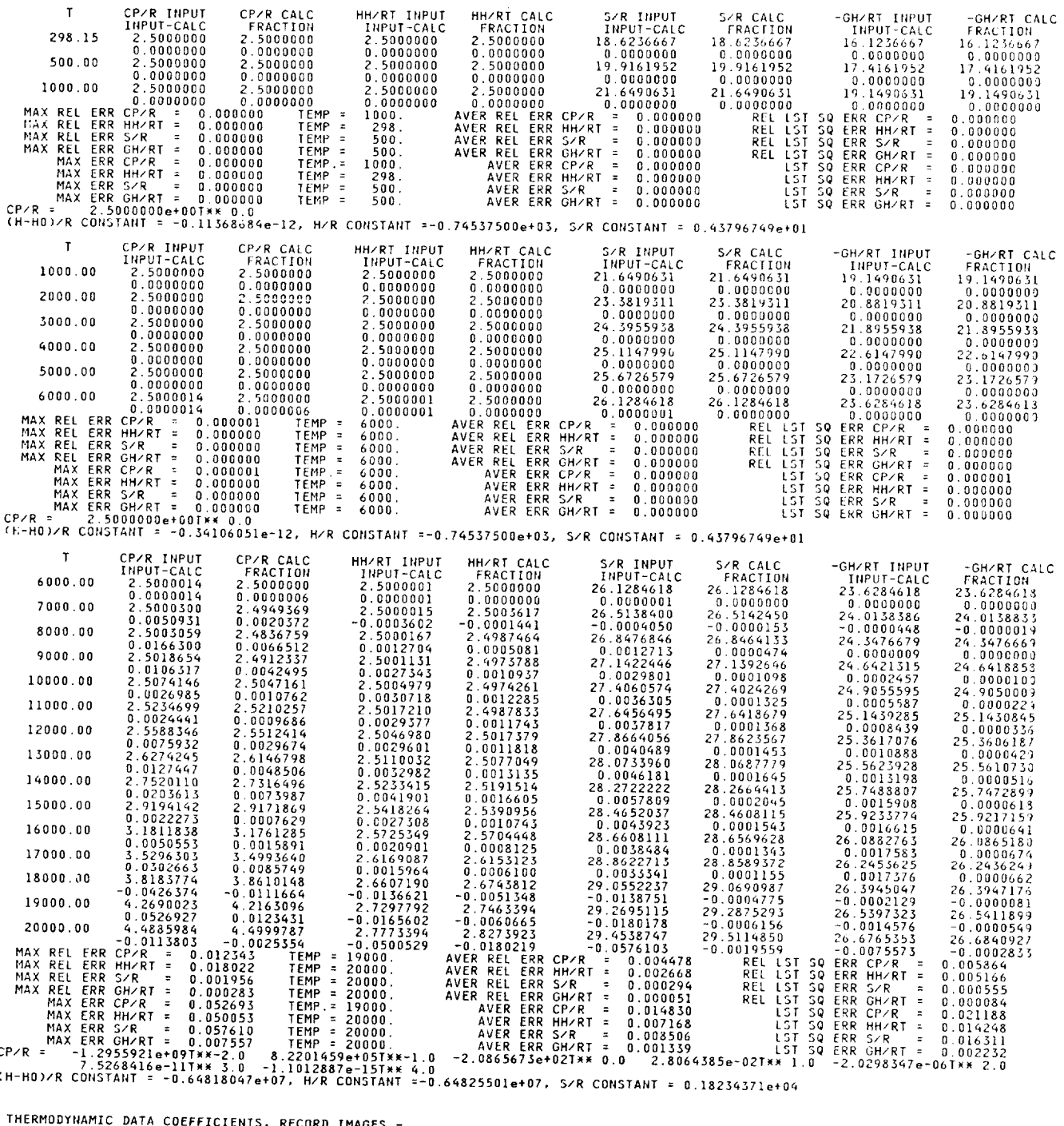

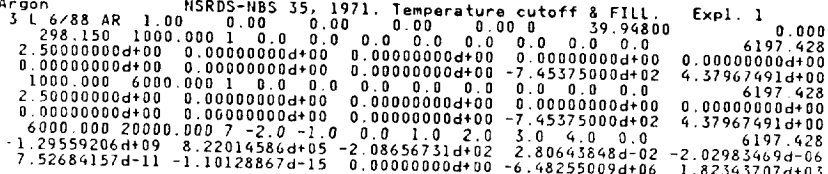

ORIGINAL BAR Argon

27

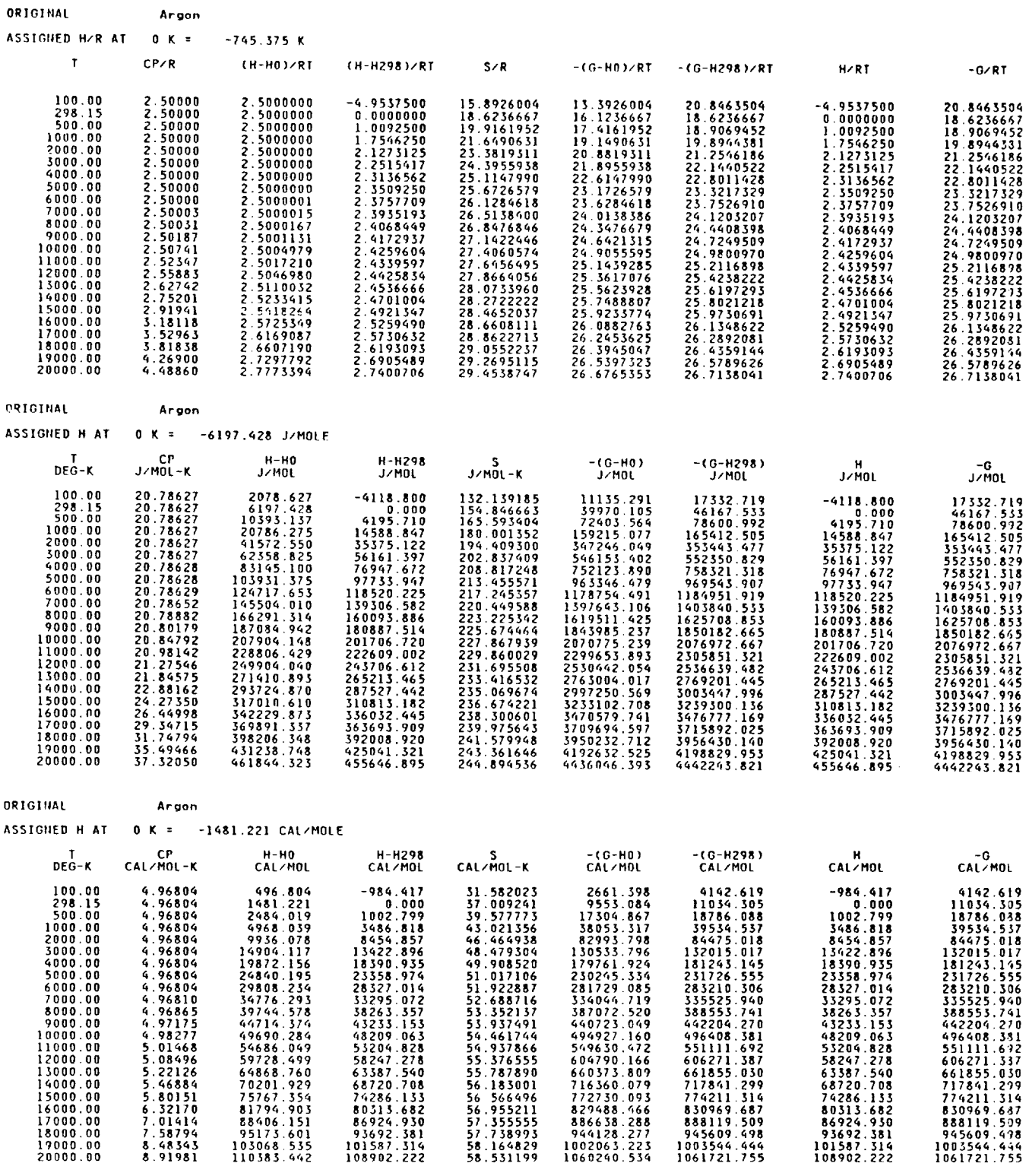

**ORIGINAL** BAR Argon
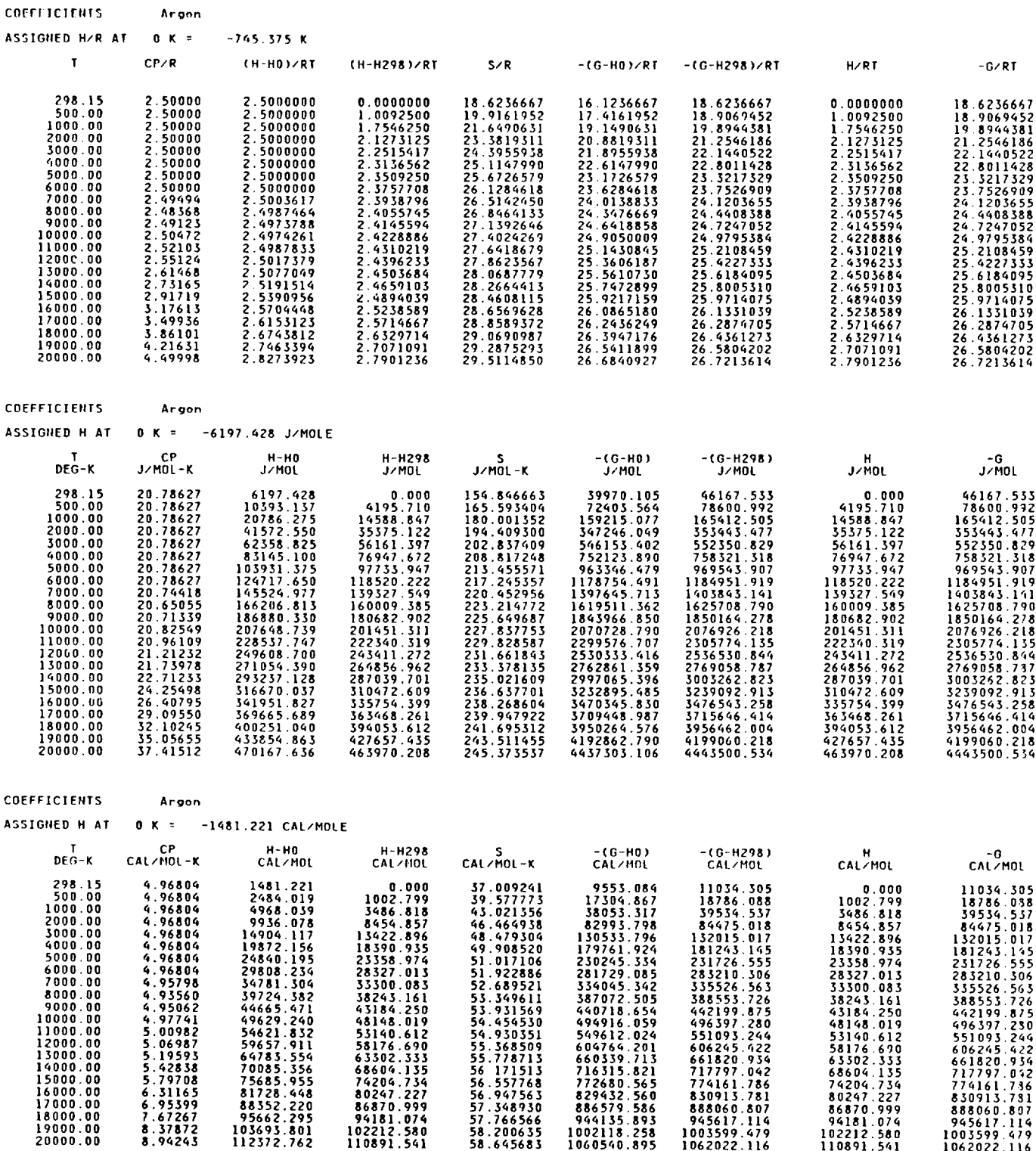

COEFFICIENTS BAR Argon

### **Example 2** ( $C_2H_3(g)$  by Method ADD with Wilhoit **Extrapolation)**

*Problem.--Estimate* thermodynamic properties for the  $C_2H_3$  radical by adding group properties using method ADD and then extrapolate these properties to higher temperatures by means of the Wilhoit fit. Finally, obtain a least-squares fit of the previously generated data.  $C_2H_3$  can be represented as

*/* H\ being formed from two CDH2 groups  $\begin{pmatrix} | & | \ H-C = \end{pmatrix}$  with a hydrogen atom removed by subtracting an HVIN group (See table IX). Inasmuch as the group data extend to only 3000 K, extrapolation to higher temperatures, e.g., to 5000 K, can be accomplished by means of the Wilhoit fit.

The input data set for example 2 consists of 12 records. The first is a NAME record giving the species name and comments. The second is a formula record. It gives a formula only. With method ADD, the heat of formation comes from the group additivity calculation and any value on the formula record is ignored. The DATE record gives a code (G 3/91) to represent Group additivity, March 1991. The OUTP record calls for a many-figured table (MFIG) in SI units (JOULES) and leastsquares coefficients (LSQS). There are also two LSTS records giving five EXP values ( $q_i$  in eq. (11)) for the first temperature interval (1 in column 80), namely the default interval 298.15 to 1000 K. These are the same exponents as in the equation representing the group data (see table X). Since no information is given for the second interval, it will be the

default interval of 1000 to 6000 K and the default equation for  $C_p^o$  with  $q_i$  values in equation (17).

There are two METH records each preceded by a set of corresponding TEMP records. For METH ADD, the temperature schedule is 298.15 K and 300 to 3000 K in 100-degree increments. For METH WILH, the schedule is 3500 to 6000 K in 500-degree increments. METH ADD is followed by one data record and METH WILH is the only method with no data records. The data record following the METH ADD record has a blank record ID. The labels on this record contain the group names, left-adjusted, followed by the number of times the group should be added or subtracted as well as the symmetry number (SYMNO) and statistical weight (STATWT) of the species formed. In this case all the numerical values are integers which should always be followed by a decimal. Numerical values should never encroach on the label spaces. The last record is the required FINISH record.

The first part of the output consists of input record images and some additional intermediate information. The molecular weight is inserted after the METH ADD record and the Wilhoit coefficients and integration constants are inserted after the METH WlLH record image. The least-squares output is detailed in the section Tables of least-squares errors. The output table in SI units is described in appendix C in the section Tables of original thermodynamic properties. The columns for H-H0 and  $-(G-H0)$  are blank because no  $H_{298.15}^{\circ} - H_0^{\circ}$  value (H298H0) was available.

### Input. - The input data set for  $C_2H_3$ , example 2, is as follows:

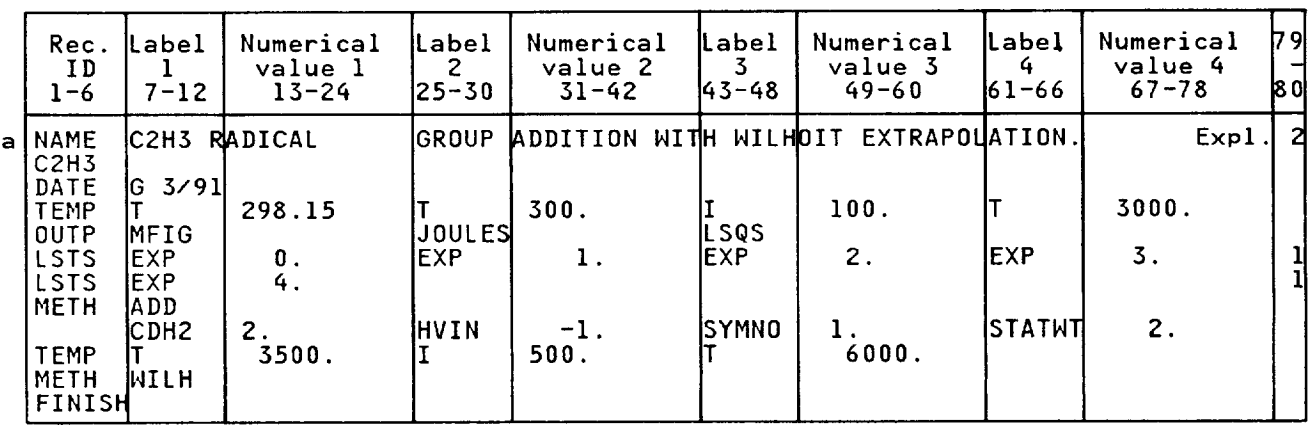

<sup>a</sup>All alphanumeric characters.

# Listed output. - The listed output for  $C_2H_3$ , example 2, is as follows:

NAME C2N3 RADICAL **GROUP** ADDITION WITH NItHOIT EXTRAPOLATION. E×pl. 2 C2H3 DATE G 3 DUTP<sub></sub> **JOULES** LSQS LSQS LSQS EXP I. EVR 2. EXP 3. LSTS EXP **LSTS** EXP \_.  $\mathbf{1}$ IEMP T *290.15* T 300 I 100. T 3000. MEIH ADD MOLECULAR NT.= 27.06582 CDH2 2.000000HVIN -1.00000CXMHD 1.000000STATHT 2.0 TEHP f 3500, I **500.** T 6000. **METH HILH HILHOIT** COEFFICIENTS A(0) = 0.924838250e+02 A(1) = -0.367668986e+03 A(2) = 0.495556677.003 A(3) = 0.005336 **INTEGRATION CONSTANTS: H/R - 0.788006609e+05** S/R = 0.173667 B : **150.0** CPO/R = 6.0000 CPI/R = **13.0000** NON-LINEAR NO. AIOMS = 5 FINISH

LEAST SQUARES

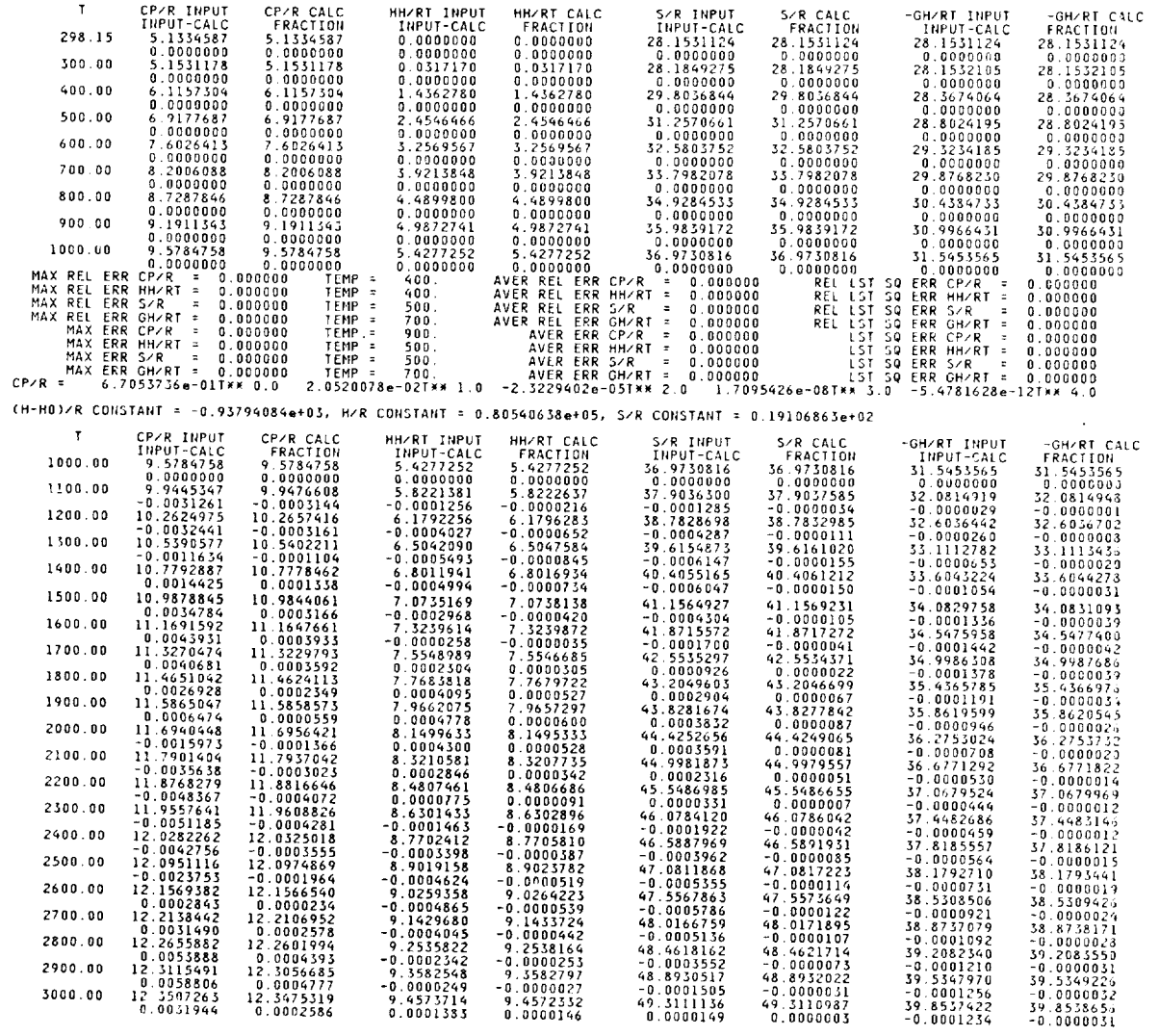

**ORIGINAl** BAR CZH8 RADICAL

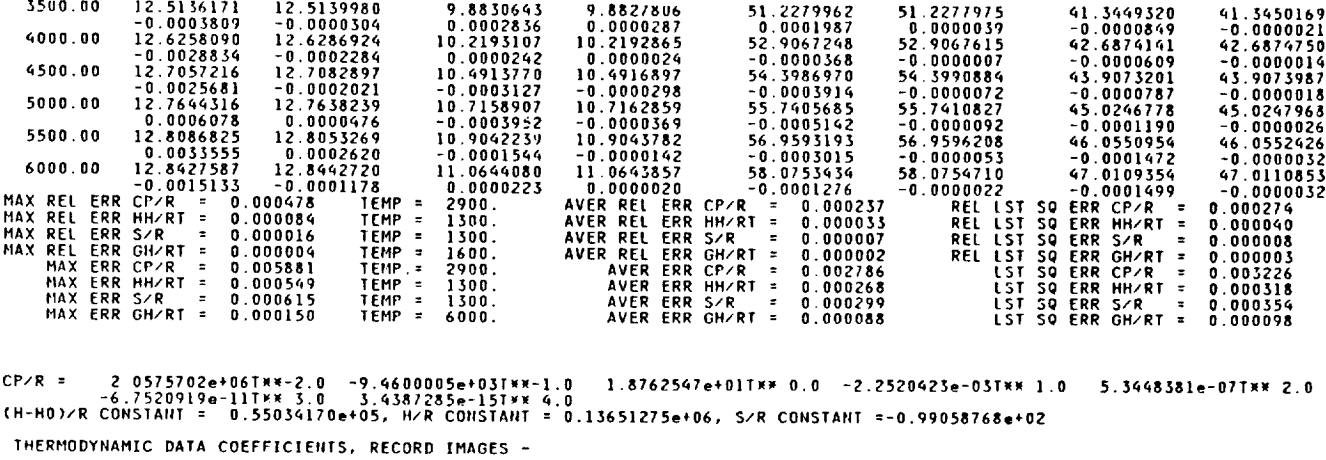

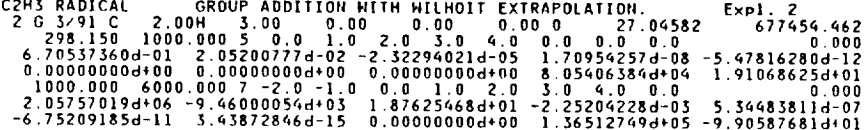

**ORIGINAL** C2H3 RADICAL

## ASSIGNED **H AT** 298 **K = 677656.\_62 J/MOLE**

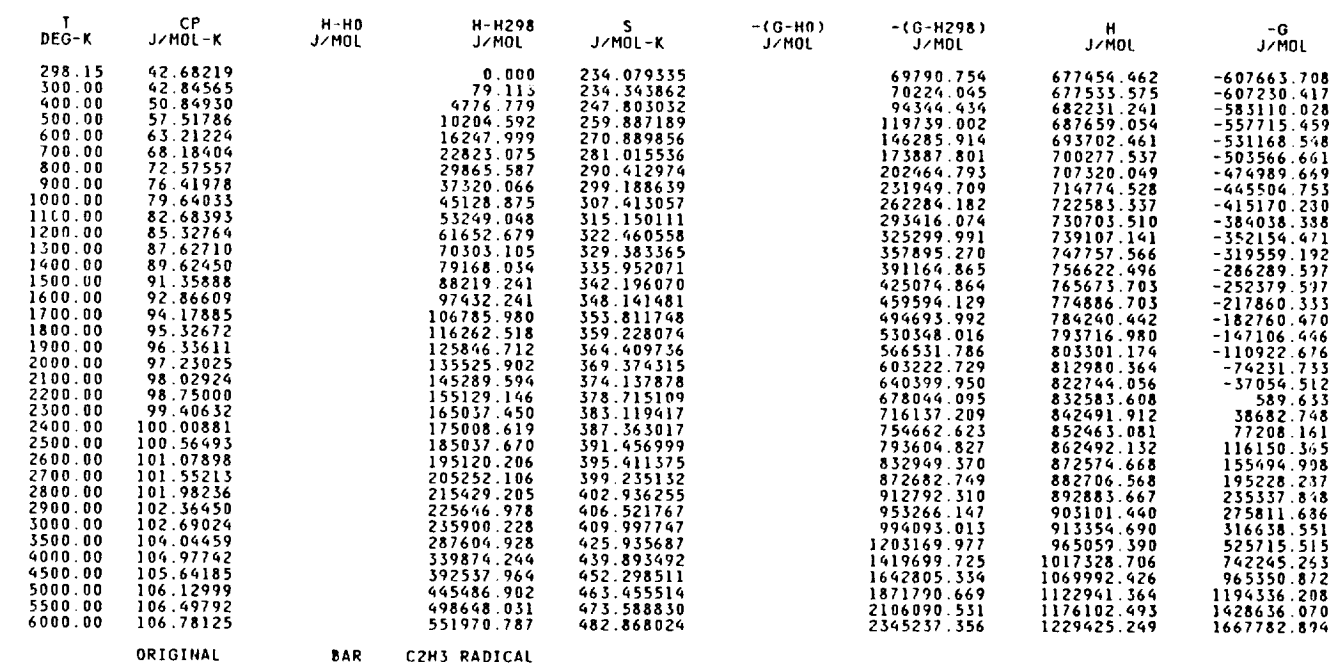

### **Example 3 (C4H4(g) by Method READIN** with **Wilhoit Extrapolation)**

*Problem.--Use* method **READIN** to process thermodynamic data obtained from **the** literature. **Inasmuch** as **the** data to be processed are available to only 1500 K, use the Wilhoit fit to extrapolate to higher temperatures.

The input follows the same pattern as in the first two examples. The NAME record gives the name and reference for the species, The second record, the required formula record, gives the formula and heat of formation at 298.15 K (HF298)--namely, 435 000 J/mol. This is followed by a DATE record where X 10/85 was chosen to represent the Texas TRC Thermodynamic Tables along with the date of the particular table. The two REFN records give more information on the reference. *The* first label ATM on the OUTP record specifies that the pressure unit in the output entropy and Gibbs energy functions be in atmospheres rather than the default unit which is bars. The remaining OUTP record **labels** call for many figures tables (MFIG), in both dimensionless (DMLESS) and joules (JOULES) energy units.

There are two METH records. The first is a READIN method with no preceding TEMP records since the temper-

atures for the data **come** from the data records. The METH WILH record is for Wilhoit extrapolation and the TEMP record which precedes it gives the extrapolation schedule. The KJOULE label on the METH READIN record specifies that the input enthalpy values are in units of kJ/mol. However,  $C_p^o$  and  $S_T^o$  values are in J/mol-K whether the label is KJOULE or JOULES. The BAR label specifies that the standard state pressure in the entropy values on the data records is one bar. The 10 data records have the optional records is one of The Methods records have the optional record ID OF C4TP The METH WILH record has no other labels since the molecule is nonlinear, the default structure. Linear molecules require a LINE label. Since this method has no data records, it is followed by the final FINISH record.

The listed output consists of the input record images, the Wilhoit coefficients and integration constants, and the two tables requested on the OUTP record. It should be noted that the OUTP record specifies one atmosphere (ATM) for the output standard state entropy pressure while the METH record indicates the standard state pressure is one bar (BAR) for the input entropy. Thus, at  $T = 298.15$  K,  $S_T^o = 251.67$ J/mol-K in the input and  $S_T^o = 251.56$  J/mol-K in the output.

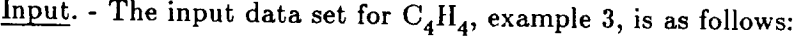

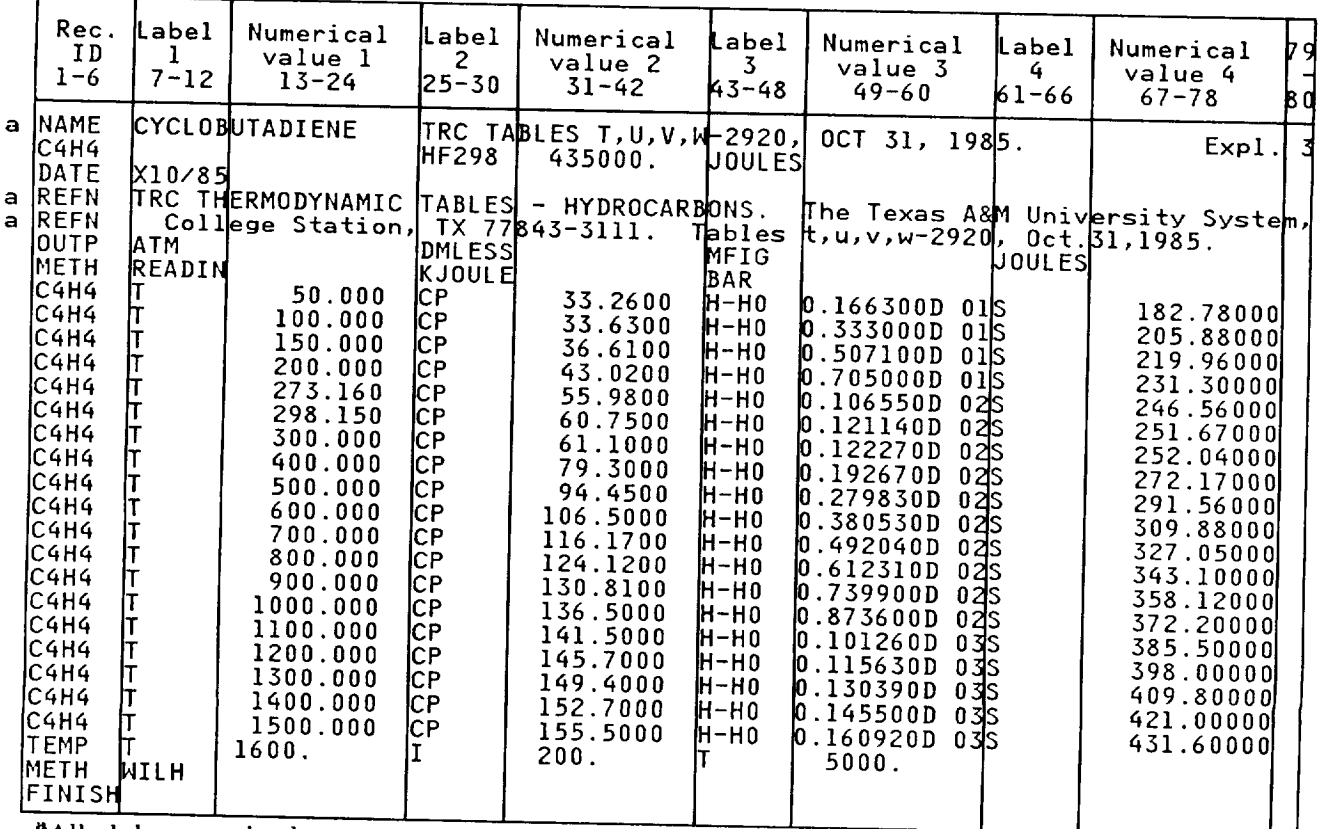

aAll alphanumeric **characters.**

# Listed output. - The listed output for  $C_4H_4$ , example 3, is as follows:

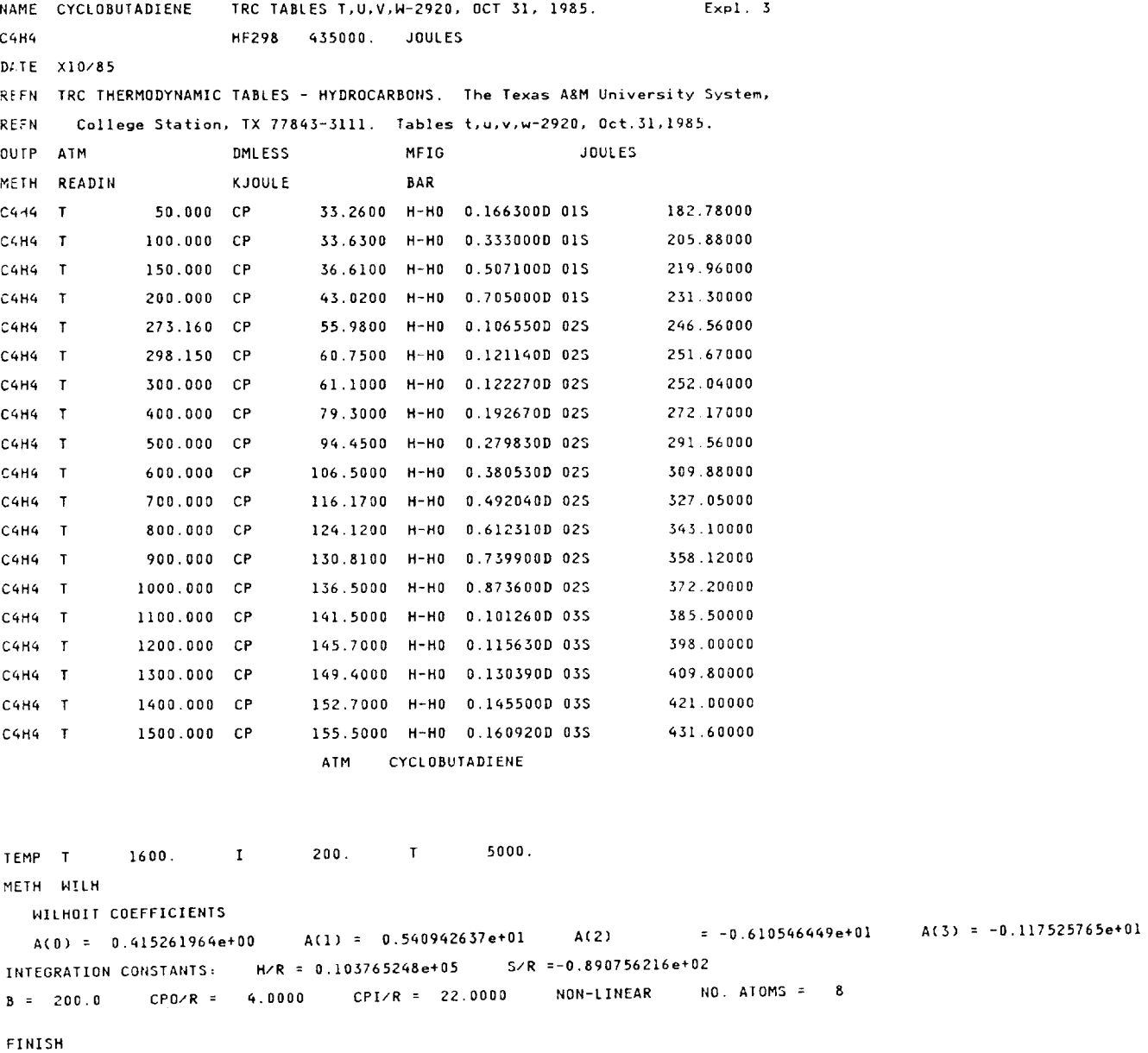

ORIGINAL **ATM** CYCLOBUTADIENE

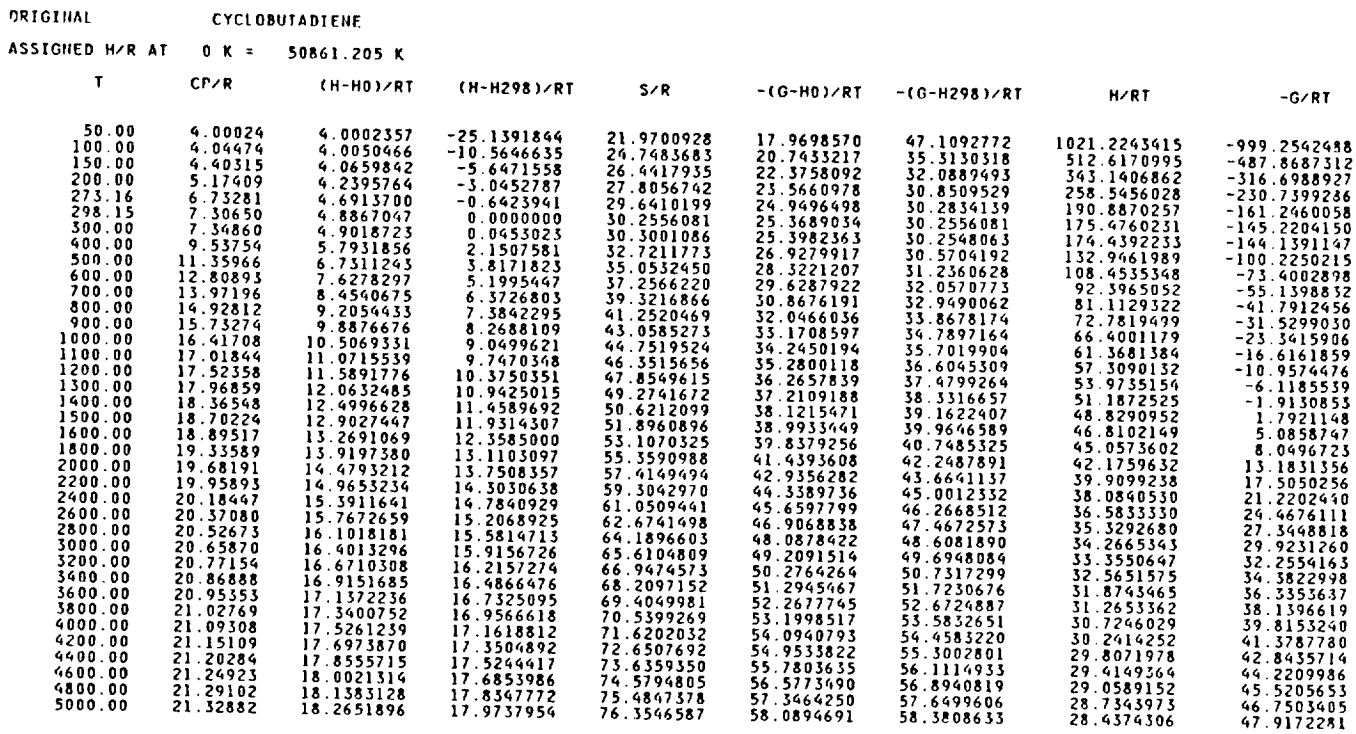

**A.\_,S|GIiED H AT 0 K =** 422886.000 **J/HOLE**

**ORIGINAL ATM CYCLOBUTADIENE** 

**ORIGINAL** CYCLOBUTADIE

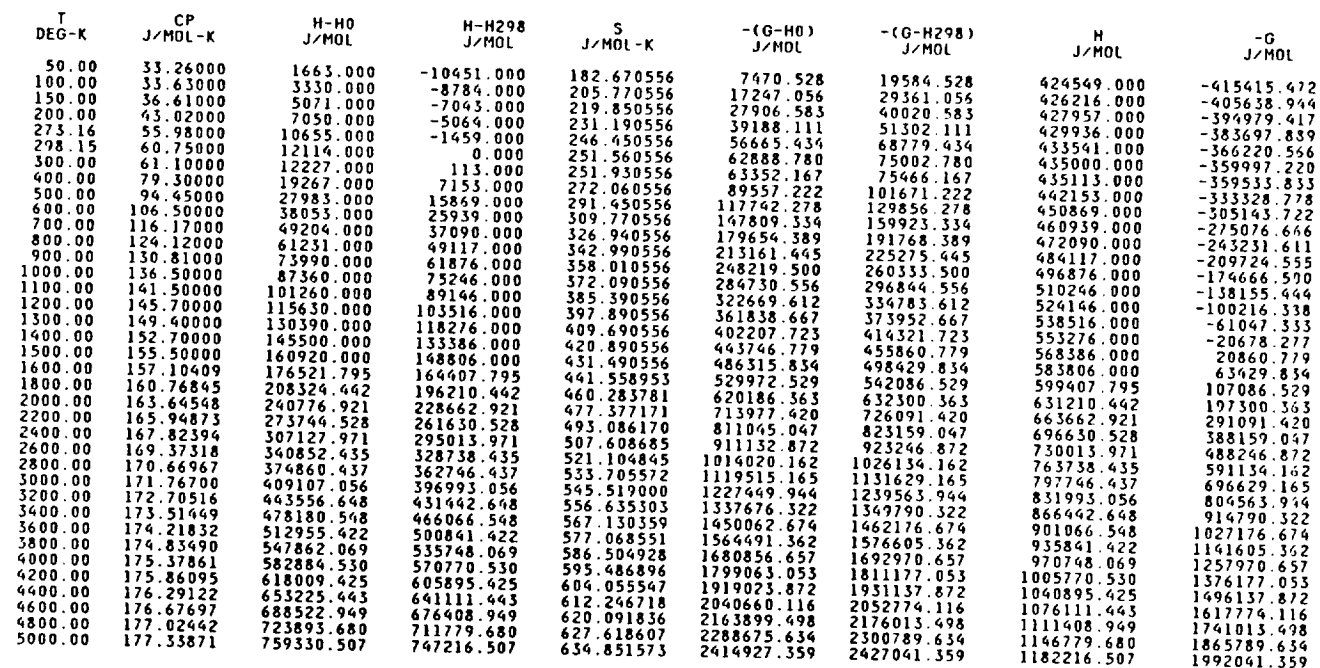

**CRIGINAL** ATM **CATMAL** 

 $\sim 10^{11}$ 

### **Example 4 (** $C_5H_{11}(g)$  **by Method RRHO with Internal Rotation)**

*Problem.--Calculate* thermodynamic properties for a species with internal rotation using the RRHO method.

The comments for this species will be mainly with respect to the method (METH RRHO) and the data records. The remaining records are similar to those discussed in the first three examples. The method RRHO is the rigid rotatorharmonic oscillator approximation. Please refer to tables II and VII for the required data. The tert-pentyl radical is a nonlinear molecule and thus has a total of 3N-6 fundamental frequencies ( $Vi(d_i)$ values) and internal rotors (INTROT value), where *N* is the number of atoms in the molecule. In this case the number is  $3(16)-6 = 42$ , with 38 frequencies and four rotors. Fourteen unique frequencies are given on the data records with their multiplicities given in parentheses. The rigid rotator part requires either the moments of inertia (IA,IB,IC) or rotational constants (A0,B0,C0) for the nonlinear molecule. For this example the individual moments of inertia in  $(g)(cm)^2 \times 10^{39}$  have been multiplied together into one value of 8590. with the label IAIBIC.

The four internal rotors are specified by the label INTROT and its corresponding numerical value of 4.. (Note that the record ID on the data records are all blank, which is one of the permitted options.) The data records for the individual rotors are identified by the number in column 80. The third and fourth rotors for  $C_5H_{11}$  have identical parameters so they may be combined by using NROTOR  $= 2$ . on the data record for the third rotor. The barrier potential for the first rotor is  $V3 = 1254$ . cm<sup>-1</sup>. Inasmuch as no potentials are specified for the other rotors, the program treats them as free rotors. The IB values for the rotors are the moments of inertia in  $(g)(cm)^2 \times 10^{39}$  and the ROSYM values are the symmetry numbers for the rotors.

Input. **-** The input data set for  $C_5H_{11}$ , example 4, is as follows:

| Rec.<br>IJ<br>$1 - 6$              | Label<br>$\mathbf{1}$<br>$7 - 12$ | Numerical<br>value l<br>13-24                                                       | Label<br>$\sim$ 2<br>$25 - 30$ | Numerical<br>value 2<br>31-42                           | Label<br>3 <sup>2</sup><br>K3-48 | Numerical<br>value 3<br>49-60 | Label<br>$\begin{array}{ccc} \end{array}$<br>61-66 I | Numerical<br>value 4<br>67-78 | 79<br>-1<br>80 |
|------------------------------------|-----------------------------------|-------------------------------------------------------------------------------------|--------------------------------|---------------------------------------------------------|----------------------------------|-------------------------------|------------------------------------------------------|-------------------------------|----------------|
| a INAME.<br>IC5H11<br><b>IDATE</b> | IL 5/871                          | ITERT-PENTYL RAD                                                                    | <b>HF298</b>                   | WING TSANG, J.AM.CH.SOC.L MAY 15,1985, P2872.<br>32600. | <b>LOULES</b>                    |                               |                                                      | Exp1.                         | $\overline{a}$ |
| a IREFN<br>a IREFN                 |                                   | WING TSANG, 'THE STABILITY OF ALKYL RADICALS,' J. AM.<br>MAY 15,1985, PP 2872-2880. |                                |                                                         |                                  |                               | CHEM.                                                | ISOC.                         |                |
| IT EMP<br>IOUTP                    | MFIG                              | 100.                                                                                | IDML ESSI                      | 1000.                                                   | IJOUL ESI                        | 1000.                         | <b>ICAL</b>                                          | 6000.                         |                |
| IMETH                              | IRRHO<br>IV1(9)                   | 2931.                                                                               | N2(2)                          | 2825.                                                   | N3(8)                            | 1455.                         | N4(3)                                                | 1370.                         |                |
|                                    | N 5<br>N9(3)                      | 1279.<br>992.                                                                       | N6(2)<br>IV 10                 | 1252.<br>733.                                           | N7(2)<br>N11(2)                  | 1189.<br>541.                 | IV 8<br>N 12                                         | 1126.<br>380.                 |                |
|                                    | N13(1) <br>IINTROTI               | 200.<br>4.                                                                          | lV14(2)                        | 990.                                                    | <b>STATWT</b>                    | 2.                            | <b>IIAIBIC</b>                                       | 8590.                         |                |
|                                    | IN E L<br><b>IROSYM</b>           | 100.<br>3.                                                                          | IV 3                           | 1254.                                                   | <b>NROTOR</b><br>ΙB              | 1.<br>.48                     |                                                      |                               |                |
|                                    | <b>IROSYM</b><br><b>I</b> ROSYM   | $\mathbf{l}$ .<br>3.                                                                | INROTORI<br><b>INROTOR</b>     | 1.<br>2.                                                | IВ<br>IЬ                         | 2.1<br>.48                    |                                                      |                               | ו<br>ג<br>ג    |
| FINISH                             |                                   |                                                                                     |                                |                                                         |                                  |                               |                                                      |                               |                |

<sup>a</sup>All alphanumeric characters.

## Listed output. - Listed output for  $C_5H_{11}$ , example 4, is as follows:

```
NAME TERT-PENTYL RAD WING TSANG, J.AM.CH.SOC., MAY 15,1985, P2872. Expl. 4
C5B11HF298 32600. JOULES
 DATE L 5/87
 REFN WING TSANG, 'THE STABILITY OF ALKYL RADICALS,' J. AM. CHEM. SOC.
REFN MAY 15,1985, PP 2872-2880.
TEMP T 100, T 1000.
                                                                                         \mathbf{I} 1000.
                                                                                                                                   \sim 10^{-1}6000.OUTP METG
                                                     DML ESS
                                                                                          JOULES
                                                                                                                                      CAL
METH RRHD
MOLECULAR WT. = 71.14234
            V1(9) = 2931, V2(2) = 2825, V3(8) = 1455,V(4(3) - 1370).
            V5 1279. V6(2) 1252. V7(2) 1189.
                                                                                                                                      V81126.
             V9(3) 992. V10 733. V11(2) 541.
                                                                                                                                     V12 380.
             V13(1) 200, V14(2) 990, STATHT 2.
                                                                                                                                   IAIBIC 8590.
             INTROT 4
             NEL 100.
                                                                                            NROTOR<sub>1</sub>
                                                                                                                                                                                \mathbf{1}205 21 254. IB 348
                                                                                                                                                                                \mathbf{1}\overline{z}MINIMUM OF POTENTIAL FUNCTION IS 0.000 CM**(-1)
     BARRIER POTENTIAL CONSTANTS IN CAL/MOL<br>OR IN CM**(-1)
                                                                                                          \begin{array}{c} \textbf{0.00} \\ \textbf{0.000} \end{array}\begin{smallmatrix} 0 & 0 & 0 \\ 0 & 0 & 0 & 0 \end{smallmatrix}ROTATION CONSTANTS IN CM**(-1)
                                                                                                         5.83183 0.00000 0.00000 0.00000
         ROSYM 3. NROTOR 2. IB .48 3
     V=0 FOR ROTOR 2. USE CLASSICAL PARTITION FUNCTION FOR FREE ROTOR (IROTOR).
FLUSH
    V=0 FOR ROTOR 3. USE CLASSICAL PARTITION FUNCTION FOR FREE ROTOR (IROTOR).
                               ORIGINAL BAR TERT-PENTYL RAD
ORIGINAL
                                     TERT-PENTYL RAD
ASSIGNED H/R AT 0 K = 1558.273 K
           \sim 10^{-10} km ^{-1}CP/R(H-HO)/RT (H-H298)/RT
                                                                                                                             S/R-(G-HO)/RT -(G-H298)/RT
                                                                                                                                                                                                                                       H/RT
                                                                                                                                                                                                                                                                             - G\angleRT
           \begin{array}{c} 100.00 \\ 298.15 \\ 1000.00 \\ 2000.00 \\ 3000.00 \\ 4000.00 \\ 5000.00 \\ 5000.00 \\ 6000.00 \end{array}28.9400716<br>56.1525155<br>50.9490911<br>66.7402477<br>78.6989178<br>88.2040879<br>96.0601035<br>102.7441179
                             \begin{array}{r} 6.60920 \\ 11.88955 \\ 30.82205 \\ 59.26581 \\ 41.70940 \\ 42.67036 \\ 43.13628 \\ 43.39522 \end{array}5.8128262<br>7.9241438<br>18.3487024<br>27.1681671<br>31.678221130<br>36.3221130<br>36.0433197<br>37.2489471
                                                                                        -17.8130086<br>0.0000000<br>15.9861190<br>25.9868754<br>30.9907559<br>35.7314672<br>35.5708030<br>36.8551832
                                                                                                                         \begin{array}{c} 34\,,7528978\\ 44\,0766593\\ 69\,,2977936\\ 93\,,9084148\\ 110\,,3772014\\ 122\,,5262009\\ 123\,,1034232\\ 132\,,1034232\\ 139\,,9930650 \end{array}52.5659063<br>
44.0766593<br>
53.3116746<br>
67.9215394<br>
79.4864456<br>
88.7947338<br>
96.5326202<br>
103.1378818
                                                                                                                                                                                                                                 21.3955557<br>13.1506169<br>19.9069754<br>27.9473036<br>24.7116813<br>34.7116813<br>36.3549743
                                                                                                                                                                                                                                                                   13.3573420<br>30.9260424<br>49.3908182<br>65.9611112<br>78.1794934<br>87.8145177<br>95.7484439<br>102.4844057
ORIGINAL
                                     TERT-PENTYL RAD
ASSIGNED H AT 0 K = 12956.276 J/MOLE
                                   CP H-HO<br>J∠MOL−K J∠MOL
                                                                                                                              S<br>J/MOL-K -(G-HD)<br>J/MOL-K J/MOL
                                                                                                      H-H298<br>J/MOL
                                                                                                                                                                                        -(G-H298)<br>J∕MOL
             DEG-K
                                                                                                                                                                                                                                       א<br>א γווי
                                                                                                                                                                                                                                                                            −G<br>J∠MOL
                                54.95223<br>
98.85578<br>
256.27026<br>
256.47595<br>
354.793117<br>
358.65700<br>
360.80997
                                                                                          \begin{array}{r} -14810.644\\ -14810.644\\ 0.000\\ 132916.746\\ 432136.270\\ 770524.496\\ 1121842.684\\ 1478768.987\\ 1838596.737 \end{array}288.95316<br>366.4753225<br>366.4751298<br>780.802454<br>917.732344<br>1018.745323<br>1098.375233<br>1163.973739
                                                                                                                                                          24062.251<br>
24062.251<br>
396216.728<br>
1263028.816<br>
2933495.084<br>
3933495.084<br>
3933463.456<br>
5125601.972
                                                                                                                                                                                          43705.975<br>109264.767<br>443260.452<br>1129468.637<br>1982672.540<br>953138.807<br>4013107.180<br>5145245.696
           \frac{100.00}{298.15}<br>1000.00
                                                         4833.080<br>19643.724<br>152560.470<br>451779.994<br>790168.2208<br>1498412.710<br>1658240.461
                                                                                                                                                                                                                              \begin{array}{r} \text{array} \\ 17789.356 \\ 32600.000 \\ 46516.746 \\ 664736.270 \\ 803124.996 \\ 1154442.984 \end{array}\begin{array}{c} \textcolor{red}{\textbf{7.62}} \\ \textcolor{red}{\textbf{1105}},975 \\ \textcolor{red}{\textbf{7666}},767 \\ \textcolor{red}{\textbf{410660}},452 \\ \textcolor{red}{\textbf{1096868}},637 \\ \textcolor{red}{\textbf{1950072}},540 \\ \textcolor{red}{\textbf{5920538}},807 \\ \textcolor{red}{\textbf{5980507}},130 \\ \textcolor{red}{\textbf{5112645}},696 \end{array}2000, 00<br>3000, 00<br>4000, 00<br>5000, 00<br>6000, 001511368.987
ORIGINAL TERT-PENTYL RAD
ASSIGNED H AT 0 K = 3096.624 CAL/MOLE
                                                                    H-HO<br>CAL/MOL
                                                                                                                                                                                              -(G-H298)<br>CAL/MOL
                                 CP<br>CAL/MOL-K
                                                                                                  H-H298<br>CAL/MOL
                                                                                                                                                       -{G-HO}<br>CAL/MOL
            DFG-KS<br>CAL/MOL-K
                                                                                                                                                                                                                                                                         CAL < 0.01CAL/MOL
                                                          155.134<br>1694.963<br>36462.827<br>107978.010<br>188854.751<br>272821.751<br>556127.233<br>444130.129
                                                                                                                                                         5751.016<br>
21419.945<br>
201246.828<br>
265254.520<br>
469175.147<br>
701122.152<br>
954460.673<br>
1225048.273
                                                                                             -3539808080<br>31767.865<br>103283.047<br>268126.7749<br>353434.270<br>439435.167
           \frac{100.00}{298.15}<br>1000.00
                                 13.13390<br>23.62710<br>61.25006<br>78.02963<br>82.88556<br>84.79521
                                                                                                                             \begin{array}{c} 69.061500 \\ 87.589824 \\ 137.709655 \\ 186.616265 \\ 219.343295 \\ 245.485976 \\ 243.485976 \end{array}\begin{array}{r} 2654, 392 \\ 2654, 392 \\ 98150, 294 \\ 262157, 896 \\ 466078, 523 \\ 951364, 094 \\ 1221951, 648 \end{array}10445.979<br>26114.906<br>105941.791<br>269949.483<br>473870.110<br>705817.115
                                                                                                                                                                                                                                \begin{array}{c} 4251.758\\ 7791.587\\ 39559.452\\ 111074.634\\ 191951.361\\ 275918.376\\ 361225.857\\ 447226.754\\ \end{array}2000.003000.00<br>4000.005000.0085.72108<br>86.23565
                                                                                                                              262.517981<br>278.196400
                                                                                                                                                                                         959155.636<br>1229743.235
                                                                                                                                                                                                                                                                   - 951364<br>.1221951
```
ORIGINAL

**BAR TERT-PENTYL RAD** 

#### **Example 5 (HzO(g) by Method NRRAO2 with Intermediate Output)**

*Problem.*—Calculate thermodynamic functions for  $H_2O(g)$ **using method NRRAO2. List some intermediate results in addition** to **final** tables.

This **is** the **only one of** the eight examples **discussed** which **does not start** with **a NAME record.** This **optional record** was **intentionally omitted** to **show** that, **as a** result, the **output tables are not identified** by **species name on the** bottom **of** the **listings. Therefore,** while **the NAME record is optional, it is generally** useful to include **it.**

A REFNCE record was used to indicate the example number. This is followed by the formula record. It gives the formula with all the stoichiometric coefficients and an assigned enthaipy (ASINDH) of  $-57103.5$  cal/mol (CAL) at  $T = 0$  K. The TEMP record indicates a temperature schedule of only one value, **5000** K. The OUTP record **calls** for intermediate output (INTERM) and a many-figured table (MFIG) in energy **units** of joules (JOULES).

The **NRRAOI and NRRAO2** methods are the only methods in PAC91 that can **accommodate** the large variety of spectroscopic constants available for  $H_2O(g)$ . In addition to the fundamental frequencies  $v_i$  and rotational constants  $A_0$ ,  $B_0$ , and  $C_0$ , other constants included are the anharmonicities  $x_{ij}$ and  $y_{ijk}$ , vibration-rotation interaction constants  $\alpha_i^A$  (ALFAAi),  $\alpha_i^B$ (ALFABi), and  $\alpha_i^C$ (ALFACi) for  $i = 1, 2$  and 3; rotationstretching constant  $\rho$ ; and symmetry number (SYMNO). These spectroscopic constants appear on the nine data records following the METHOD NRRAO2 record. The FINISH record is last, as usual.

The intermediate output follows the input record images for each electronic state plus one record. For this case there is only the ground state and the intermediate output follows the FINISH record. This output is discussed in section Intermediate data with INTERM label in appendix C. The last item listed is the many-figured table with properties at 5000 K and energy units in joules.

Input.  $\cdot$  The input data set for  $H_2O$ , example 5, is as follows:

|   | Rec.<br>ID<br>$1 - 6$                                                                                                    | <b>Label</b><br>$7 - 12$                                                                                | Numerical<br>value l<br>$13 - 24$                                                            | lLabel<br>$\mathbf{2}^{\prime}$<br>$25 - 30$                                                                                          | Numerical<br>value 2<br>$31 - 42$                                                                | Label<br>3.<br>143-48                                                                                                    | Numerical<br>value 3<br>$49 - 60$                                             | Label<br>4<br>$k1 - 66$                                                | Numerical<br>value 4<br>$67 - 78$                                | 17 9l<br>18 Ol |
|---|----------------------------------------------------------------------------------------------------|----------------------------------------------------------------------------------------------------|----------------------------------------------------------------------------------------------|----------------------------------------------------------------------------------------------------|--------------------------------------------------------------------------------------------------|----------------------------------------------------------------------------------------------------|-------------------------------------------------------------------------------|------------------------------------------------------------------------|------------------------------------------------------------------|----------------|
| a | <b>IREFNCE</b><br><b>IH201</b><br><b>TEMP</b><br>loutp<br><b>IMETHOD</b><br><b>DATA</b><br>DATA<br><b>DATA</b><br><b>IDATA</b><br><b>IDATA</b><br><b>IDATA</b><br><b>IDATA</b><br><b>IDATA</b><br><b>IDATA</b><br><b>FINISH</b> | <b>IINTERM</b><br>N1<br>K12<br>Y233<br>M111<br>M123<br>IA O<br>ALFAA1<br><b>ALFAB2</b><br><b>ALFACS</b> | 5000.<br>l3656.65<br>-15.14<br>-.81<br>. 47<br>$-1.72$<br>27.848<br>.750<br>$-.160$<br>.1445 | <b>IASINDHI</b><br><b>MFIG</b><br>INRRAO2<br>lv 2<br>IX 33<br>Y333<br>M112<br>M133<br>IB O<br><b>ALFAA2</b><br><b>ALFAB3</b><br>IRHO. | $-57103.5$<br>1594.78<br>⊢44.62<br>-.45<br>.10<br>.17<br>14.5064<br>$-2.941$<br>.078<br>.0000213 | <b>CAL</b><br><b>JOULES</b><br>IV 3.<br>K13<br>K23<br>M113<br>M222<br>ICO.<br><b>ALFAA3</b><br>ALFACI<br><b>I</b> STATWTI | 3755.79<br>⊢165.48<br>⊢19.99<br>.68<br>.60<br>9.28285<br>1.253<br>.2018<br>1. | K11<br>K22.<br>M122<br>Y223<br><b>SYMNO</b><br><b>ALFABI</b><br>ALFAC2 | Exp1.<br>0.<br>F45.18<br>⊢17.04<br>⊢0.1<br>1.55<br>.238<br>.1392 | 5              |

<sup>a</sup>All alphanumeric characters.

## Listed output. - The listed output for  $H_2O$ , example 5, is as follows:

REFNCE H201 ASINDH **-57103.5** CAL T TEMP **T** 5000. OUTP INTERM MFIG **METHOD** NRRAO2 MOLECULAR **HT.=** 18,01528 DATA V1 **5656.65** V2 1594.78 DATA XI2 -15.14 X33 -44.62 DATA Y233 -.81 Y333 -.45 DATA Y111 .47 Y112 -.10 DATA Y123 -1.72 Y133 1.17 **DATA AO** 27.848 **80** 14.5064 **DATA** ALFAAI ,750 **ALFAA2** -2.941 **DATA** ALFAB2 -.160 **ALFAB5** .078 **DATA ALFAC3 .1445** FINISH AT - 0.0325387 ALPHA A **=** 0.7500000 AT =-0.0508216 ALPHA A =-2.9410000 ALPHA B **=-0.1600000** AI *=* 0.0329687 ALPHA A **=** 1.2529993 ALPHA B = 0.0779999 ALPHA **C =** 0.I445000 I =3 THETA(1) **=** 4.448227 **THETA(2) = 19.370178 THETA(3)** = 0.000000 AO = 27.84799Z 00 = 14.506399 C0 = **9.282849** IAIBIC= **0.005849E-117** (G\_CM\_2)w\_3 Y(I,I,I) = **0,470 Y(I,I,2)** = -0.I00 Y(1,3,3) = 1,170 Y(2,2,2) *=* -0.600 **X(I,J)** -42.7750 **-16.4000** -162.6400 **-16.4000** -19.0150 -19,3700 **-162,6400 -19.3700 -46,4650 V(** 1) =3656.6499(1) **G** = **0.000** V( 2) =1594.7798(I) **O** *=* 0.000 V( **3)** =3755.7898(1} **G** = **0.000** T **= 5000.000 U** *=* O.lO52Z15e+01 **R** *=* 0.3491637e+00 **S = 0.1536484e+01** I **=** i **U =** 0.4589038e+00 **R = 0.6319761e+00 S =** 0.2717215e+01 I **=** 2 **U** = O.10807qZe+01 **R =** 0.3393437e+00 **S** = **0.1513646e+01** I = 3 CONTRIBUTION<br>ELEC<br>H.O.<br>R.R.<br>RHO  $9.5000e+00$ **H,O.** 0.6319e+01 R.R, 0.5930e+04 RHO O.ll12e+Ol **THTA** O,lO01e+Ol **FIRST ORDER CORRECTIONS<br>ALFA 0.9546<br>XIJ 0.1071<br>YIJK 0.100** AXIJ 0.9930e+00 SECOND ORDER CORRECTION<br>XY 0.1003<br>XY 0.1003<br>AX2 0.9977e LN q -0.69314718 1.84362507 **8.68771458** 0.10649991 **0.00088938 JOULES V3** 3755.79 XI3 **-165.48** X23 **-19.99** YII3 **.68 Y222 -.60** CO **9.28285** ALFAA3 1,253 **ALFACI** .2018 RHO .0000213 STATWT 1. ALPHA 8 **= 0.2380000** Y(I,I,5) *=* 0.680 Y(2,2,3) *=* 1.550 XI1 **-45,18** X22 -17.04 **Expl.** 5 O. Y122 -0.I Y223 1.55 SYMNO<sub>2</sub>. **ALFABI** .238 ALFAC2 **.1392** ALPHA C **=** 0.2018000 I **:i** ALPHA **C = 0.1392000** I **=2 Y(1,2,2) = -0.100 Y(2,3,3) =** -0.810 CP/R<br>0.00000000<br>2.80335808<br>1.50000000<br>0.21299982<br>0.00000076 0.00000000 **0.00000000** 1.90765095 2.80335808 1.50000000 1.50000000 0.10649991 0.21299982 -0.00089040 0.00000076 -0.04642935 -0.04005833 -0.06193434 **0.06857038** 0 12646741 0.30334258 **0.00428620** 0,01142810 **0.03873271** -0.00702811 -0.01502087 -0.04562024 **0.0097508\_ 0.02659326 0.09222138 0.0026\_85\_ 0.00939406** 0.04116780 **-0.00226233 -0,00755092** -0.03202931 **Y(1,2,3)** = **-1.720 Y(3,3,3) = -O.A50** ORIGINAL

ASSIGNED H AT **0 K =** -238921.044 J/MOLE

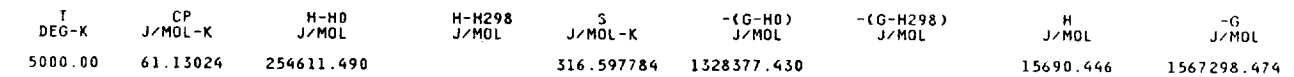

**ORIGINAL** BAR

39

#### **Example 6 (Mg(cr,0 by Methods READIN and COEF** with **EFTAPE and LSQS Options)**

**Problem.--Process data for an assigned** reference **element to illustrate preparation of EF data. Select an element** with **more than one condensed phase in temperature range of interest.** The solid **phase is in the crystalline** form **and this is indicated on the NAME** record **as Mg(cr). Also obtain least**squares **coefficients for each phase.**

**Magnesium in the** solid **and liquid phases** was **chosen to** be **the assigned reference element.** Referring **to the input** data set, **there is a NAME** record **for each phase.** The **information on these records will** be **included with the first record of the least**squares **coefficients output on I/O units 6 and 10. See the** section **NAME record in appendix B and table** VIII. The **formula** record **contains the atomic symbol in the** required capital letters, the integer 1 **and** the letter S in parentheses. The parentheses are a requirement for condensed species. As was noted in the section Formula record, the letter S must be used on the formula record of a reference element to specify the solid state. However, a more descriptive letter (or letters) such as cr may be used in the NAME record. Also included on the formula record is the assigned enthalpy at 298.15 K (HF298) which is 0 since this is a reference element. The CODA89 label on the DATE record was chosen to indicate a 1989 CODATA reference. The four REFN records give the full reference and some comments on the data.

The two OUTP records list many options. The EFTAPE label calls for the enthalpy and Gibbs energy data (EF data) to be merged in an unformatted form with the data on I/O unit 13 for use in calculating  $\Delta_f H^o$  and log<sub>10</sub>K values for future calculations. The data are also listed in formatted form on I/O units 11 and 6 (see the second to **last** table for this example printed in the output below). More discussion is given in the section Saved Output in appendix C. The LSQS label calls for least-squares coefficients. The MFIG label calls for manyfigured tables with joules as the energy unit (JOULES). The CTAB label calls for a table to be listed for data calculated from the least-squares coefficients. The temperature schedule for the *coefficients* table is given on the CTEM recordnamely, from 200 to 5000 K in 200 K intervals. Room temperature (298.15 K) and phase transition temperatures are always inserted by the PAC91 program in these schedules.

Data for the solid phase (Mg(s)) are processed by method READIN, whereas data for the liquid phase are processed by method COEF. The 18 data records (indicated by record ID MG- SOL) give data for the solid phase from 25 to 923 K. The melting point is given on the METHOD record as 923.. Also given on this record is the H298H0 value of 4998.. The unit of J/mol is specified by the label JOULES. Note that some of the enthalpy values are for H-H0  $(H_T^o - H_0^o)$  whereas others are for H-H2 ( $H_T^o - H_{298.15}^o$ ). This was done just to demonstrate some of the options available.

The heat of melting is given on the second METHOD record (method COEF for the liquid phase) as DELTAH  $= 8477$ . J/mol. The temperature schedule for thermodynamic functions calculated from read-in coefficients is given on the TEMP record preceding the COEF method record. Following this METHOD record are two data records for the liquid phase (records MG-LIQ). The first MG-LIQ record contains one coefficient (C1 = 34.309), one exponent (E1 =  $0$ .), and the temperature range for which these coefficients are valid (923 to 6000 K). The PAC91 program automatically prepares and lists the read-in coefficients in the same format as the leastsquares coefficients (see table VIII). The TCOEF label (on the second MG-LIQ data record for the liquid phase) has no temperature information following it. Therefore, the temperature range for the liquid phase on the coefficient output just discussed is taken to be the same as the input temperature range for the liquid.

As the listed output below shows, the least-squares calculations for the crystalline phase were done by PAC91 after reading the METHOD COEF record and before processing the liquid data records. This is evidenced by the intermediate output for the least-squares fit for the crystalline phase. Since no LSTSQS records were included in the input, the default parameters are used. The temperature interval starts at 200 K and ends at the 923 K transition which comes ahead of the 1000 K midpoint. The functions are fit simultaneously and constrained to fit at 298.15 K. The equation is the default seven-coefficient function for  $C_p^o$  (see eq. (17)). The record images described in table VIII are printed here (I/O unit 6) and on I/O unit 10.

This output is followed by the input data images for the liquid (record ID MG-LIQ). The TCOEF label indicates that the coefficients on the data records are to be included with the least-squares coefficients. In this case there is one coefficient for the constant  $C_p^o$ . The two required integration constants for enthalpy and entropy are calculated by PAC91 to fit the properties calculated from the least-squares coefficients for the solid phase at 923 K plus the heat of melting. These coefficients are also written on I/O unit 6 following the FINISH record as well as on I/O unit **10. No** least-squares calculations were made for the liquid since the TCOEF option was used.

The final three tables are in order: the many-figured *original* table in SI units, the dimensionless EF data, and the manyfigured *coefficient table* in SI units.

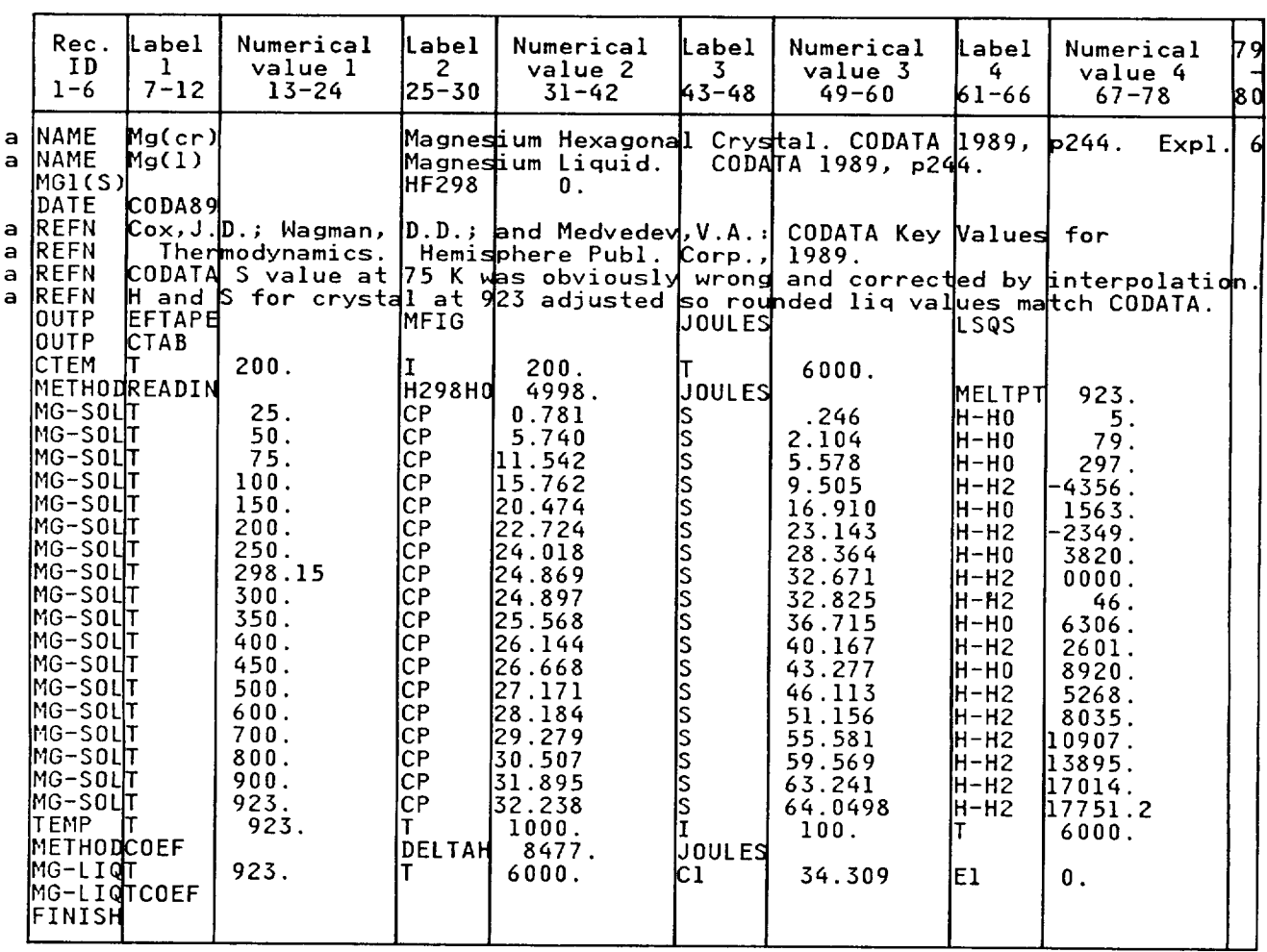

<sup>a</sup>All alphanumeric characters.

# Listed output. - Listed output for  $Mg(cr,\ell)$ , example 6, is as follows:

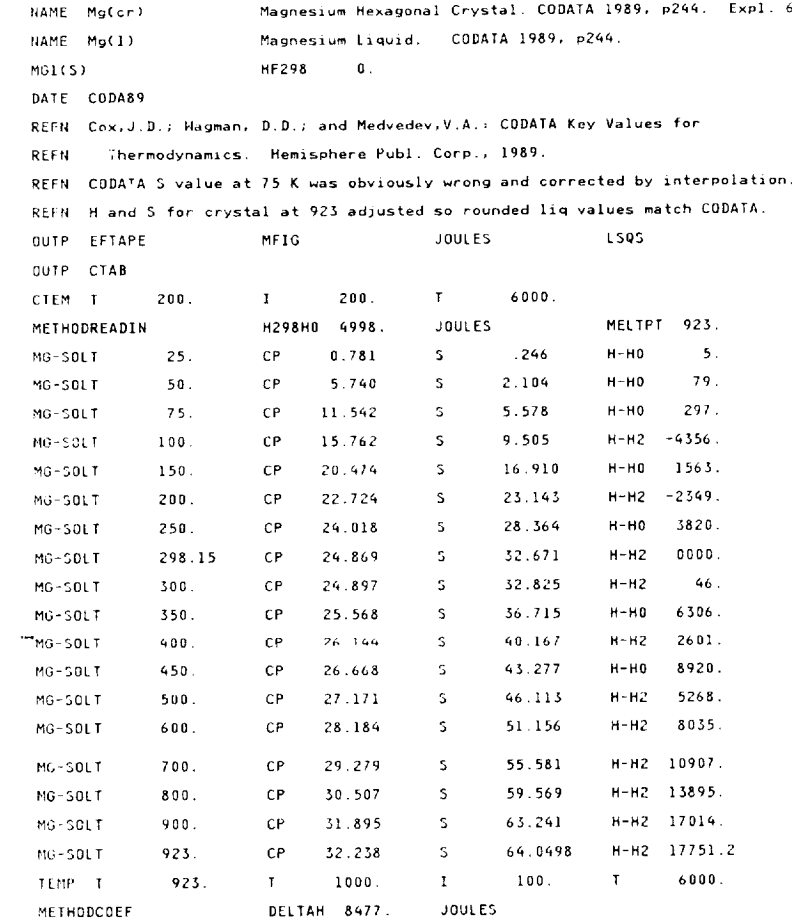

#### **LEAST** SQUARES

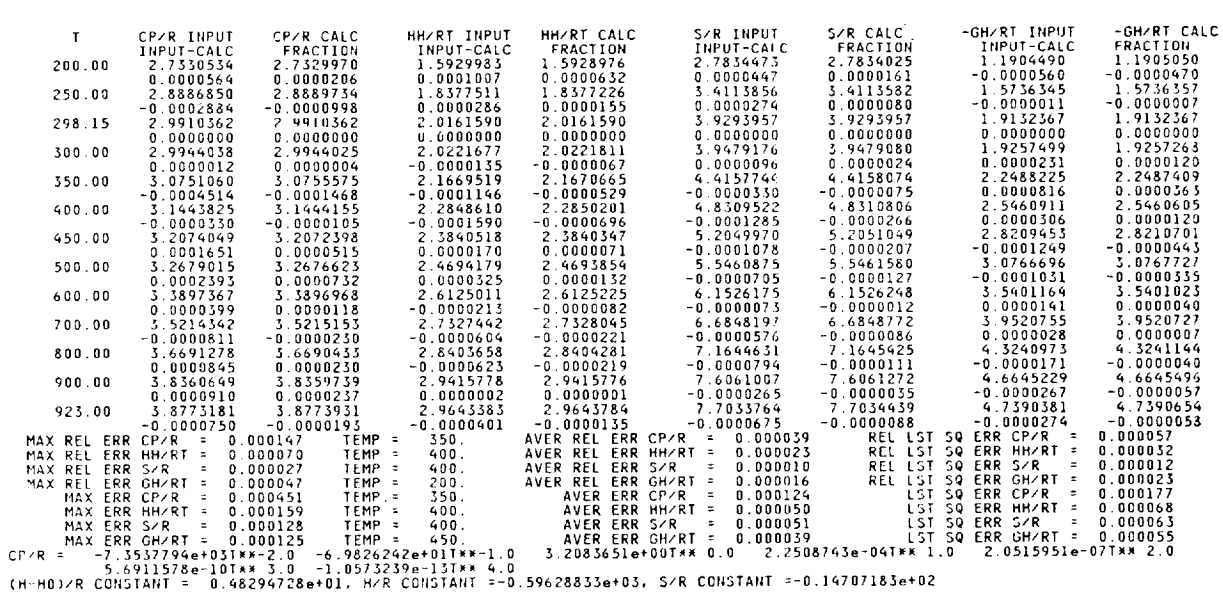

Mg(cr) Mg(l)

THERMODYNAMIC DATA COEFFICIENTS, RECORD IMAGES -

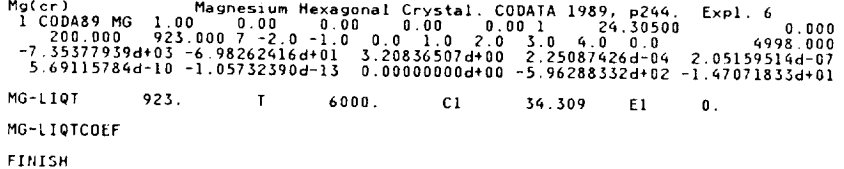

COEFFICIENTS ADJUSTED TO FIT UPPER PHASE AT 923.00

THERMODYNAMIC DATA COEFFICIENTS, RECORD IMAGES -

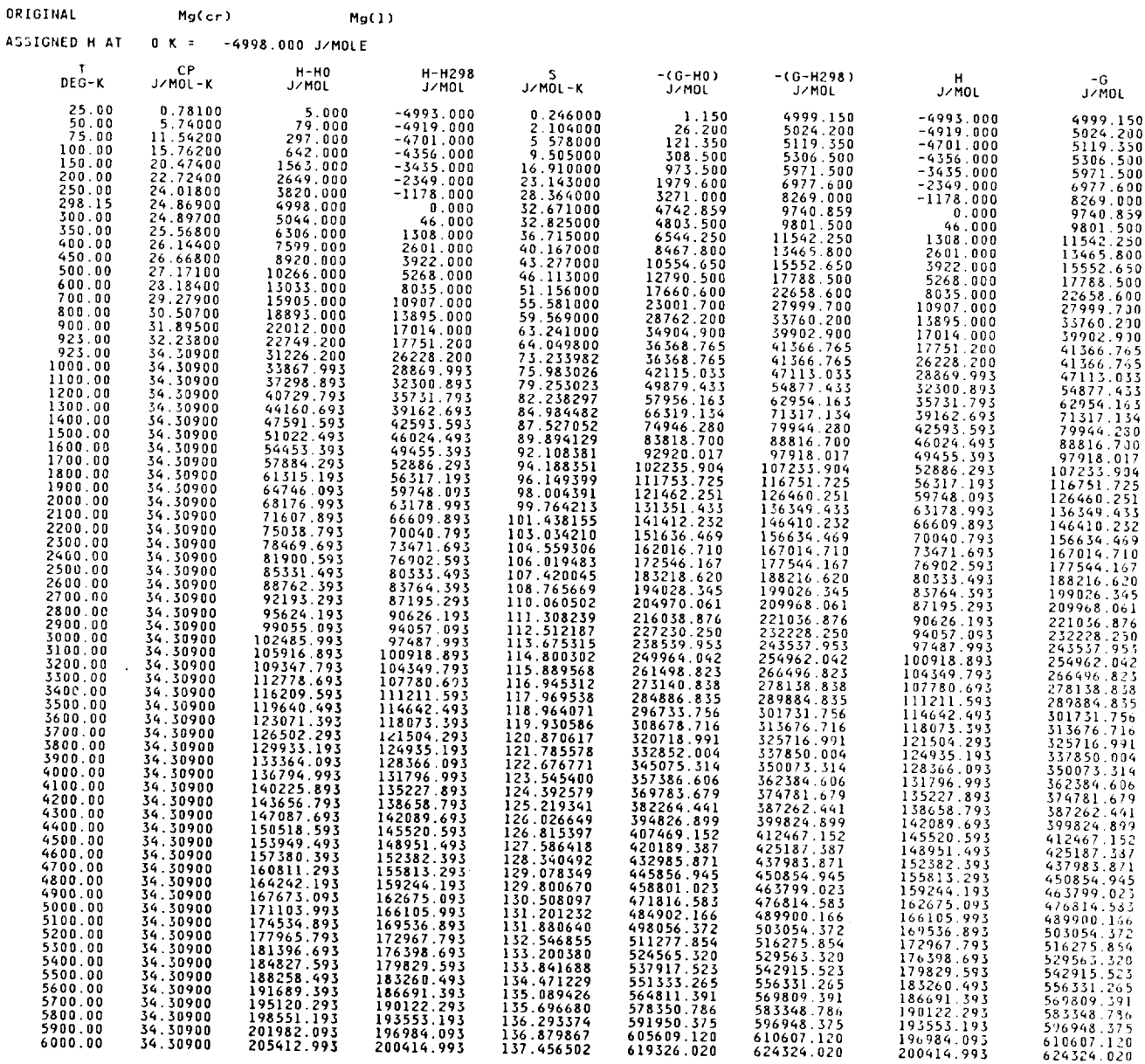

ORIGINAL

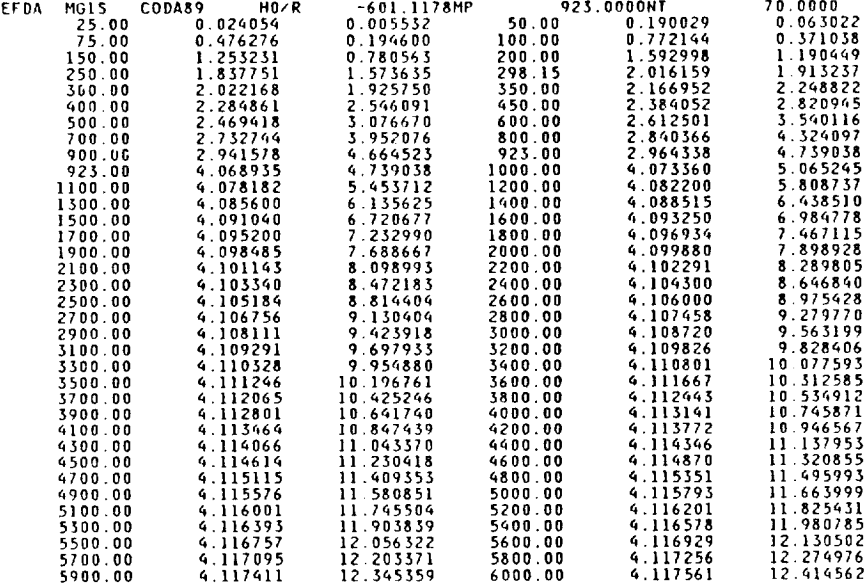

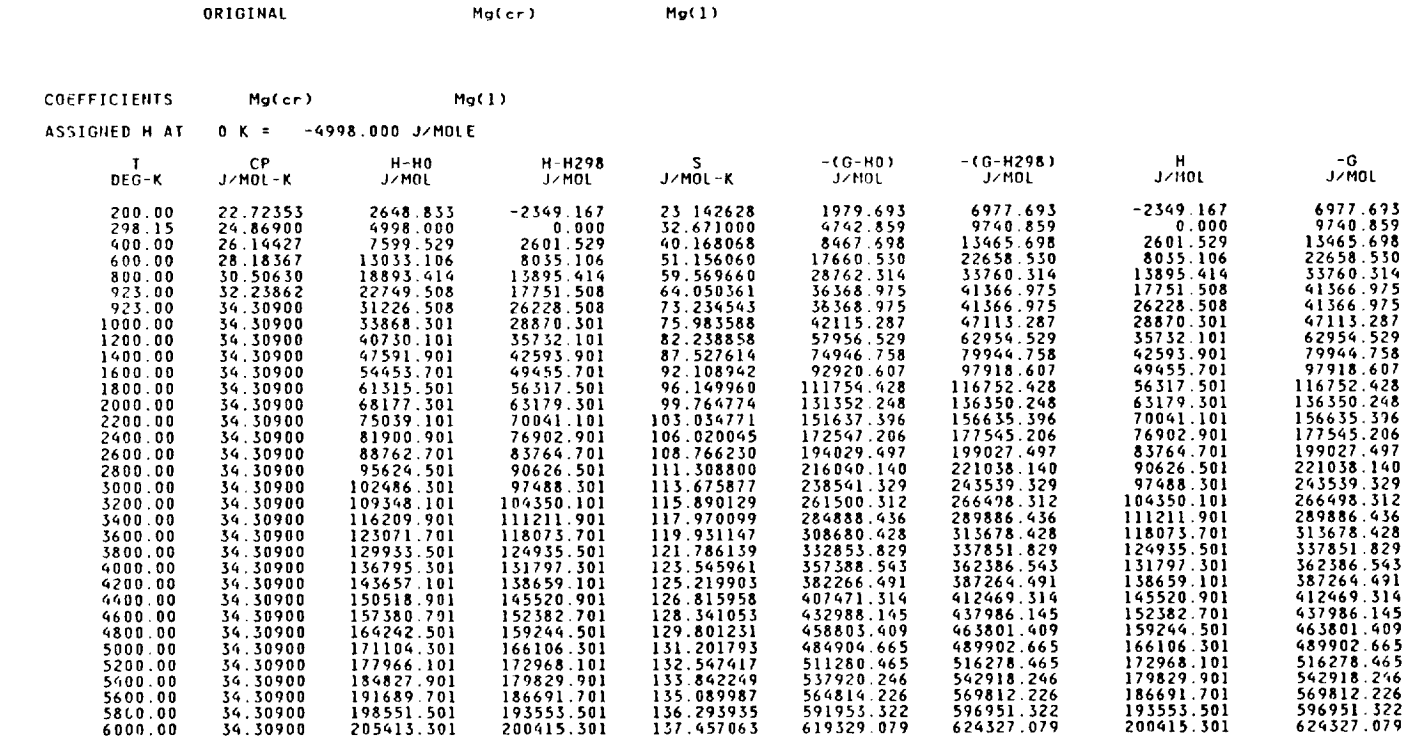

COEFFICIENTS Mgfcr) Mg(1)

#### **Example 7 (MgO(g) by Method JANAF** with **LSQS and LOGK Options)**

*Problem.*—Calculate thermodynamic functions for a species with excited electronic states using method JANAF. Obtain least-squares coefficients and tables with  $\Delta H_T^o$  and  $\log_{10} K$ columns.

Except for the missing TEMP records, the LOGK label on the OUTP record, and the data records, the input is similar to that in the previous examples. With no TEMP records, PAC91 uses the default temperature schedule of 100 (100) 6000 K and  $T = 298.15$  K. LOGK calls for rounded tables with columns for  $\Delta_i H_T^o$  and  $\log_{10} K$ . The data records are for 15 electronic states including the ground state as indicated by the numbers in columns 79 and 80. The excitation energies are given by the TO numerical values. The remaining labels are defined in table VII. Since no statistical weight was given for the ground state **PAC91** assigns a value of I.

As with the **last** example, with LSQS on the OUTP record and no LSTSQS records, all the default temperature ranges. constraints, and exponents in equation (11) are set by the program. The default temperature range is 200 to 1000 K for the first interval and 1000 to 6000 K for the second interval. The default constraint temperature is *298.15* K for the first interval and 1000 K for *the* second interval. This may be seen in the least-squares output *table* where the errors at 298.15 K are zero and the values of the thermodynamic functions are identical at 1000 K for both the first and second intervals.

Finally, the last two tables in the output are rounded and include columns for  $\Delta H_T^o$  and log<sub>10</sub>K. One table contains the original data and the other contains data calculated from the least-squares coefficients. Both used the EF data for Mg stored in example 6.

## Input. **-** The input data set for MgO, example 7, is as follows:

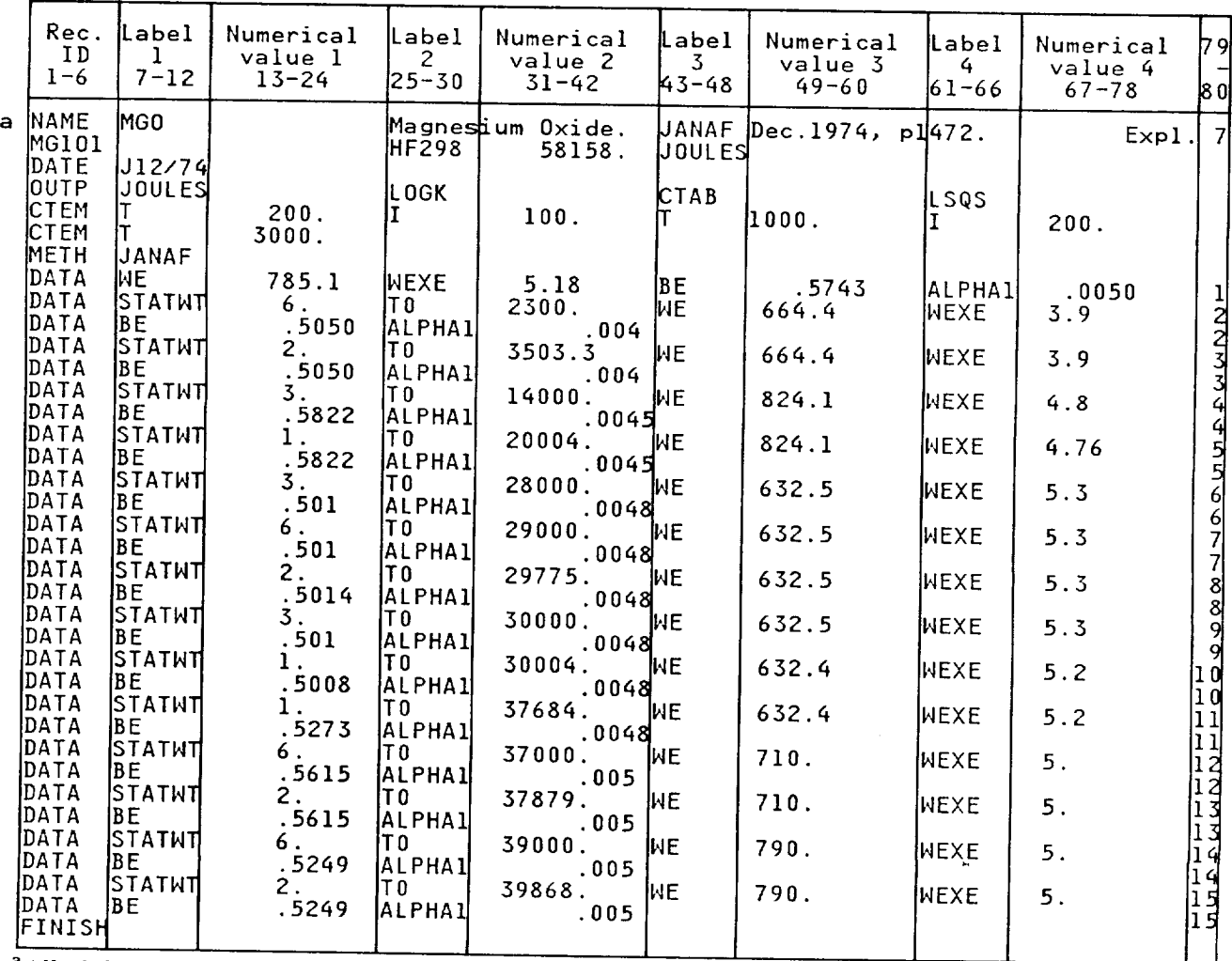

<sup>a</sup>All alphanumeric characters.

# Listed output. - Listed output for MgO, **example 7,** is **as** follows:

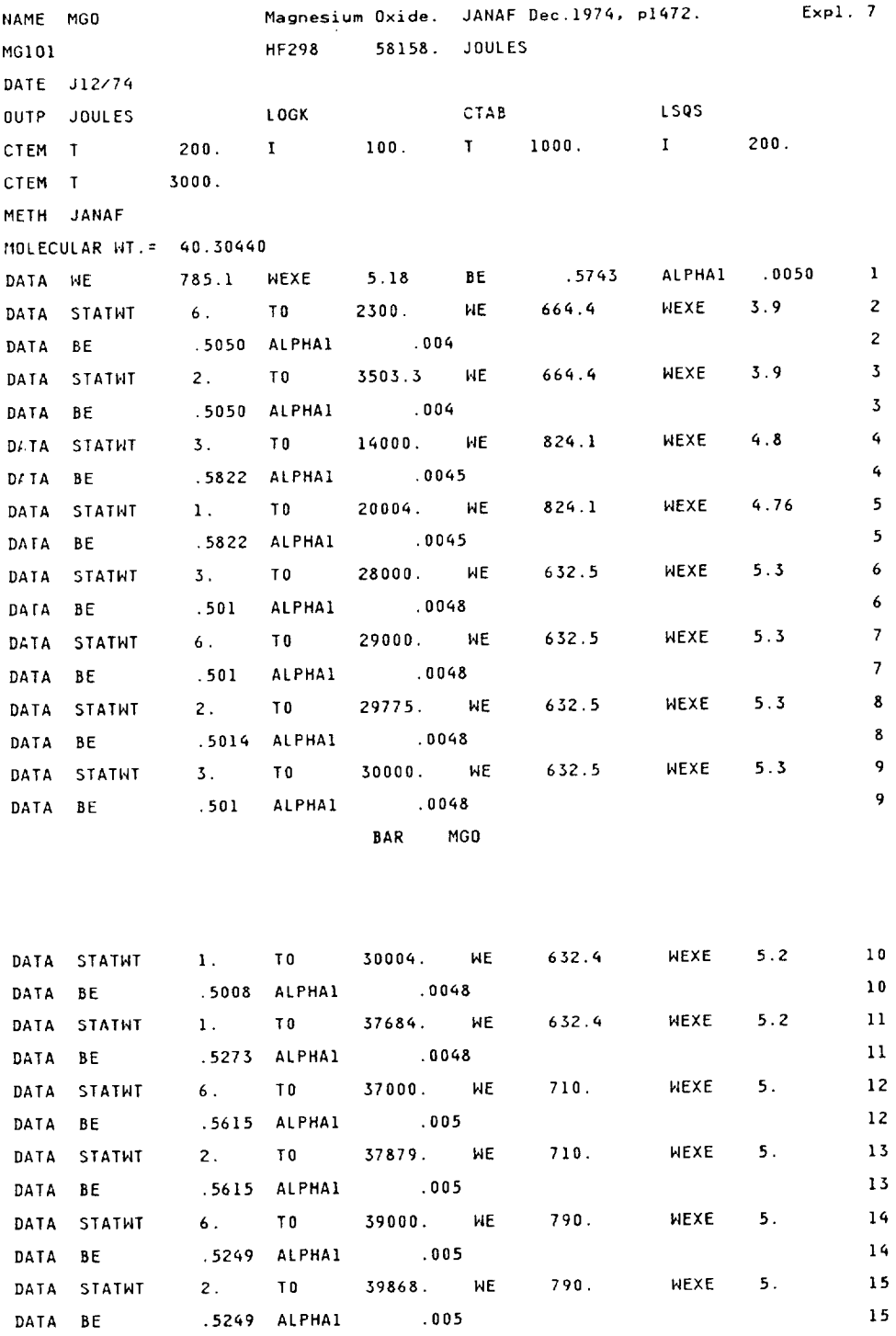

FINISH

BAR MGO

#### LEAST **3QUARES**

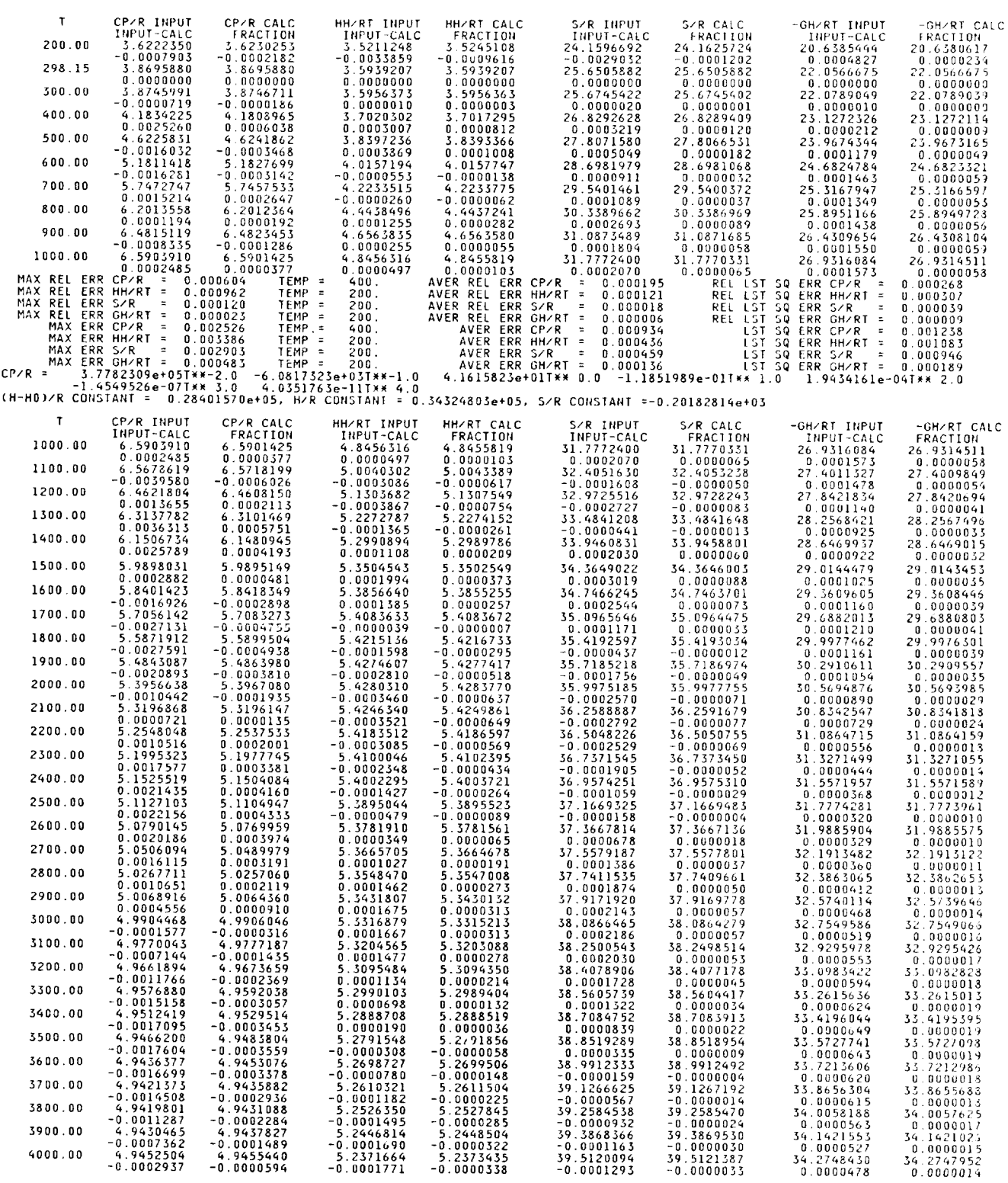

BAR MGO

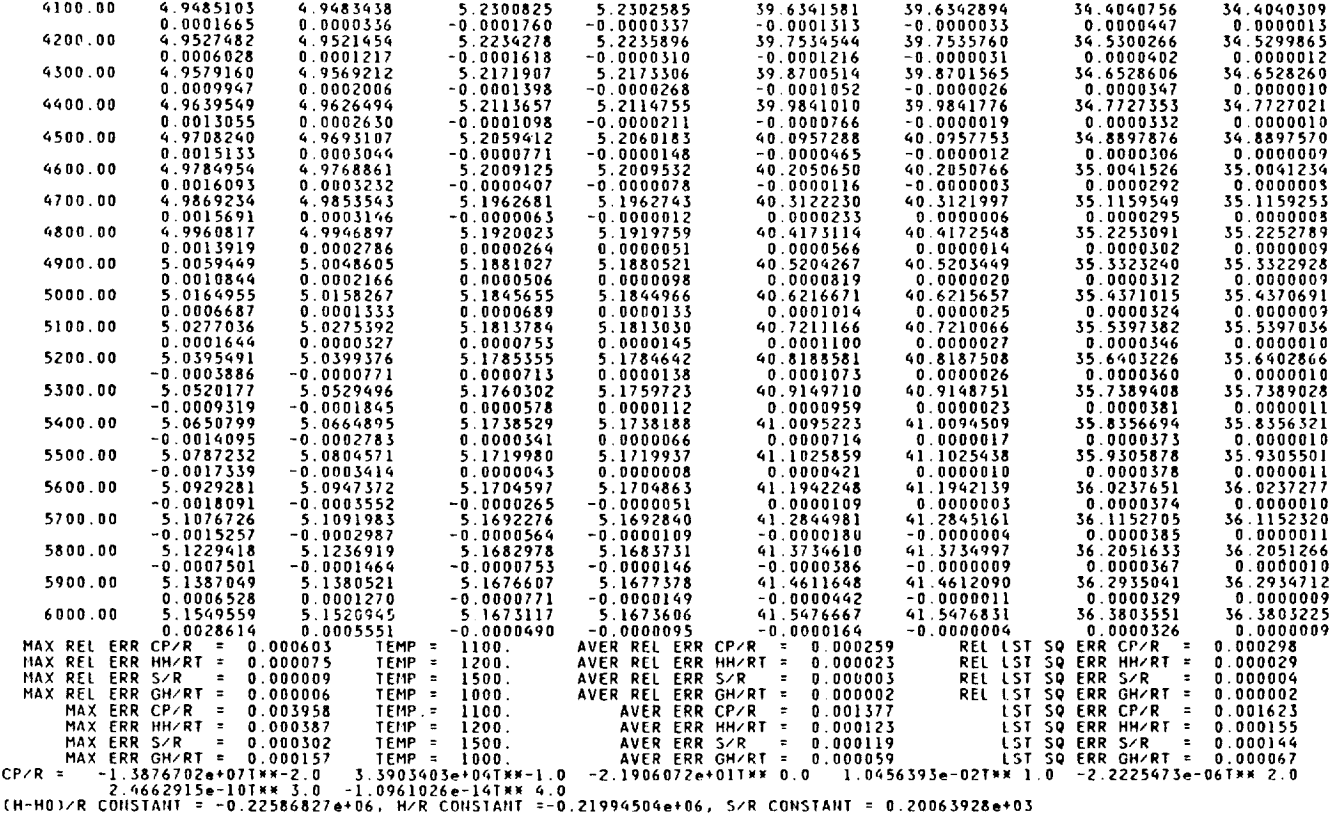

**BAR** MGO

TAERMODYNAMIC **DATA COEFFICIENTS, RECORD IMAGES** -

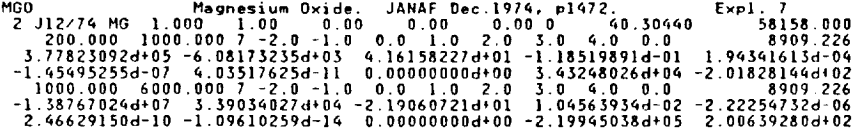

**ORIGINAL** BAR MGO

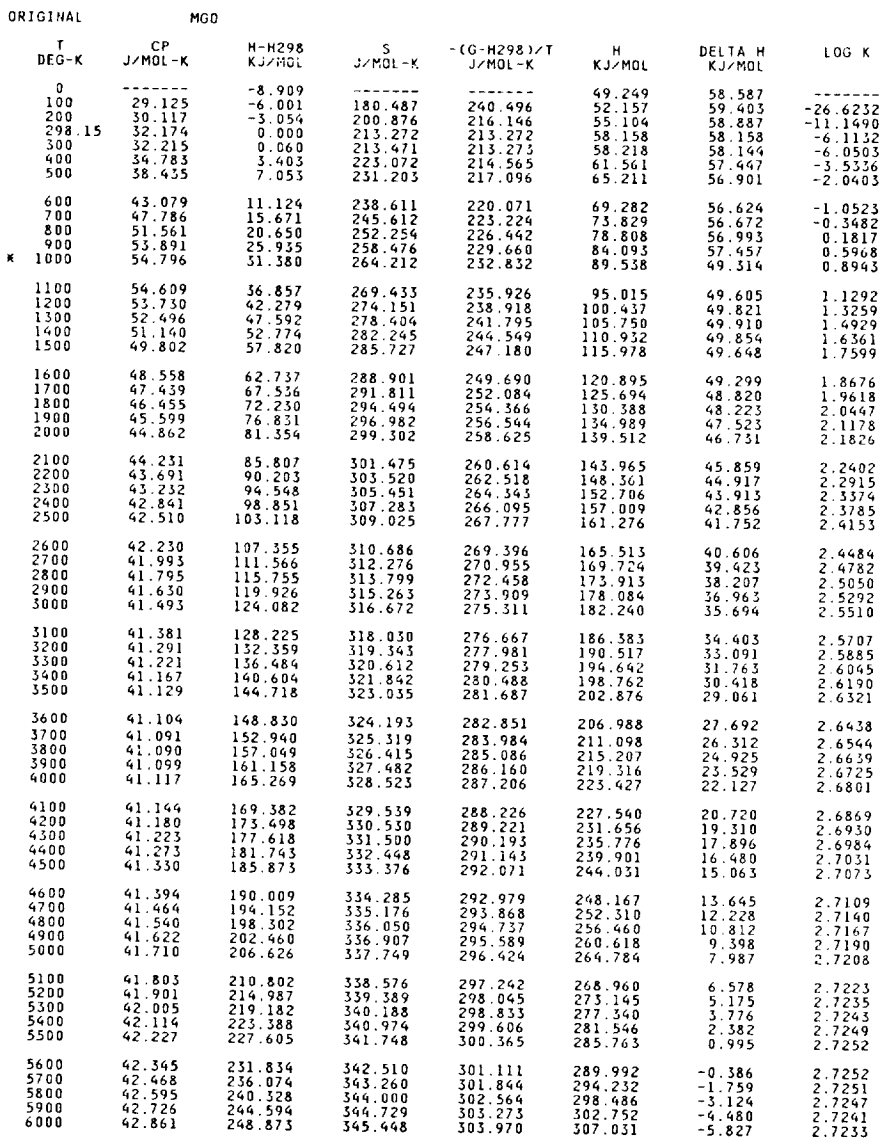

MA CHANGE IN PHASE OF AN ASSIGNED REFERENCE ELEMENT HAS OCCURRED BETWEEN THIS TEMPERATURE AND THE PRECEDING ONE,<br>MG-- 923.000

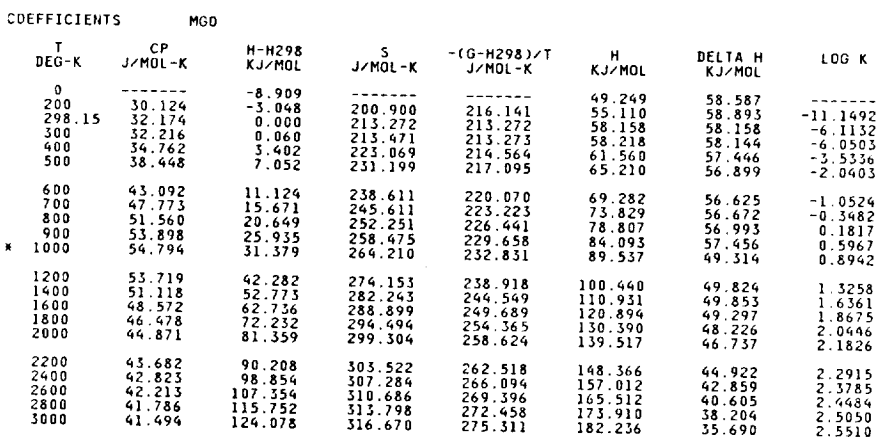

\*A CHANGE IN PHASE OF AN ASSIGNED REFERENCE ELEMENT HAS OCCURRED BETWEEN THIS TEMPERATURE AND THE PRECEDING ONE,<br>MG-- 923.000

COEFFICIENTS BAR MGO

### **Example 8 (Na<sub>2</sub>CO<sub>3</sub>(1,2,** $\theta$ **) by Methods READIN and COEF** with **LSQS and LOGK Options)**

*Problem.--Calculate* thermodynamic properties for a condensed species with more than two phases. Use different methods for processing the data, if needed. Obtain least-squares coefficients and tables with  $\Delta_t H_T^o$  and  $\log_{10} K$  columns.

The species selected for this example is  $Na<sub>2</sub>CO<sub>3</sub>$  which has three condensed phases--two solid and one liquid. This example illustrates the following features:

(1) The NAME records identify the three phases as  $Na_2CO_3(1)$ ,  $Na_2CO_3(2)$ , and  $Na_2CO_3(\ell)$ . These names appear as identification in the least-squares coefficient output.

(2) The data for the two solid phases are processed by METHOD READIN, while the liquid phase is processed by METHOD COEF. The energy unit for input data is in calories as indicated by the CAL label on the METHOD records.

(3) The heat of formation at 298.15 K is specified to be -270.26 kcal/mol by HF298 and KCAL on the formula record.

(4) The OUTP record contains the labels LOGK, JOULES, and LSQS. The LSQS label calls for output tables of functions calculated from least-squares coefficients. Separate sets of coefficients will be generated for each phase. The LOGK label calls for tables of rounded functions including  $\Delta_f H_T^o$  and  $log_{10} K$ . The label JOULES specifies that the unit of energy in the output tables is in joules.

(5) The first METHOD record specifies that the energy unit on the input data records following it is in calories (CAL). (Note that while the input is in calories the output, as discussed in (4) above, is to be in joules.)

(6) The heat of transition between the first and second phase is given by the value of 165. for the DELTAH label on the second METHOD record. The energy unit is cal/mol (CAL).

(7) No enthalpy or entropy values are given on the first data record for the second phase at the transition temperature of 723.15 K. These values are calculated by the program from the DELTAH value of 165 cal/mol and the enthalpy and entropy values of the first phase at 723.15 K.

(8) The heat of transition of 7090. between phases 2 and 3 (the heat of fusion) is given on the third METHOD record as the DELTAH numerical value. The energy unit is cal/mol (CAL).

(9) On the first data record for the liquid phase, C 1 is given as 45.30.

(10) On the second data record for the liquid phase, only the TCOEF label appears. The purpose of the TCOEF label was discussed in the example for  $Mg(\ell)$ .

(11) The listed output consists of a table of the input records, a table of least-squares coefficients and errors, and a table of rounded thermodynamic functions. Note that at each transition temperature ( $T = 723.15$  and 1123.15 K) values of  $-(G$ -H298)/T and LOGK are identical for the two phases. The columns headed DELTA H and LOGK do not contain data for temperatures at *2400* K and higher, inasmuch as the EF data for  $Na(\ell)$  exist only to 2300 K.

|             | Rec.<br>ID<br>$1 - 6$                                                               | Label<br>ı<br>$7 - 12$                                                     | Numerical<br>value l<br>$13 - 24$                                                                                | Label<br>2<br>125-30                                                                               | Numerical<br>value 2<br>$31 - 42$                                                                                                    | Label<br>3<br>43-48                   | Numerical<br>value 3<br>$49 - 60$                                                                                      | Label<br>4<br>61-66                                                                                                    | Numerical<br>value 4<br>$67 - 78$                                                                              | 여<br>13 B |
|-------------|-------------------------------------------------------------------------------------|----------------------------------------------------------------------------|----------------------------------------------------------------------------------------------------|----------------------------------------------------------------------------------------------------|----------------------------------------------------------------------------------------------------|---------------------------------------|----------------------------------------------------------------------------------------------------|----------------------------------------------------------------------------------------------------|----------------------------------------------------------------------------------------------------|-----------|
| a<br>a<br>a | <b>INAME</b><br><b>NAME</b><br><b>INAME</b><br>NA2C103(S)<br> DATE<br><b>I</b> OUTP | <b>NA2CO3(1)</b><br><b>NA2CO3(2)</b><br>NA2CO3(L)<br>$ J \, 3/66 $<br>LOGK |                                                                                                    | JANAF<br>JANAF<br>JANAF DATA.<br><b>HF298</b>                                                      | DATA.<br><b>MARCH</b><br>DATA.<br><b>MARCH</b><br>F270.26                                                                                  | 1966.<br>1966.<br>MARCH 1966.<br>KCAL |                                                                                                    |                                                                                                    | Expl                                                                                                    | 8         |
|             | METHODREADIN                                                                        |                                                                            |                                                                                                    | <b>JOULES</b><br>H298HO 4974.                                                                      |                                                                                                    | <b>LSQS</b><br>MELTPT                 | 1123.15                                                                                                    | CAL                                                                                                    |                                                                                                    |           |
|             | <b>METHODREADIN</b>                                                                 |                                                                            | 100.<br>1200.<br> 298.15<br>300.<br>KO 0.<br>500.<br>600.<br>700.<br>723.15<br>1723.15<br>800.<br>1900.<br>1000. | CР<br> CP<br>CP.<br>CP.<br> CP<br>CP.<br>CP.<br>CP.<br> CP <br>DELTAH<br>CP.<br>CP.<br> CP<br>ICP. | 14.637<br>22.5000<br>26.530<br>26.590<br>29.900<br>33.990<br>39.030<br>44.830<br>146.220<br>165.<br>34.360<br>36.650<br>139.730<br>142.830 | n<br>Caramananan<br>L<br>Hoopoo       | 10.334<br>23.367<br>133.173<br>33.338<br>K1.421<br>48.520<br>55.153<br>61.597<br>63.078<br>66.889<br>71.383<br>175.729 | H-H2<br>lH-H2<br>lH-H2<br>IH-H2<br>H-H2<br><b>H-H2</b><br> H-H2<br><b>H-H2</b><br><b>H-H2</b><br>IH-H2<br>H-H2<br><b>H-H2</b><br>H-H2 | -4348.<br>-2424.<br>10.O<br>49.0<br>2867.<br>16056.<br>9702.<br>13890.<br>14944.<br>17837.<br>21655.<br>25782. |           |
|             | <b>TEMP</b><br><b>IMETH</b><br> FINISH                                              | <b>ICOEF</b><br><b>TCOEF</b>                                               | 1100.<br>1123.15<br>1123.15<br>1123.15                                                                           | IСP<br>CP.<br>DELTAH7090.0                                                                         | 145.900<br>46.630<br>1200.<br>16000.                                                                                                    | CAL.<br>IС.                           | 79.956<br>80.920<br>200.<br>45.30                                                                                      | IH-H2<br>H-H2<br>E1                                                                                                    | 30220.<br>131291.<br>6000.<br>10.O                                                                             |           |

Input. - The input data set for  $\text{Na}_2\text{CO}_3(1,2,\ell)$ , example 8, is as follows:

<sup>a</sup>All alphanumeric characters.

# Listed output. - Listed output for  $Na_2CO_3(1,2,0)$ , example, 8, is as follows:

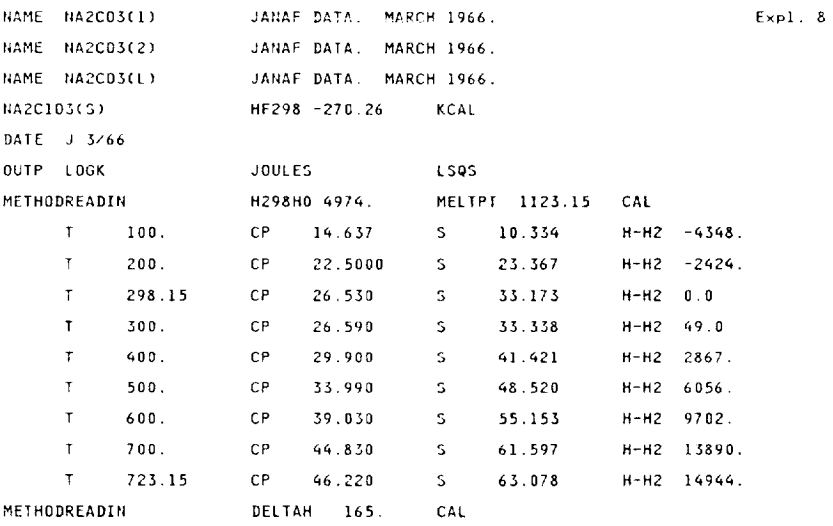

LEAST SQLIARES

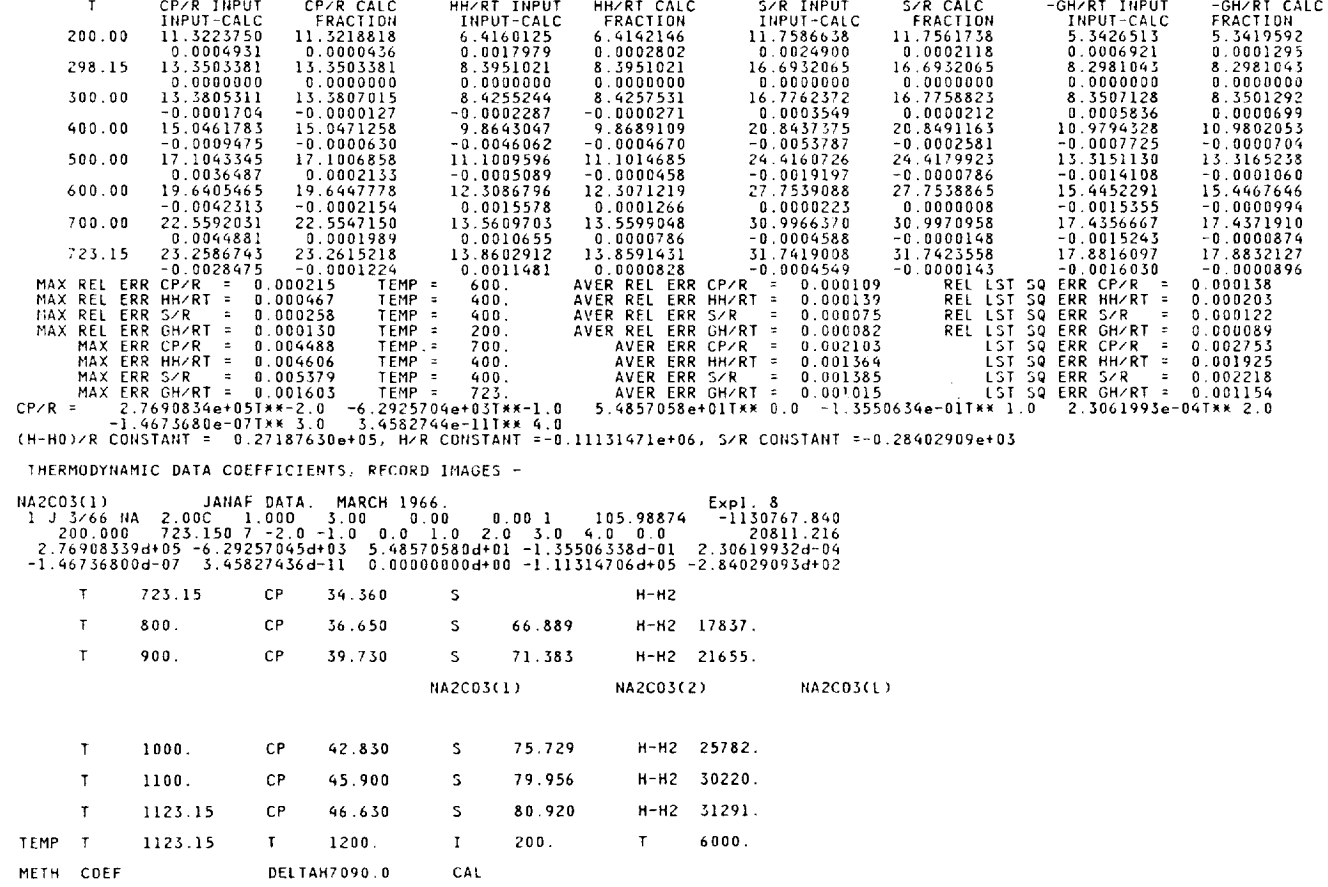

NA2C03(1) NA2C03(2) NA2C03(1)

**LEAST** SQUARES

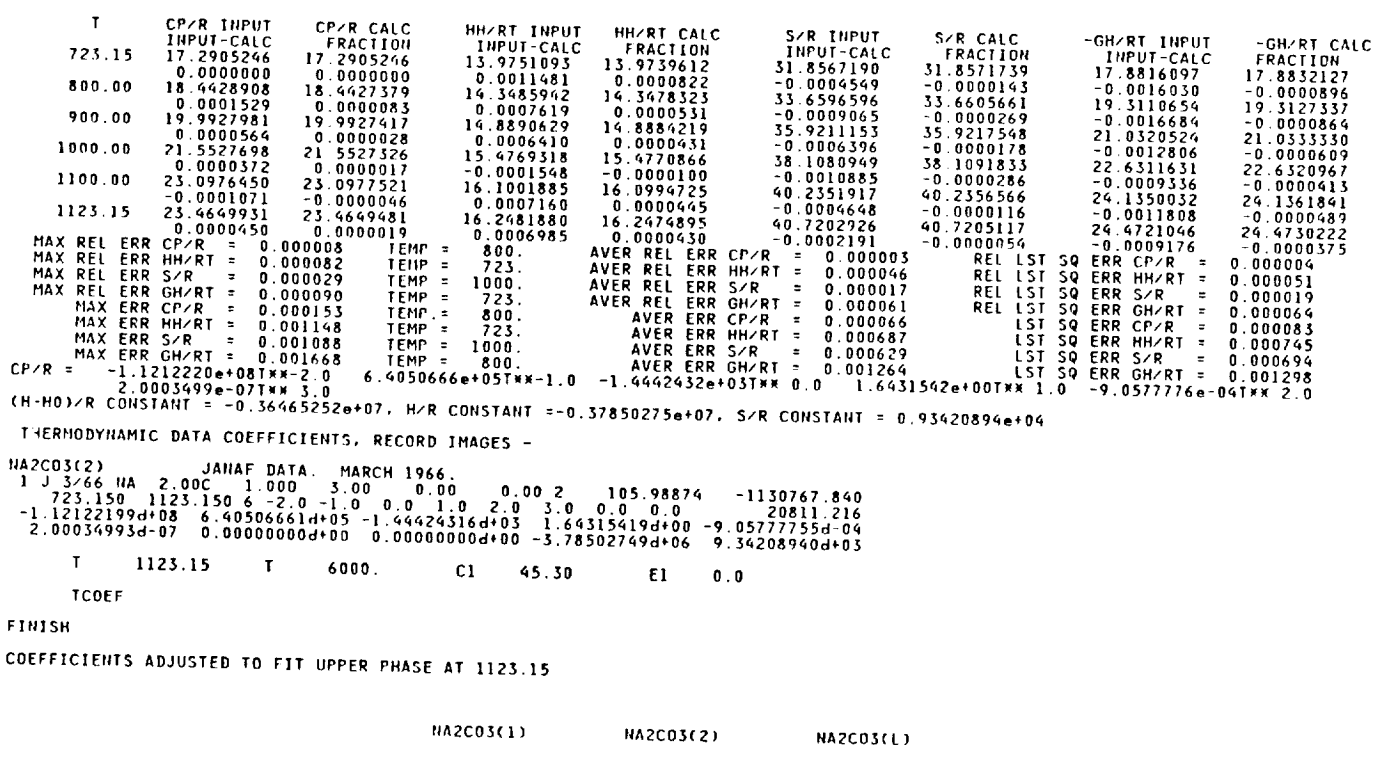

THERMODYNAMIC **DATA COEFFICIENTS, RECORD** IMAGES -

NA2CO3(L) **JANAF DATA.** MARCH **]966. I J** 3/66 HA **2.00C 1.000** 3,00 **0.00 0.00** \_ **]05.98876** -1130767.860 **1123.150 6000.000 1 0.0** 0.0 0.0 0.0 **0.0 0.0 0.0 0.0 20811.216** 2.27957150d\_01 **O.O0000000d+OO 0.00000000\_00 O,O0000000d+O0 0.00000000d\_00** O.O0000000d+O0 O,O0000000d+O0 O.O0000000d+O0 **-].02289|69d+05** -].]6217533df02

**ORIGINAL NA2CO\$(1)** NA2COS(2) HAZCO\_(L)

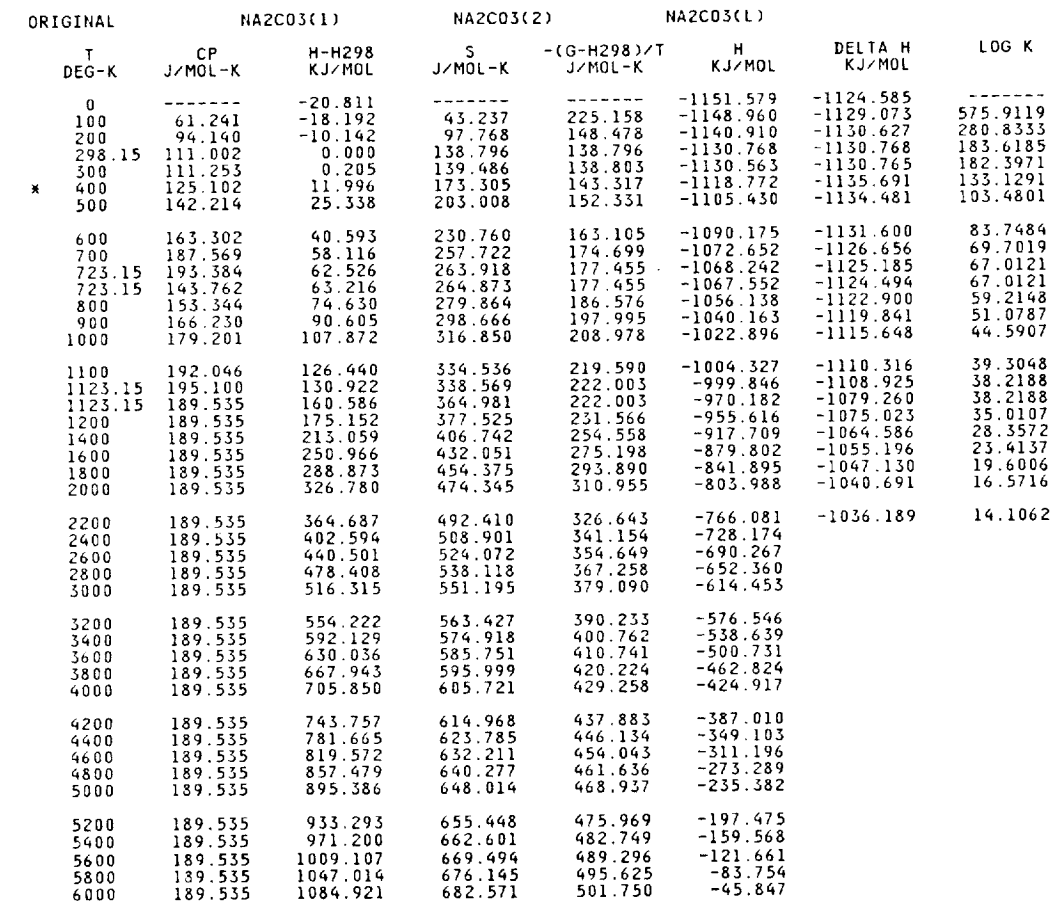

\*A CHANGE IN PHASE OF AN ASSIGNED REFERENCE ELEMENT HAS OCCURRED BETWEEN THIS TEMPERATURE AND THE PRECEDING ONE,<br>NA~~ 371.010

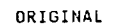

NA2C03(1) NA2C03(2) NA2C03(L)

## **References**

- 1. McBride, B.J.; and Gordon, S.: FORTRAN IV Program for Calculation of Thermodynamic Data. NASA TN D-4097, 1967
- 2. Huff, V.N.; Gordon, S.; and Morrell, V.E.; General Method and Thermodynamic Tables for Computation of Equilibrium Composition and Temperature of Chemical Reactions. NASA Rept. 1037, 1951. (Supersedes NACA TN's 2113 and 2161.)
- 3. Rossini, F., et al.: Selected Values of Chemical Thermodynamic Properties. NBS-Circ. 500, NBS, 1952.
- 4. McBride, B.J.; Heimel, S.; Ehlers, J.G.; and Gordon, S.: Thermodynamic Properties to 6000 K for 210 Substances Involving the First 18 Elements. NASA SP-3001, 1963.
- 5. Bureat, A.: Thermochemical Data for Combustion Calculations. Combustion Chemistry, W.C. Gardiner, Jr., ed., Springer-Verlag, New York, 1984, Chapt. 8.
- 6. Chase, M.W., Jr., et al: JANAF Thermochemical Tables. Third ed., Parts I and II, J. Phys. and Chem. Ref. Data, vol. 14, Suppl. 1, 1985.
- 7. Marsh, K.N., et al.: TRC Thermodynamic Tables, Non-Hydrocarbons, Vols. I to VIII; and Hydrocarbons, Vols. I to XII. Thermodynamics Research Center, Texas A/M University, College Station, TX, 1988.
- 8. Gurvich, L.V.; Veyts, I.V.; and Alcock, C.B.: Thermodynamic Properties of Individual Substances. vol. 1, Parts 1 and 2, Fourth ed., Hemisphere Publishing Corp., 1989.
- 9. Cox, J.D.; Wagman, D.D.; and Medvedev, V.A.: CODATA Key Values for Thermodynamics. Hemisphere Publishing Corp., 1989.
- 10. Cohen, E.R.; and Taylor, B.N.: The 1986 CODATA Recommended Values of the Fundamental Physical Constants. J. Res. Nat. Bur. Stand., vol. 92. no. 2, Mar. - Apr. 1987, pp. 85-95.
- 11. McChesney, M: Equilibrium Shock-Wave Calculations in Inert Gas, Multiply Ionized Debye-Huckel Plasmas. Can. J. Phys., vol. 42, no. 12, Dec. 1964, pp. 2473-2494.
- 12. Downey, J.R., Jr.: Calculation of Thermodynamic Properties of Ideal Gases at High Temperatures: Monatomic Gases. AFOSR-TR-78-0960. 1978. (Avail. NTIS, AD-A054854.)
- 13. Zemansky, M.W.: Heat and Thermodynamics. Fourth ed., McGraw-Hill, 1957, p. 438.
- 14. Hilsenrath, J.; Messina, C.G.; and Evans, W.H.: Tables of Ideal Gas Thermodynamic Functions for 73 Atoms and Their First and Second Ions to 10,000 K. AFWL-TDR-64-44, National Bureau of Standards, 1964. (Avail. NTIS, AD-606163.)
- 15. JANAF Thermochemical Tables. The Dow Chemical Co., Midland, MI, Dec. 31, 1960 to Mar. 31, 1966.
- 16. Myers, H.; Buss, J.H.; and Benson, S.W.: Thermodynamic Effects of Coulombic Interactions in Ionized Gases. Planetary Space Sci., vol. 3, 1961, pp. 257-270.
- 17. Herzberg, G. (J.W.T. Spinks, trans.): Atomic Spectra and Atomic Structure. Second ed., Dover Publications, 1944.
- Moore, C.E.: Atomic Energy Levels. Vols. 1, 2, and 3, NBS-Circ. 18. 467-VOL-1,-2,-3, 1949 to 1958.
- 19. Moore, C.E.: Atomic Energy Levels. Vols. I, II, and III, NSRDS-NBS-35-VOL-1,-2,-3, Dec. 1971.
- 20. Kuhn, H.: Atomic Spectra. Academic Press, 1962.
- 21. Herzberg, G.: Molecular Spectra and Molecular Structure. Vol. 1, Spectra of Diatomic Molecules. Second ed., D. Van Nostrand Co., Inc., 1950.
- 22. Herzberg, G.: Molecular Spectra and Molecular Structure. Vol. 2, Infrared and and Raman Spectra of Polyatomic Molecules. D. Van Nostrand Co., Inc., 1945.
- 23. Mayer, J.E.; and Mayer, M.G.: Statistical Mechanics. John Wiley and Sons, Inc., 1940.
- 24. Kassel, L.S.: The Calculation of Thermodynamic Functions From Spectroscopic Data. Chem. Rev., vol. 18, no. 2, Apr. 1936, pp.  $277 - 313$
- 25. Wilson E.B., Jr.: The Effect of Rotational Distortion on the Thermodynamic Properties of Water and Other Polyatomic Molecules, J. Chem. Phys., vol. 4, no. 8, Aug. 1936, pp. 526-528.
- 26. McDowell, R.S.: Centrifugal Distortion Corrections to Calculated Thermodynamic Functions, J. Chem. Phys., vol. 39, no. 3, Aug. 1963, pp. 526-528.
- 27. Stripp, K.F.; and Kirkwood, J.G.: Asymptotic Expansion of the Partition Function of the Asymmetric Top. J. Chem. Phys., vol. 19, no. 9, Sept. 1951, pp. 1131-1133.
- 28. Woolley, H.W.: Effect of Darling-Dennison and Fermi Resonance on Thermodynamic Functions, J. Res. Nat. Bur. Stand., vol. 54, no. 5, May 1955, pp. 299-308.
- 29. Pennington, R.E.; and Kobe, K.A.: Contributions of Vibrational Anharmonicity and Rotation-Vibration Interaction to Thermodynamic Functions. J. Chem. Phys., vol. 22, no. 8, Aug. 1954, pp. 1442-1447.
- 30. Woolley, H.W.: Calculation of Thermodynamic Functions for Polyatomic Molecules, J. Res. Nat. Bur. Stand., vol. 56, no. 2, Feb. 1956, pp. 105-110.
- 31. Woolley H.W.: The Calculation of Thermodynamic Functions for Asymmetric Rotator Molecules and Other Polyatomic Molecules, Ph.D. Thesis, Univ. of Michigan, 1955.
- 32. Lewis, J.D.; Malloy, T.B., Jr.; Chao, T.H.; and Laane, J.: Periodic Potential Functions for Pseudorotation and Internal Rotation, J. Mol. Struct., vol. 12, no. 3, 1972, pp. 427-449.
- 33. Janz, G.J.: Estimation of Thermodynamic Properties of Organic Compounds. Academic Press, Inc., New York, 1958.
- 34. Reid, R.C.; Prausnitz, J.M.; and Poling, B.E.; The Properties of Gases and Liquids. Fourth ed., McGraw-Hill, New York, 1987.
- $35.$ Benson, S.W., et al.: Additivity Rules for the Estimation of Thermochemical Properties. Chem. Rev., vol. 69, no. 3, 1969, pp. 279-324.
- $36.$ Benson, S.W.: Thermochemical Kinetics: Methods for the Estimation of Thermochemical Data and Rate Parameters. Second ed., John Wiley and Sons, New York, 1976.
- 37. Stein, S.E.; and Fahr, A.: High Temperature Stabilities of Hydrocarbons. J. Phys. Chem., vol. 89, no. 17, 1985, pp. 3714-3725.
- 38. Scott, D.W.: Correlation of the Chemical Thermodynamic Properties of Alkane Hydrocarbons. J. Chem. Phys., vol. 60, no. 8, 1974, pp. 3144-3165.
- 39. Pedley, J.B.; Naylor, R.D.; and Kirby, S.P.: Thermochemical Data of Organic Compounds. Second ed., Chapman and Hall, New York, 1986.
- 40. Zeleznik, F.J.; and Gordon, S.: Simultaneous Least-Squares Approximations of a Function and Its First Integrals with Application to Thermodynamic Data. NASA TN D-767, 1961.
- 41. Gordon, S.; and McBride, B.J.: Computer Program for Calculation of Complex Chemical Equilibrium Compositions, Rocket Performance, Incident and Reflected Shocks, and Chapman-Jouguet Detonations. NASA SP-273, 1976.
- 42. McBride, B.J.; Gordon, S.; and Reno, M.A.: Thermodynamic Functions for 50 Reference Elements. NASA TP-3287, 1992.
- 43. Wilhoit, R.C.: Thermodynamics Research Center Current Data News, vol. 3, no. 2, 1975.
- 44. Ervin, K.M., et al: Bond Strengths of Ethylene and Acetylene. J. Am. Chem. Soc., vol. 112, no. 15, 1990, pp. 5750-5759.
- 45. Jacox, M.E.: Electronic Energy Levels of Small Polyatomic Transient Molecules. J. Phys. Chem. Ref. Data, vol. 17, no. 2, 1988, pp. 269-511.
- 46. Chao, J.; and Zwolinski, B.J.: Ideal Gas Thermodynamic Properties of Ethylene and Propylene. J. Phys. Chem. Ref. Data, vol. 4, no. 1, 1975, pp. 251-261.
- 47. Knippers, W., et al.: Raman Overtone Spectroscopy of Ethylene. Chem. Phys., vol. 98, no. 1, 1985, pp. 1-6.
- 48. Frenklach, M., et al.: Mechanism of Soot Formation in Acetylene-Oxygen Mixtures. Combust. Sci. Technol., vol. 50, nos. 1-3, 1986, pp. 79-115.
- 49. Burcat, A.; Zeleznik, F.J.; and McBride, B.J.: Ideal Gas Thermodynamic Properties for the Phenyl, Phenoxy and o-Biphenyl Radicals, NASA TM-83800, 1985.
- 50. Atomic Weights of the Elements, 1985. Pure & Appl. Chem., vol. 58, no. 12, 1986, pp. 1677-1692.

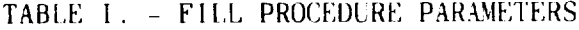

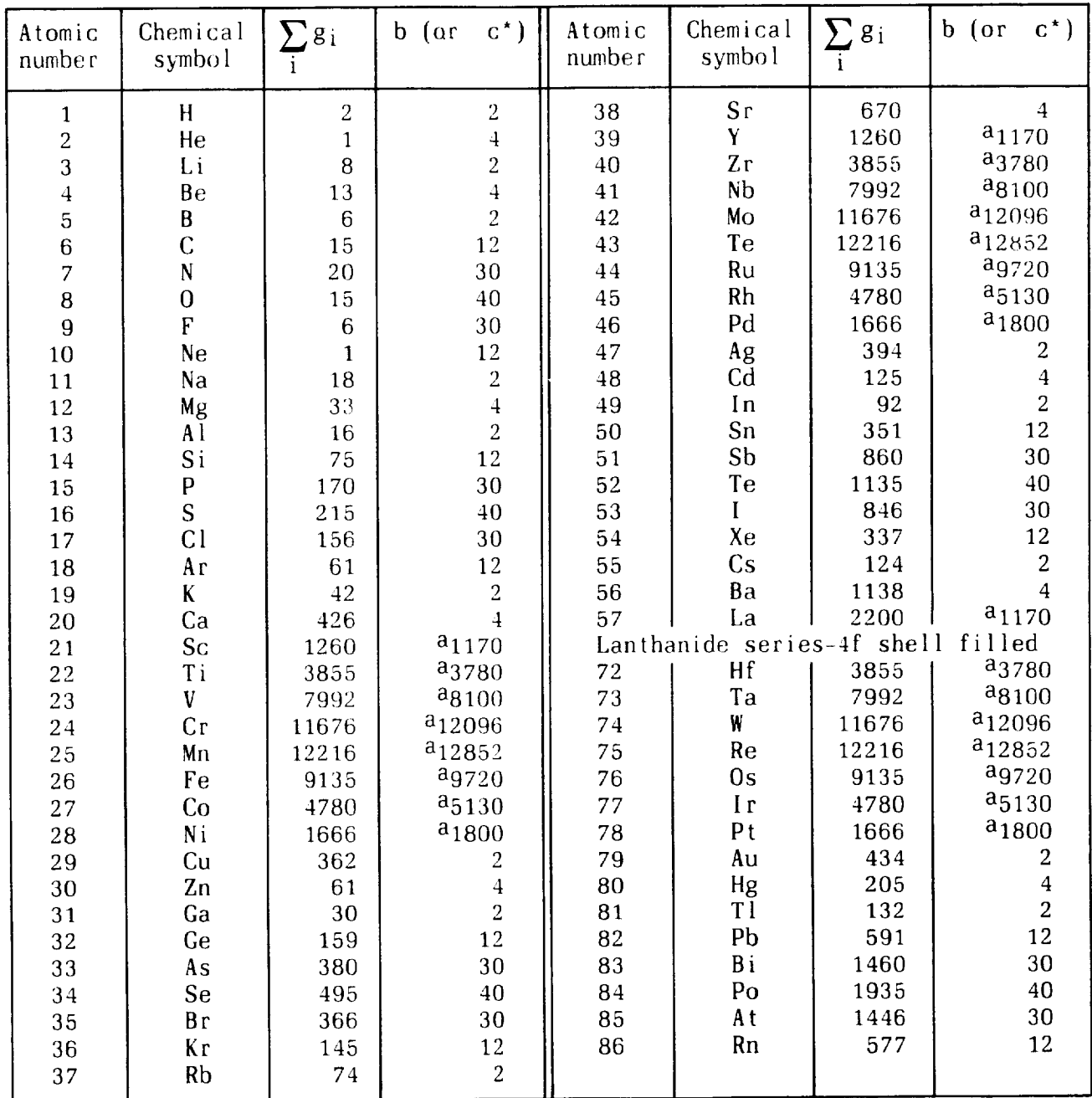

athis is the  $c^*$  value which represents the total quantum weight for each<br>value of n above the ground state principal quantum number. In BLOCK<br>DATA, these values are given as negative values in order for the PAC91<br>progr

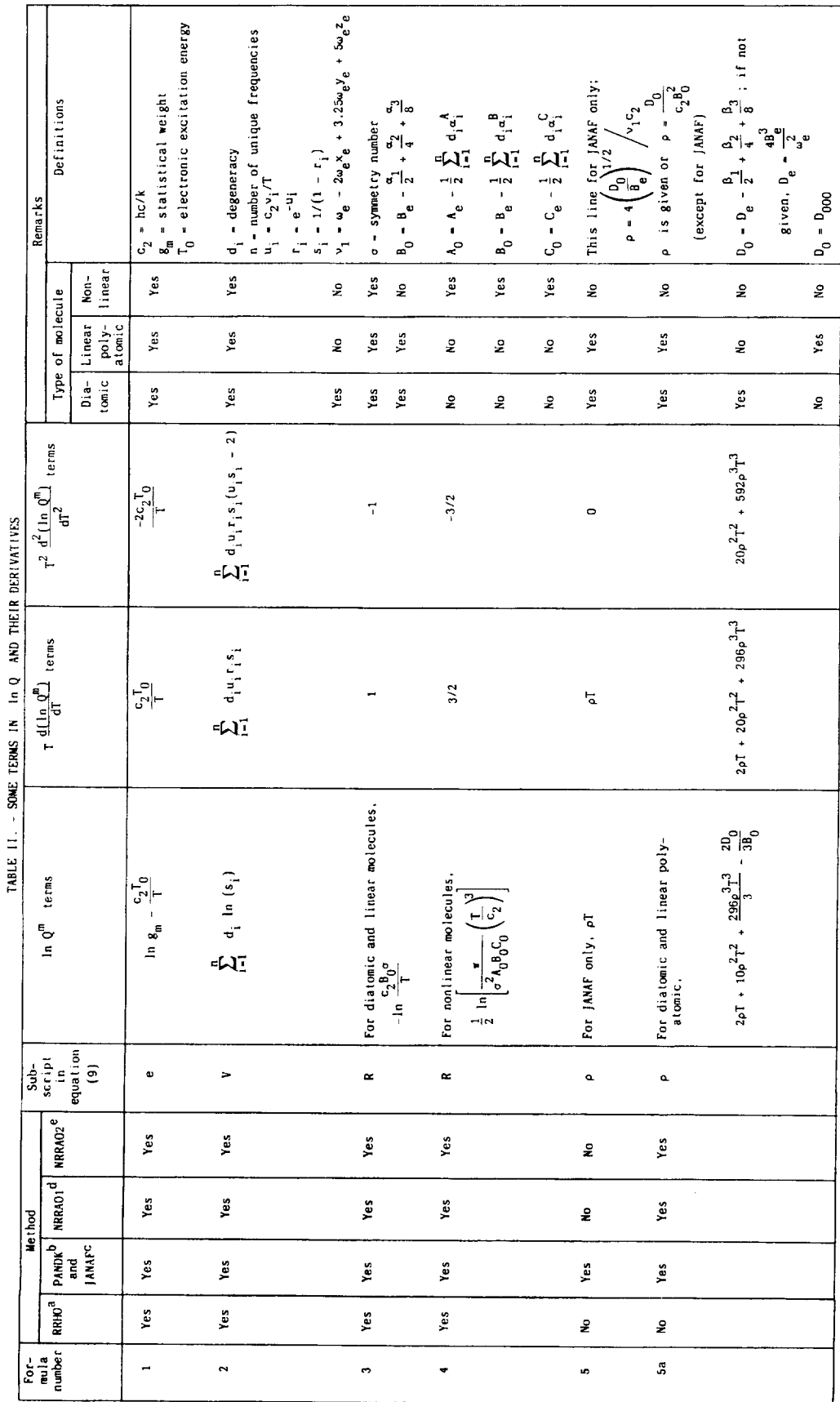

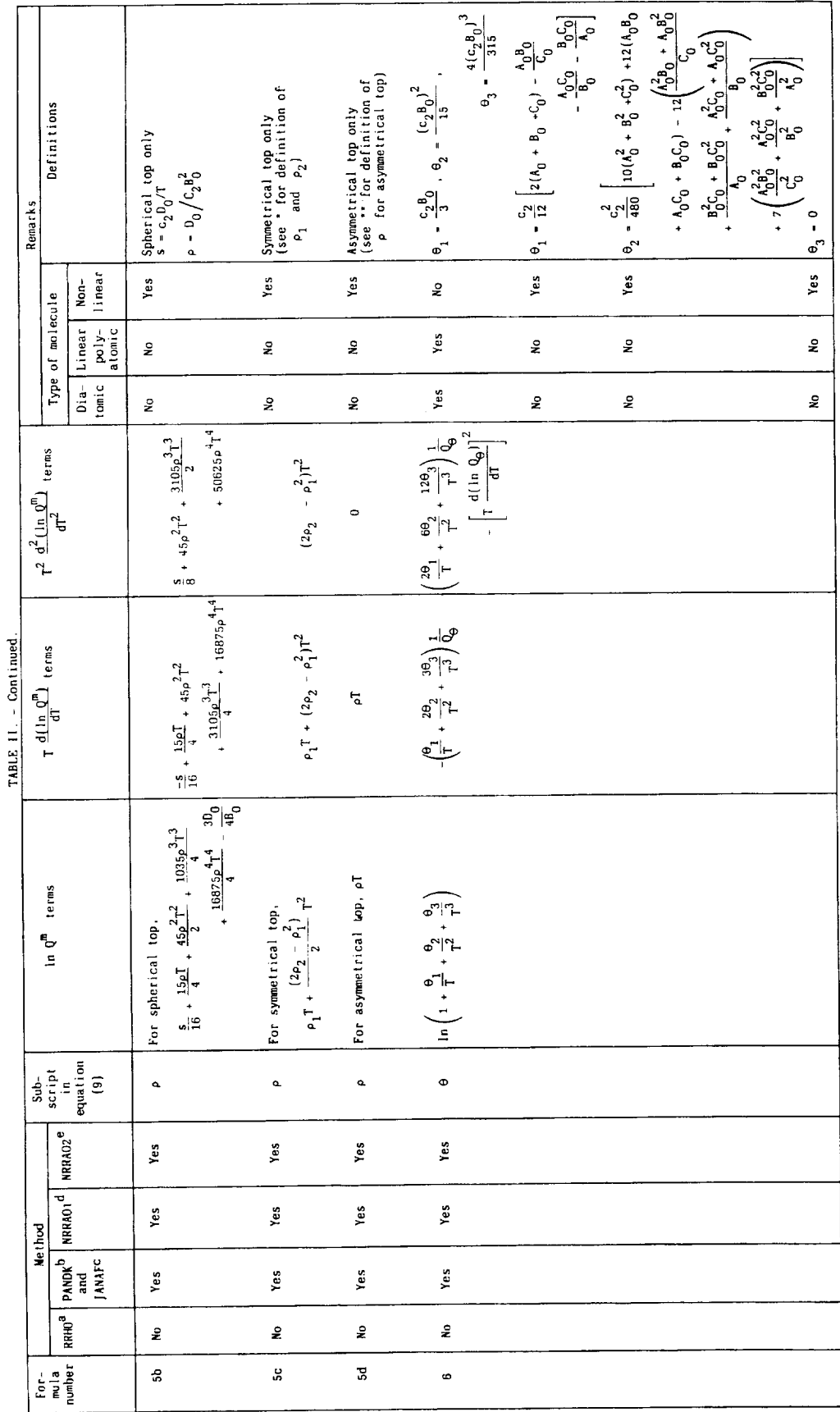

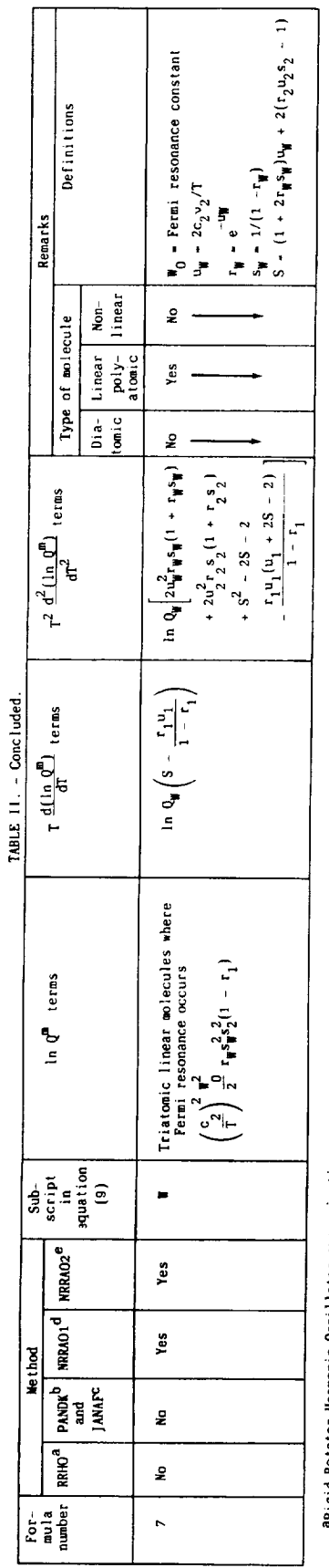

angigi-Rotator Marmonic-Oscillator approximation.<br>Dwodified Pennington and Kobe method.<br>Gyonrigid-Rotator Airhenene e-Boscillator 1.<br>Gyonrigid-Rotator Anharmonic-Oscillator 1.<br>ENonrigid-Rotator Anharmonic-Oscillator 2.

"For symmetrical top molecules, (see ref. 8)

$$
P_1 - \frac{1}{4c_2B_0^2} \left[ (8 + 4a + 3a^2)D_1 + (2a + 3a^2)D_{1k} + 3a^2D_k \right]
$$
  
\n
$$
P_2 - \frac{3}{32c_2^2B_0^2} \left[ (128 + 64a + 48a^2 + 40a^3 + 35a^4)D_1^2 + 2(15a + 24a^2 + 30a^3 + 35a^4)D_1D_{1k} + 2(8a^2 + 20a^3 + 35a^4)(D_1D_{k} + 20a^3 + 35a^4)D_1D_{k}^2 \right]
$$

 $\frac{1}{2} D_K^2$  + 2(10m<sup>3</sup> + 35m<sup>4</sup>)D<sub>JK</sub>D<sub>K</sub> + 35m<sup>4</sup>D<sub>K</sub><sup>2</sup>

where  $\mathbf{m} = \mathbf{B_0}/\mathbf{A_0}$ .

╭  $\mathbf{r}$ é  $\frac{1}{2}$  $\left\{\begin{array}{cc} \uparrow \\ \downarrow \\ \downarrow \end{array}\right\}$   $\left\{\begin{array}{cc} \uparrow \\ \downarrow \\ \downarrow \end{array}\right\}$ "For asymmetrical top molecules, (see ref. 8)  $\begin{bmatrix} 1 \\ -r_{\rm{aa}} \end{bmatrix}$ 

$$
\rho = -\frac{1}{16c_2} \left[ 3 \left( \frac{s_{\text{peak}}}{v_0^2} + \frac{v_{\text{obs}}}{v_0^2} \right) + 2 \left( \frac{s_{\text{abs}}}{v_0^2} + \frac{v_{\text{bocc}}}{v_0^2} + \frac{v_{\text{acc}}}{v_0^2} \right) + 4 \left( \frac{s_{\text{abs}}}{v_0^2} + \frac{v_{\text{bick}}}{v_0^2} \right) + \frac{v_{\text{bick}}}{v_0^2} + \frac{v_{\text{bick}}}{v_0^2} \right)
$$

For planar molecules  $\tau_{\text{before}} = \tau_{\text{edge}} = 0$ , and also the following relations hold:

$$
\tau_{\text{aacc}} = \left(\frac{c_0}{l_0}\right)^2 \tau_{\text{aasa}} + \left(\frac{c_0}{l_0}\right)^2 \tau_{\text{aabb}} \quad ; \qquad \tau_{\text{bbcc}} = \left(\frac{c_0}{l_0}\right)^2 \tau_{\text{bbbb}} + \left(\frac{c_0}{l_0}\right)^2 \tau_{\text{aabb}} \quad ; \qquad \tau_{\text{CCC}} = \left(\frac{c_0}{l_0}\right)^2 \tau_{\text{aacc}} + \left(\frac{c_0}{l_0}\right)^2 \tau_{\text{bbcc}}
$$

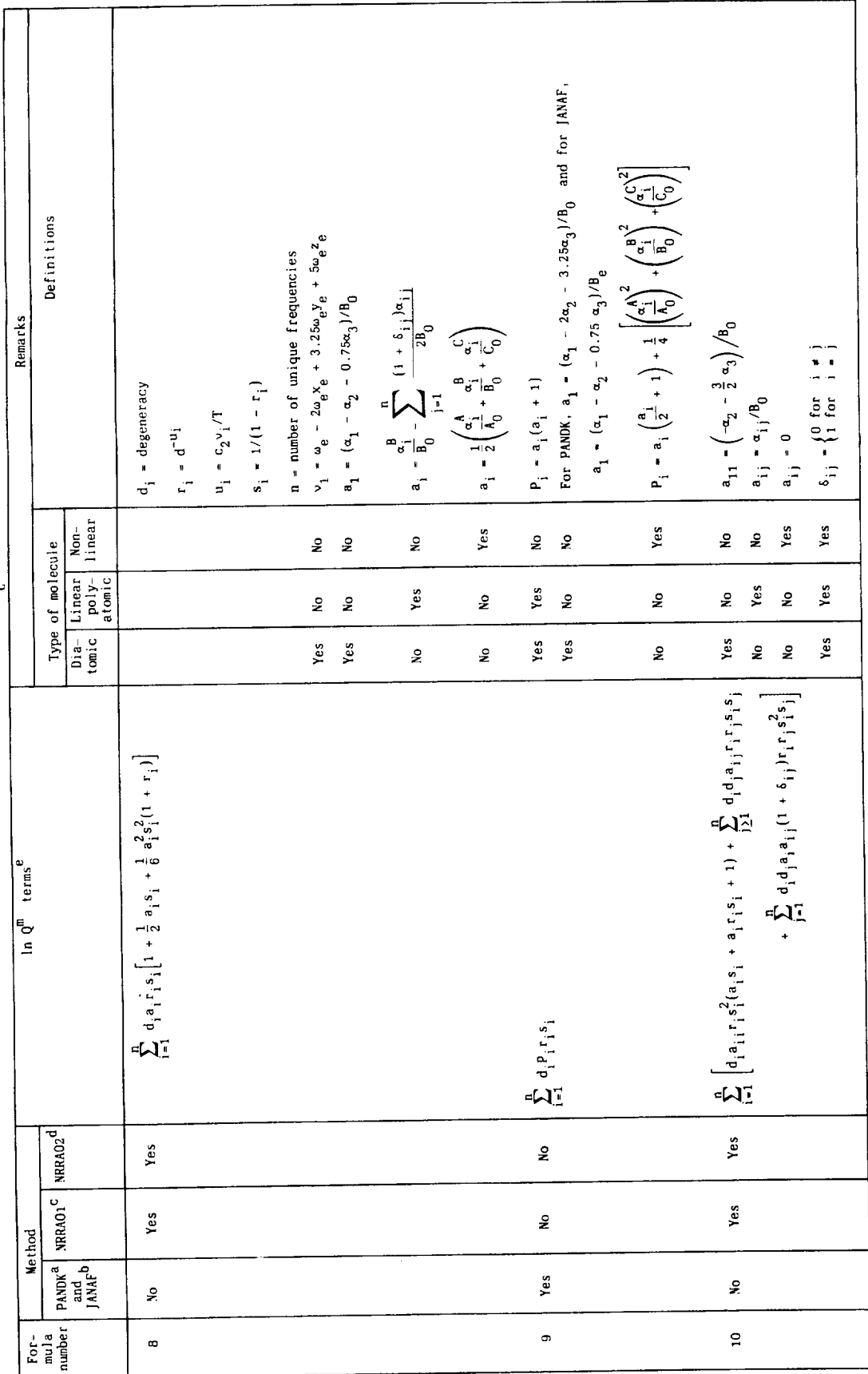

TABLE III. - TERMS IN In  $Q_C^m$ 

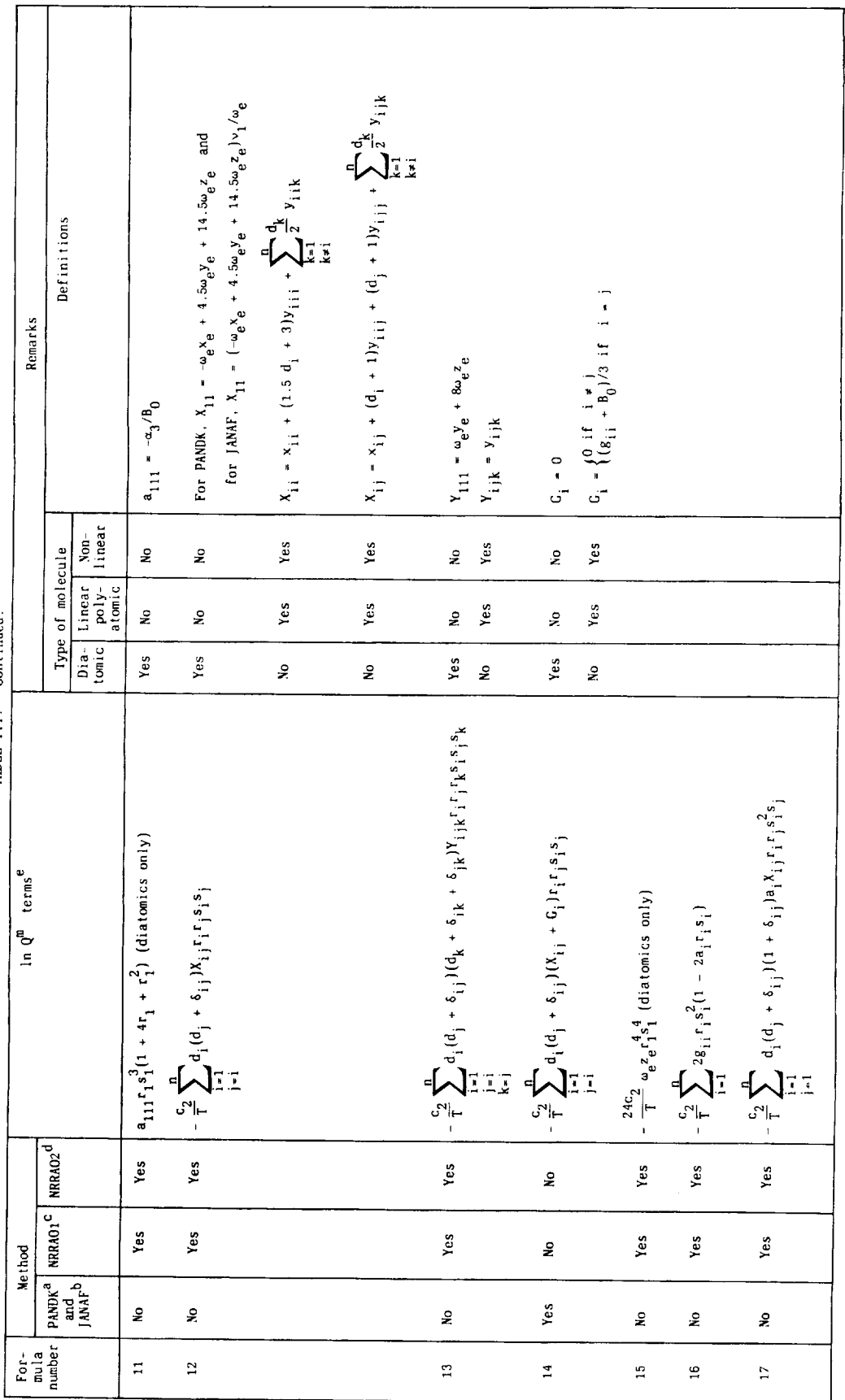

TABLE III. - Continued.

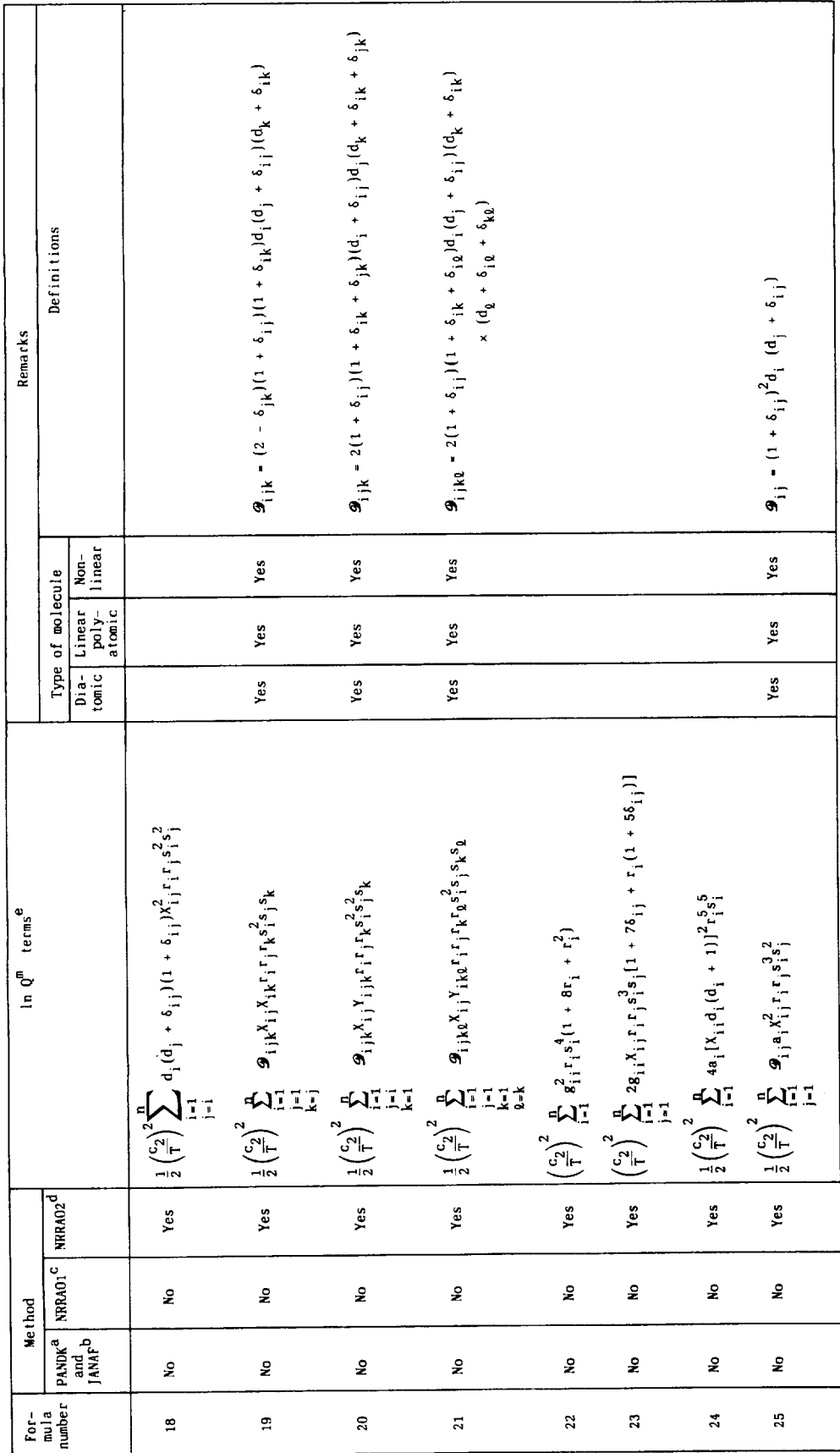

TABLE III. - Continued.

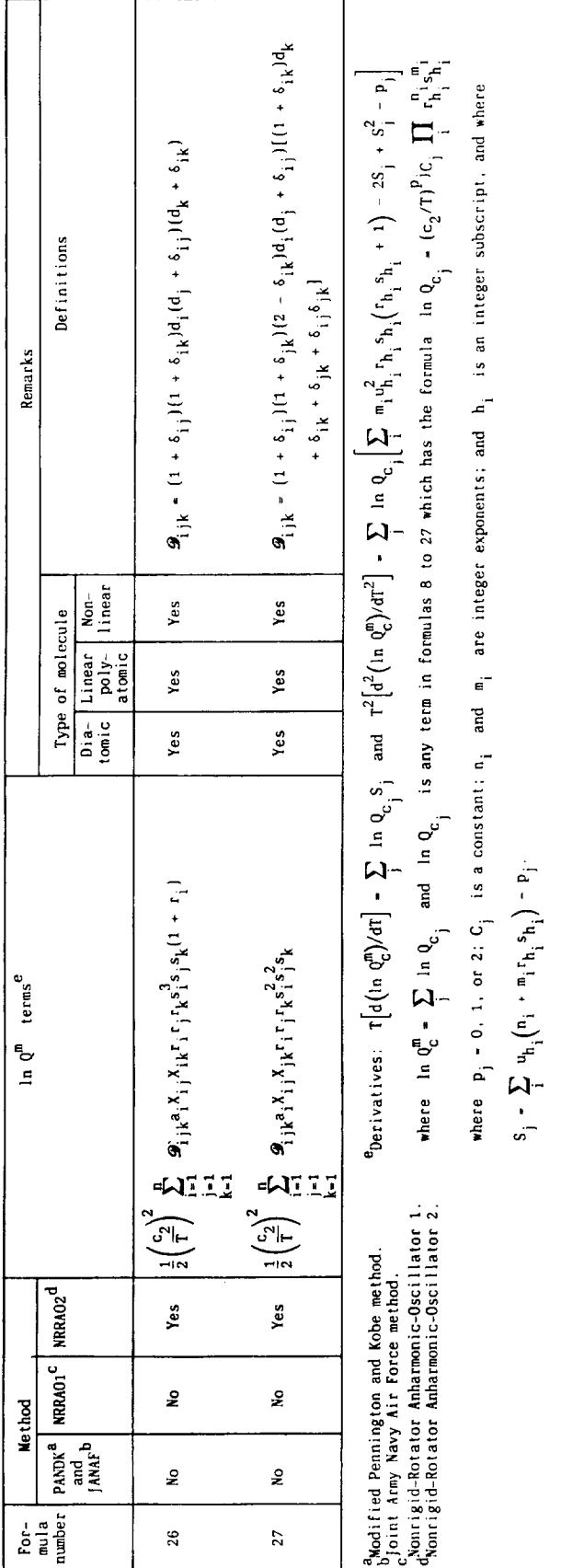

TABLE III. - Concluded.

 $63$ 

| Record<br>ΙĐ  | Labels                                                               | Numerical value                                                   | Comments                                                                                                    | Optional?                              |
|---------------|----------------------------------------------------------------------|-------------------------------------------------------------------|----------------------------------------------------------------------------------------------------|----------------------------------------|
| <b>CTEM</b>   |                                                                      |                                                                   | Gives temperature schedule for tables calculated from coeffi-<br>cients if different than original data.                                                                                                    | Yes                                    |
|               | T                                                                    | T, K                                                              | This may be a single value or the beginning or end of an<br>interval.                                                                                                    | Yes                                    |
|               | I                                                                    | T increment, K                                                    | This must be preceded by a lower and followed by a higher T<br>value.                                                                                                    |                                        |
| data          | (See table VII)                                                      |                                                                   | All data records following a WETHOD record must have the same<br>record ID including the possibility of all blanks. Contents<br>of the remainder of the record may vary with method.                                                                                                    | No.                                    |
| DATE.         | (Any six<br>characters)                                              | (blank)                                                           | Label will appear in the least squares coefficients output.                                                                                                    | Yes                                    |
| <b>FINISH</b> | (blank)                                                              | (blank)                                                           | Indicates the end of a set of input data for a species.                                                                                                    | No                                     |
| formula       | See comments                                                         | See comments                                                      | Chemical formula of species (columns 1 to 12). For remainder of<br>record, see table V. (The word "formula" does not appear on<br>the record.)                                                                                                    | No                                     |
| LISTEF        | (blank)                                                              | (blank)                                                           | Calls for listing contents of EF data sets stored in 1/0<br>unit 13.                                                                                                    | Yes                                    |
| LSTSQS        | архр<br>anocns<br>алось<br>алон<br>a yos<br>OLD                      | T exponent<br>(blank)<br>(blank)<br>(blank)<br>(blank)<br>(blank) | $q_i$ values in eq. $(11)$ .<br>Fit is to be made with no constraints.<br>No heat capacities to be used in least-squares fit.<br>No enthalpies to be used in least-squares fit.<br>No entropies to be used in least-squares fit.<br>Use "old" polynomial form for eq. (11) $(e.g., q_i = 0.1.2.3.4)$ . | Yes<br>Yes<br>Yes<br>Yes<br>Yes<br>Yes |
|               | т                                                                    | T.K                                                               | Temperature at the beginning or end of interval to be fit.                                                                                                    | Yes                                    |
|               | <b>TCONST</b>                                                        | Constraint T, K                                                   | Calls for the data at this temperature to be fitted exactly.<br>Numerical value of T must be the same as some value in<br>the T schedule. Default value is 298.15 K.                                                                                                    | Yes                                    |
|               | <b>TPROP</b>                                                         | Properties T. K                                                   | Used in conjunction with NOH and/or NOS. Specifies tempera-<br>ture at which a value of enthalpy and/or entropy is given<br>to obtain integration constants.                                                                                                    | Yes                                    |
| <b>METHOD</b> |                                                                      |                                                                   | See table VI for details.                                                                                                    | No                                     |
| <b>NAME</b>   |                                                                      |                                                                   | Columns 7-24 are reserved for species name and columns 25-80<br>for comments. Both to be included with coefficients. See<br>table VIII.                                                                                                    | Yes                                    |
| OUTPUT        | ATM                                                                  | (blank)                                                           | Calls for pressure to be in units of atmospheres. (Default<br>units are bars.)                                                                                                    | Yes                                    |
|               | CAL.<br><b>CTAB</b>                                                  | (blank)<br>(blank)                                                | Calls for the energy units in the tables to be calories.<br>Calls for tables of functions calculated from coefficients.                                                                                                    | Yes<br>Yes.                            |
|               | <b>DALLSS</b>                                                        | (blank)                                                           | Calls for many-figured tables in dimensionless units.                                                                                                    | Yes                                    |
|               | EFTAPE                                                               | (blank)                                                           | Calls for the $H_0^0$ value as well as the $\Delta_f H_T^0$ and $-(G_T^0 - H_0^0)/RT$<br>data to be put on $1/0$ units 11 and 13 for future $\log_{10}$ K<br>and $\Delta_f H_T^0$ calculations.                                                                                                    | Yes                                    |
|               | <b>INTERM</b><br><b>JOULES</b><br><b>LOCK</b><br><b>LSQS</b><br>MFIG | $(b \nlambda)$<br>(blank)<br>(blank)<br>(blank)<br>(blank)        | Calls for intermediate output data.<br>Calls for the energy units in the tables to be joules.<br>Calls for rounded tables including columns for $\Delta_f H_T^0$ and $\log_{10} K$ .<br>Calls for least-squared fit of functions.<br>Calls for tables of many-figured functions.                       | Yes<br>Yes<br>Yes<br>Yes<br>Yes        |
| <b>REFACE</b> | Any alpha-<br>numeric<br>characters                                  | Any alphanumeric<br>characters                                    | with the complete communication                                                                                                    | Yes                                    |
| <b>TEMP</b>   | T                                                                    | Temperature, K                                                    | This may be a single value or the beginning or end of an<br>interval.                                                                                                    | Yes                                    |

TABLE IV. - BRIEF DESCRIPTION OF CONTENTS OF INPUT RECORDS

away require an integer in column 80. See discussion in section "LSTSQS record."
| Labels 2, 3, or 4                   | Numerical value                                                                 | Comments                                              |
|-------------------------------------|---------------------------------------------------------------------------------|-------------------------------------------------------|
| HF298                               | An assigned enthalpy,<br>$H_{298.15}^{0}$                                       | Numerically equal to heat of<br>formation at 298.15 K |
| Use<br><b>ASINDH</b><br>only<br>one | An assigned enthalpy. $H_T^0$                                                   | Requires corresponding<br>temperature                 |
| DELTAH                              | Heat of formation from<br>the assigned reference<br>elements $(\Delta_f H_T^0)$ | Requires corresponding<br>temperature                 |
| T                                   | Temperature                                                                     | Not required with HF298                               |
| <b>CAL</b>                          | (Blank)                                                                         | l'nits are cal/mol                                    |
| KCAL.                               | (Blank)                                                                         | Units are kcal/mol                                    |
| Use.<br><b>JOULES</b><br>only       | (Blank)                                                                         | Units are J/mol                                       |
| one<br>KJOULE                       | (Blank)                                                                         | Units are k]/mol                                      |
| <b>INVCM</b>                        | (Blank)                                                                         | Units are $cm^{-1}/mol$                               |
| E٧                                  | (Blank)                                                                         | Units are eV/mol                                      |

TABLE V. - CONTENTS OF FORMULA RECORDS

TABLE VI. - CONTENTS OF ME1HOD RECORDS

| Type of<br>species | Method code<br>(any label) | Labels<br>1.2.3.<br>$0r +$ | Numerical<br>value           | Comments                                                                                                    |
|--------------------|----------------------------|----------------------------|------------------------------|----------------------------------------------------------------------------------------------------|
| $\lambda$ 11       | COEF                       |                            | (blank)                      | Calculate functions from empirical equations.                                                                              |
|                    |                            | <b>DMLESS</b>              | (blank)                      | Coefficients on data records are those of<br>eqs. (11) to (13).                                                            |
|                    |                            | MELTPT                     | Melting point                | See MELTPT under READIN.                                                                                                   |
|                    |                            | <b>DELTAH</b>              | Heat of<br>transition        | Used between two phases of the same species;<br>code is on METHOD record of second phase.                                  |
|                    |                            | <b>DELTAS</b>              | Entropy of<br>transition     | May be used in lieu of a heat of transition<br>(see label DELTAH).                                                         |
|                    |                            | CAL.                       | (blank)                      | See READIN below.                                                                                                    |
|                    |                            | <b>JOULES</b>              | (blank)                      | See READIN below.                                                                                                    |
|                    |                            | KCAL.                      | (blank)                      | See READIN below.                                                                                                    |
|                    |                            | KIOULE                     | (blank)                      | See READIN below.                                                                                                    |
| 311                | <b>READIN</b>              |                            | (blank)                      | Read in functions directly.                                                                                                |
|                    |                            | H <sub>298HO</sub>         | $H_{298.15}^{0} - H_{0}^{0}$ | Used in obtaining $H_T^0 - H_0^0$ values when<br>$H_T^0 - H_{298,15}^0$ values are given.                                  |
|                    |                            | <b>MELTPT</b>              | Melting point                | Optional information when a set of input data<br>has both solid and liquid phases.                                         |
|                    |                            | CAL.                       | (blank)                      | Energy units of properties on METHOD and<br>following data records are calories.                                           |
|                    |                            | <b>JOULES</b>              | (blank)                      | Energy units of properties on METHOD and<br>following data records are joules.                                             |
|                    |                            | KCAL.                      | (blank)                      | Energy units for enthalpies on METHOD and<br>following data records are kilocalories.<br>Other properties are in calories. |
|                    |                            | KJOULE                     | (blank)                      | Energy units for enthalpies on METHOD and<br>following data records are kilojoules.<br>Other properties are in joules.     |

| Type of<br>species                   | Method code<br>(any label) | Labels<br>$1, 2, 3$ .<br>or 4 | Numerical<br>value                                                            | Comments                                                                                                    |
|--------------------------------------|----------------------------|-------------------------------|-------------------------------------------------------------------------------|----------------------------------------------------------------------------------------------------|
| Monatomic                            | ALLN                       |                               | $(b \tanh)$                                                                   | Include all levels given in input.                                                                                              |
| gases                                |                            | <b>GLABEL</b>                 | (blank)                                                                       | Labels in data recurds are $g_m = 2J_m + 1$<br>[eq. (7)].                                                                       |
|                                      |                            | FILL.                         | (blank)                                                                       | See Fill option under FIXEDN.                                                                                                   |
| Monatomic<br>gases                   | FIXEDN                     |                               | Highest prin-<br>cipal quantum<br>number to be<br>included in<br>calculations | All energy levels whose principal quantum<br>number is less than or equal to this number<br>will be included.                   |
|                                      |                            | <b>CLABEL</b>                 | (blank)                                                                       | See GLABEL option under ALLN.                                                                                                   |
|                                      |                            | FILL.                         | (blank)                                                                       | Missing energy levels will be estimated and<br>included as discussed in the section<br>"Inclusion of predicted levels."         |
| Monatomic<br>gases                   | TEMPER                     |                               | (blank)                                                                       | Cut off all levels above "reduced" ionization<br>potential. (See section "Internal<br>Partition Function for Monatomic Cases.") |
|                                      |                            | GLABEL.                       | (blank)                                                                       | See GLABEL option under ALLN.                                                                                                   |
|                                      |                            | <b>FILL</b>                   | (blank)                                                                       | See Fill option under FIXEDN.                                                                                                   |
| Diatomic and<br>polyatomic<br>gases  | <b>ADD</b>                 | (blank)                       | (blank)                                                                       | No labels for this method.                                                                                                    |
| Diatomic and<br>polyatomic<br>gases  | TANAF                      |                               | (blank).                                                                      | Calculation method of ref. 6 (see tables II<br>and $III$ .                                                                      |
| Diatomic and<br>polyatomic<br>gases  | WILH                       | LINE                          | (blank)                                                                       | Wilhoit extrapolation method. LINE required<br>only for linear molecules.                                                       |
| Diatomic and<br>polyatomic<br>gases  | NRRAO1                     |                               | (blank)                                                                       | Calculation method of refs. 30 and 31 (see<br>tables II and III).                                                               |
| Diatomic and<br>polyatomic<br>gases  | NRRAO2                     |                               | (blank)                                                                       | Same as NRRAO1 with some higher order<br>corrections (see tables II and III).                                                   |
| Diatomic and!<br>polvatomic<br>gases | <b>PANDK</b>               |                               | (blank)                                                                       | Calculation method of ref. 29 (see tables II<br>and $111$ .                                                                     |
| Diatomic and<br>polyatumic<br>gases  | RRHO                       |                               | (blank)                                                                       | Rigid-rotator harmonic-oscillator<br>approximation (see table II).                                                              |

TABLE VI. - Concluded.

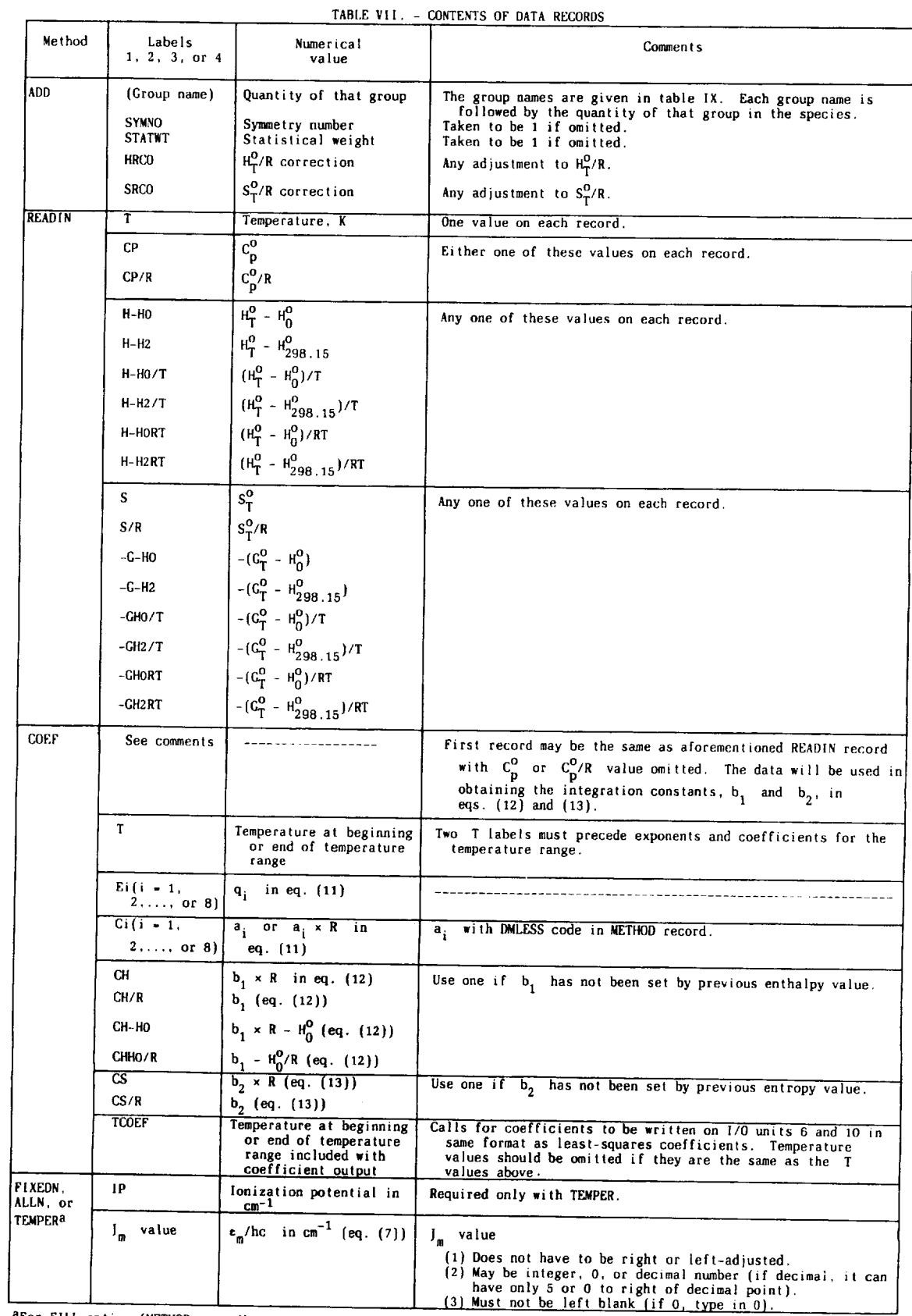

**aFor FILL** option IMETHOD record) or FIXEDN, the **principal** quantum number **for the** data **on each record** must be in **columns 79 to 80, right-adjusted.**

-L

| Method               | Labels                                                            | Numerical                                                                                          | Comments                                                                                                    |
|----------------------|-------------------------------------------------------------------|----------------------------------------------------------------------------------------------------|----------------------------------------------------------------------------------------------------|
|                      | 1, 2, 3, or 4                                                     | value                                                                                              |                                                                                                    |
| RRHO,                | SYMNO                                                             | Symmetry number.                                                                                   | Taken to be 1 if omitted.                                                                                                    |
| PANDK,<br>JANAF,     | <b>STATWT</b>                                                     | Statistical weight                                                                                 | Taken to be 1 if omitted                                                                                                    |
| NRRAO1, or           | TO                                                                | $T_{\Omega}$ , cm <sup>-1</sup>                                                                    | Use with excited electronic state.                                                                                                    |
| NRRAO <sub>2</sub> b | BO                                                                | $B_0$ . cm <sup>-1</sup>                                                                           | $Be$ , $B0$ , or I <sub>B</sub> value must be included for all molecules.                                                                                                    |
|                      | BE                                                                | $B_e$ , cm <sup>-1</sup>                                                                           | See comments for label BO. Use only for linear molecules.                                                                                                    |
|                      | WF.                                                               | $\omega_{\rm C}$ , cm <sup>-1</sup>                                                                | Diatomics only.                                                                                                    |
|                      | WEXE                                                              | $\omega_{e}x_{e}$ , cm <sup>-1</sup>                                                               |                                                                                                    |
|                      | WEYE                                                              | $\omega_{e}y_{e}$ , cm <sup>-1</sup>                                                               |                                                                                                    |
|                      | WEZE                                                              | $\omega_{\mathbf{e}} z_{\mathbf{e}}$ , cm <sup>-1</sup>                                            |                                                                                                    |
|                      | WX4                                                               | Anharmonic constant one<br>order higher than<br>$\omega_{\rm e}$ z <sub>e</sub> , cm <sup>-1</sup> |                                                                                                    |
|                      | ALPHAE                                                            | $a_0$ , cm <sup>-1</sup>                                                                           | Diatomics only. $\alpha_{\rm e} \equiv \alpha_1$                                                                                                    |
|                      | ALPHAi,<br>$\{i \leq 3\}$                                         | $\alpha_{i}$                                                                                       | $B_v = B_e - \alpha_1 \left(v + \frac{1}{2}\right) + \alpha_2 \left(v + \frac{1}{2}\right)^2 + \alpha_3 \left(v + \frac{1}{2}\right)^3$                                                                         |
|                      | ALFABi<br>$(i \leq 6)$                                            | $\alpha_i$ , cm <sup>-1</sup>                                                                      | Linear polyatomics only.                                                                                                    |
|                      | Aij<br>$(i, j \leq 6)$                                            | $\alpha_{i,j}$ , cm <sup>-1</sup>                                                                  | $B_{[v]} - B_e - \sum_{i=1}^{n \le 6} \left[ \alpha_i \left( v_i + \frac{d_i}{2} \right) - \sum_{i \ge 1}^{n \le 6} \alpha_{i,j} \left( v_i + \frac{d_i}{2} \right) \left( v_j + \frac{d_i}{2} \right) \right]$ |
|                      | ALFAAi<br>$(i \leq 6)$                                            | $\alpha_i^A$ , cm <sup>-1</sup>                                                                    | Nonlinear molecules only. $A_{[v]} = A_e - \sum_{i=1}^{n} \alpha_i^{A} (v_i + \frac{\alpha_i}{2})$                                                                                                    |
|                      |                                                                   |                                                                                                    | where $v_i$ and $d_i$ are the vibrational quantum number and<br>degeneracy respectively for the $i$ <sup>th</sup> fundamental frequency.                                                                        |
|                      | ALFABi<br>$(i \leq 6)$                                            | $\alpha_i^B$ , cm <sup>-1</sup>                                                                    | Nonlinear molecules only. $B_{\{v\}} = B_e - \sum_{i=1}^{N} \alpha_i^B \left(v_i + \frac{d_i}{2}\right)$                                                                                                    |
|                      | <b>ALFACi</b><br>$(i \leq 6)$                                     | $\alpha_i^C$ , cm <sup>-1</sup>                                                                    | Nonlinear molecules only. $C_{[\nu]} = C_e - \sum_{i=1}^{n} \alpha_i^C \left(v_i + \frac{a_i}{2}\right)$                                                                                                    |
|                      | DE                                                                | $D_{\rho}$ , cm <sup>-1</sup>                                                                      | Diatomics only.                                                                                                    |
|                      | BETAI (i $\leq$ 3) $\left[\beta_i, \text{ cm}^{-1}\right]$        |                                                                                                    | Diatomics only, where<br>$D_v - D_e - \beta_1 \left(v + \frac{1}{2}\right) + \beta_2 \left(v + \frac{1}{2}\right)^2 + \beta_3 \left(v + \frac{1}{2}\right)^3$                                                   |
|                      | $(i \leq 20)$                                                     | $Vi(d_i)$ or $Vi \mid v_i(d_i)$ or $v_i$ , cm <sup>-1</sup>                                        | $d_i$ is degeneracy (an integer) of $v_i$ and may be omitted when<br>$d_i - 1$ .                                                                                                    |
|                      | $Xij$ $(i \leq 6, \dots, x_{i,j})$ cm <sup>-1</sup><br>$j \leq 6$ |                                                                                                    | Polyatomics only.                                                                                                    |
|                      | Yijk (i ≤ 6,<br>j <u>&lt;</u> 6, k <u>&lt;</u> 6)                 | $y_{ijk}$ cm <sup>-1</sup>                                                                         | Polyatomics only.                                                                                                    |
|                      | WО                                                                | W <sub>n</sub> (Fermi resonance<br>$\frac{1}{2}$ constant), $\text{cm}^{-1}$                       | Linear polyatomics only.                                                                                                    |
|                      | Cii (i <u>&gt;</u> 6)                                             | $g_{i,i}$ , $cn^{-1}$                                                                              | Linear polyatomics only.                                                                                                    |
|                      | or DOOO<br>DO                                                     | $D_0$ or $D_{000}$                                                                                 | Polyatomics only.                                                                                                    |
|                      | RHO                                                               | $\rho$ , $K^{-1}$                                                                                  | Polyatomics only.                                                                                                    |
|                      | AO.                                                               | $A_0$ , cm <sup>-1</sup>                                                                           | An $I_A$ or $A_0$ must be included for all nonlinear polyatomics.                                                                                                    |
|                      | CO.                                                               | $C_0$ , $cm^{-1}$                                                                                  | An $I_C$ or $C_0$ must be included for all nonlinear polyatomics.                                                                                                    |
|                      | IB                                                                | $I_R \times 10^{39}$ , (g)(cm <sup>2</sup> )                                                       | $B_0 = h/8\pi^2 cI_B = 2.7992774 \times 10^{-39} / I_B$ . See comments for label B0.                                                                                                    |
|                      | 18                                                                | $I_A \times 10^{39}$ , (g)(cm <sup>2</sup> )                                                       | $A_0 = h/8\pi^2 cI_A = 2.7992774 \times 10^{-39} / I_A$ . See comments for label A0.                                                                                                    |
|                      | ТC                                                                | $I_C \times 10^{39}$ , (g)(cm <sup>2</sup> )                                                       | $C_0 = h/8\pi^2 c I_C = 2.7992774 \times 10^{-39} / I_C$ . See comments for label CO.                                                                                                    |

TABLE **VII.** - Continued.

bFor excited electronic states, the data for each state should be put on separate records **with** an identifying number in columns *79* **to** 80. Data records for **each** state must be grouped **together.**

| Method                                                     | Labels<br>1, 2, 3, or 4 | Numerical<br>value                          | Comments                                                                                                    |
|------------------------------------------------------------|-------------------------|---------------------------------------------|----------------------------------------------------------------------------------------------------|
| RRHO.<br>PANDK,                                            | <b>IAIBIC</b>           | $1_A[F_0x10^{117}, (g)^3$ (cm) <sup>6</sup> | Replaces individual values for $I_A$ , $I_B$ , and $I_C$ .                                                                                                    |
| [ANAF,<br>NRRAO1, or<br>NRRA02 <sup>b</sup><br>(concluded) | <b>INTROT</b>           | Total number of<br>internal rotors          | Remaining labels in this table, which appear on records follow-<br>ing the INTROT record, are parameters pertaining to internal<br>rotation. Integer in column 79 or 80 indicates to which<br>rotor parameters belong (maximum of four unique rotors). |
|                                                            | <b>ANGLES</b>           | <201                                        | The number of phase angles in $2\pi$ radians (see eq. (10)). If<br>number is not assigned, default value is 201.                                                                                                    |
|                                                            | <b>BROT</b>             | $B_0$ , cm <sup>-1</sup>                    | Same as $B_0$ but for internal rotation<br>BROT = $2.7992774 \times 10^{-39} / I_R$ .                                                                                                    |
|                                                            | NEL.                    | < 187                                       | Number of energy levels to be calculated. Default is 187.                                                                                                    |
|                                                            | NOUT                    | < 187                                       | Number of energy levels to be printed. Default is 0.                                                                                                    |
|                                                            | <b>NROTOR</b>           | 1, 2, 3, or 4                               | Integer specifying the number of rotors with identical<br>parameters.                                                                                                    |
|                                                            | <b>ROSYM</b>            | Rotor symmetry number                       |                                                                                                    |
|                                                            | ۷                       | Potential, $cm^{-1}$                        | See eq. $(10)$ .                                                                                                    |
|                                                            | Vn<br>$(n \n\3$         | $v_{n}$                                     | n-fold barrier $V_n$ (see eq. (10)).                                                                                                    |
|                                                            | IPRINT                  |                                             | Calls for listing the potential corresponding to the various<br>phase angles. (Not used to obtain the partition function.)                                                                                                    |

**TABLE** VII. - Concluded.

**bFor excited** electronic states, **the** data **for** each **state** should be put on separate records \_ith an identifying number in **columns** 79 **to** 80. Data records for **each state** must **be** grouped together.

## TABLE VIII. - GENERAL THERMODYNAMIC COEFFICIENTS FORMAT

General Format:

| Record         | Contents                                                                                                    | Format                                          | Columns                                                      |
|----------------|----------------------------------------------------------------------------------------------------|-------------------------------------------------|--------------------------------------------------------------|
| $\mathbf{1}$   | Species name or formula<br>Comments - data source                                                                                                    | $A2+$<br>A56                                    | $1$ to $24$<br>25 to 80                                      |
| $2\,$          | Number of T intervals<br>Optional identification code<br>Chemical formula. symbols and numbers<br>0 for gas and non-zero for condensed<br>Molecular weight<br>Heat of formation at 298.15 K, J/mol | 12<br>A6<br>5(A2, F6.2)<br>11<br>F13.5<br>F15.3 | 2<br>$4$ to $9$<br>to 50<br>11<br>52<br>53 to 65<br>66 to 80 |
| 3              | Temperature range<br>Number of coefficients for Cp<br>T exponents in empirical equation for $C_D$<br>$H_{298,15}^{O} - H_{0}^{O}$ , J/mol                                                          | 2F10.3<br>$\overline{11}$<br>8F5.1<br>F15.3     | 2 to 21<br>23<br>24 to 63<br>66 to 80                        |
| $\overline{4}$ | First five coefficients                                                                                                    | 5016.8                                          | 1 to 80                                                      |
| $\overline{5}$ | Last three coefficients for<br>and $S_T^0/R$<br>Integration constants for HT/RT                                                                                                    | 3D <sub>16</sub> .8<br>2016.8                   | $1$ to $48$<br>49 to 80                                      |
| .              | Repeat 3, 4, and 5 for each interval.                                                                                                    |                                                 |                                                              |

 $Example:$ 

**JANAF DEC. 1971.** SILYLIDYNE ION.  $SIH+$ 1147671.200 29.09289  $0.000$  $1.00E - 1.00$  $0.00$ 2 J12/71 SI 1.00H 298.150 1000.000 7 -2.0 -1.0 0.0 1.0 2.0 3.0 4.0 0.0 8654.259 2.55865994d+00 -6.98804091d-04 5.22573029d-06  $-4.28447370d+04$  3.85838948d+02  $0.00000000d+00$ 1.34921190d+05 8.95659370d+00  $1.45288897d - 12$  $-4.84510719d - 09$ 8654.259 1000.000 6000.000 7 -2.0 -1.0 0.0 1.0 2.0  $3.0$  4.0 0.0 1.28725833d-04 -6.90835693d-08 4.83677344d+00 1.70438606d+05 -1.04392569d+03 1.43159900d+05 -7.53965976d+00 1.42207295d-11 -7.87210915d-16  $0.00000000d+00$ 

Empirical equations for above example (from eqs. (11) to (13)):

Heat capacity: 
$$
\frac{C_p^0}{R} = a_1 T^{-2} + a_2 T^{-1} + a_3 + a_4 T + a_5 T^2 + a_6 T^3 + a_7 T^4
$$
  
\n
$$
\text{Enthalpy: } \frac{H_T^0}{RT} = -a_1 T^{-2} + a_2 T^{-1} \ln T + a_3 + a_4 \frac{T}{2} + a_5 \frac{T^2}{3} + a_6 \frac{T^3}{4} + a_7 \frac{T^4}{5} + \frac{b_1}{T}
$$
\n
$$
\text{Entropy: } \frac{S_T^0}{R} = -a_1 \frac{T^{-2}}{2} - a_2 T^{-1} + a_3 \ln T + a_4 T + a_5 \frac{T^2}{2} + a_6 \frac{T^3}{3} + a_7 \frac{T^4}{4} + b_2
$$

| Group<br>number  | PAC91<br>group<br>label | Benson notation<br>$(\text{ref. } 36)$ | Structure                  | Atoms<br>contained<br>in group                                 | Reference<br>for<br>thermodynamic<br>data |
|------------------|-------------------------|----------------------------------------|----------------------------|----------------------------------------------------------------|-------------------------------------------|
| $\mathbf{1}$     | CA                      | $C_a$                                  | $C \# C \# C$              | $\mathsf C$                                                    | 36                                        |
| $\sqrt{2}$       | <b>CBC</b>              | $C_B - (C)$                            |                            | $\mathsf C$                                                    | 36                                        |
| $\sqrt{3}$       | CBCB                    | $C_B - (C_B)$                          |                            | $\mathsf C$                                                    | 37                                        |
| $\overline{1}$   | <b>CBCD</b>             | $C_B - (C_d)$                          |                            | $\mathbf C$                                                    | 37                                        |
| $\mathbf 5$      | <b>CBCT</b>             | $C_B - (C_t)$                          | $C \equiv$                 | $\mathsf C$                                                    | 37                                        |
| $6\,$            | <b>CBH</b>              | $C_B - (H)$                            | $H_{\rm{H}}$               | CH                                                             | 37                                        |
| $\boldsymbol{7}$ | CDC2                    | $C_d - (C)_2$                          | $C-\overline{C}+C$         | $\mathbf C$                                                    | 36                                        |
| $\bf{8}$         | <b>CDCBC</b>            | $C_d - (C_B)(C)$                       | $C - \frac{\mu}{\mu}$      | $\mathbf C$                                                    | 36                                        |
| 9                | <b>CDCDC</b>            | $C_d - (C_d)(C)$                       |                            | $\mathbf C$                                                    | $36\,$                                    |
| $10\,$           | CDHC                    | $C_d - (H)(C)$                         | $C-C-C$<br>$\frac{H}{C-C}$ | $\mathsf{CH}% _{C}\left( \mathbb{Z}^{\left( 1\right) }\right)$ | $36\,$                                    |
| $1\,1$           | <b>CDHCB</b>            | $C_d - (C_B)(H)$                       | $\frac{1}{4}$              | CH                                                             | 37                                        |

TABLE IX. - GROUP NOTATION AND STRUCTURE

| Group<br>number | PAC91<br>group<br>label        | Benson notation<br>ref. 36)  | Structure                                                                  | Atoms<br>contained<br>in group | Reference<br>for<br>thermodynamic<br>data |
|-----------------|--------------------------------|------------------------------|----------------------------------------------------------------------------|--------------------------------|-------------------------------------------|
| 12              | <b>CDHCD</b>                   | $C_d - (C_d)(H)$             | $\begin{array}{c}\n\mathbf{H} \\ -\mathbf{C} - \mathbf{C} = \n\end{array}$ | CH                             | 37                                        |
| 13              | <b>CDHCT</b>                   | $C_d - (C_t)(H)$             | $\begin{array}{c}\n\mathbf{H} \\ =\mathbf{C} - \mathbf{C}\n\end{array}$    | $\mathsf{CH}% _{C}^{\alpha}$   | 37                                        |
| 14              | CDH <sub>2</sub>               | $C_d - (H)_2$                | $\begin{array}{c}\n\text{H} \\ -\text{C-H}\n\end{array}$                   | CH <sub>2</sub>                | 37                                        |
| 15              | CHC <sub>3</sub>               | $C - (H)(C)3$                | $C - C$                                                                    | <b>CH</b>                      | 36                                        |
| 16              | CHCBC2                         | $C - (C_B)(C)_2(H)$          |                                                                            | CH                             | 36                                        |
| 17              | CHCDC2                         | $C - (C_d)(C)_2(H)$          | $C-$<br>$c^{-1}$                                                           | CH                             | 36                                        |
| 18              |                                | CHCTC2   C - $(C_t)(C)_2(H)$ | $C - C = C$                                                                | CH                             | 36                                        |
| 19              | CH <sub>2</sub> C <sub>2</sub> | $C - (H)_2(C)_2$             | $C \leftarrow C \leftarrow C$                                              | CH <sub>2</sub>                | 36                                        |

TABLE IX. - Continued.

Croup PAC91 Benson notation **Structure** Atoms Reference number (ref. 36) gro contained for l al in group thermodynamic data 2O CH2CBC  $C - (C_B)(C)(H)_2$  $CH<sub>2</sub>$ 36 !i!i!\_i 21  $C - (C_d)(C_B)(H)_2$ **CH2CBD**  $CH<sub>2</sub>$ 36  $=$  $\frac{1}{C}$  $\frac{H}{H}$  $C=$ 22 CH2CD2  $C - (C_d)_2(H)_2$  $CH<sub>2</sub>$ 36  $=$  $\frac{1}{C}$  $\frac{H}{H}$ 23  $C - (C_d)(C)(H)_2$ CH2CDC  $CH<sub>2</sub>$ 36  $\equiv C - C$ <br> $\equiv C - C$  $C - (C_t)(C)(H)_2$ CH2CTC 24  $CH<sub>2</sub>$ 36  $C - (H)<sub>3</sub>(C)$ 25 CH3C  $H - C$  $CH<sub>3</sub>$ 36  $C_t - (C)$ 26 CTC  $= C - C$ C 36  $c_t - (c_B)$ 27 **CTCB**  $=$ C C 37

TABLE IX. - Continued.

| Group<br>number | PAC91<br>group<br>label | Benson notation<br>$(\text{ref. } 36)$ | Structure                      | Atoms<br>contained<br>in group | Reference<br>for<br>thermodynamic<br>data |
|-----------------|-------------------------|----------------------------------------|--------------------------------|--------------------------------|-------------------------------------------|
|                 |                         |                                        |                                |                                |                                           |
| 28              | <b>CTCD</b>             |                                        | $\equiv C - \stackrel{1}{C} =$ | $\mathcal{C}$                  | 37                                        |
| 29              | <b>CTCT</b>             | $C_t - (C_d)$<br>$C_t - (C_t)$         | $\equiv$ C-C $\equiv$          | $\mathbf C$                    | 37                                        |
| 30              | <b>CTH</b>              | $C_t - (H)$                            | $\equiv$ C-H                   | CH                             | 37                                        |
| 31              | HC2H                    | H - ACETYL                             | $H-C=C-H$                      | H                              | see "Input"                               |
| 32              | <b>HPHEN</b>            | $H - PHENYL$                           |                                | H                              | see "Input"                               |
| 33              | <b>HVIN</b>             | $H - VINYL$                            |                                | H                              | see "Input"                               |
| 34              | <b>HVINS</b>            | H - STABILIZED<br><b>VINYL</b>         |                                | H                              | see "Input"                               |

TABLE IX. *-* Concluded.

## TABLE X. - GROUP ADDITIVITY COEFFICIENTS

CA 2 BEN76 C 1.00 0.00 0.00 0.00 0.00 0 12.01100 17210.010 298.150 1000.000 5 0.0 1.0 2.0 3.0 4.0 6.20131064d-01 6.55685438d-03 -8.40971939d-06 5.34237173d-09 -1.34221334d-12 1.67980617d+04 -2.13964424d+00 1000.000 3000.000 5 0.0 1.0 2.0 3.0 4.0 1.70014134d+00 2.13036557d-03 -1.46491180d-06 **4.57867726d-10** -5.30959813d-14 1.65796625d+04 -7.34011722d+00 CBC 2 BEN76 C 1.00 0.00 0.00 0.00 0.00 0 12.01100 2772.724 298.150 1000.000 5 0.0 1.0 2.0 3.0 4.0 1.10379898d+00 -I.40207754d-03 1.0172188gd-05 -I.04915786d-08 3.35530569d-12 2.43522265d+03 -1.01067689d+1 1000.000 3000.000 5 0.0 1.0 2.0 **3.0** 4.0 1.18859776d+00 2.62679100d-03 -1.40397450d-06 3.62315999d-I0 -3.62315999d-14 2.15954456d+03 -I.17034055d+01 CBCB 2 S&F85 C 1.00H 0.00 0.00 0.00 0.00 0 12.01100 0.000 298.150 1000.000 5 0.0 1.0 2.0 3.0 4.0 -9.07225320d-01 1.21274570d-02 -I.59921140d-05 1.06772290d-08 -2.88771260d-12 2.34891290d+03 -2.17231890d+00 1000.000 3000.000 5 0.0 1.0 2.0 3.0 4.0 1.64937250d+00 2.43505820d-03 -I.40110120d-06 3.74624350d-10 -3.82283850d-14 1.78059830d+03 -I.47139470d+01 CBCD 2 S&F85 C 1.00H 0.00 0.00 0.00 0.00 0 12.01100 0.000 298.150 1000.000 5 0.0 1.0 2.0 3.0 4.0 1.89361290d+00 -3.63320180d-03 1.33476670d-05 -1.32062840d-08 4.38875210d-12 2.36121080d+03 -I.41160640d+01 I000.000 3000.000 5 0.0 1.0 2.0 **3.0** 4.0 6.57951850d-01 3.79153180d-03 -2.18052300d-06 **5.80353650d-I0** -5.87829120d-14 2.50341600d+03 -8.72472110d+00 CBCT 2 S&F85 C 1.00H 0.00 0.00 0.00 0.00 0 12.01100 0.000 29B.150 1000.000 5 0.0 1.0 2.0 3.0 4.0 1.89361290d+00 -3.63320180d-03 1.33476670d-05 -I.32062840d-08 4.38875210d-12 2.36121080d+03 -I.58018030d+01 1000.000 **3000.000** 5 0.0 1.0 2.0 **3.0** 4.0 6.57951850d-01 3.79153180d-03 -2.18052300d-06 **5.80353650d-I0** -5.87829120d-14 2.50341600d+03 -I.04104590d+01 CBH 2 S&F85 C 1.00H 1.00 0.00 0.00 0.00 0 13.01894 0.000 298.150 I000.000 **5** 0.0 1.0 2.0 3.0 4.0 -8.59079180d-01 1.01575080d-02 -6.05790130d-06 1.11817290d-i0 8.76799660d-13 1.51812920d+03 7.93471810d+00 I000.000 3000.000 5 0.0 1.0 2.0 3.0 4.0 8.12920500d-01 5.70326930d-03 -2.94688640d-06 7.32625720d-I0 -7.11722860d-14 1.07063610d+03 -6.86258470d-01 CDC2 2 BEN76 C 1.00 0.00 0.00 0.00 0.00 0 12.01100 5203.260 298.150 1000.000 5 0.0 1.0 2.0 **3.0** 4.0 1.57567141d-02 1.20990725d-02 -2.39398157d-05 4.82932602d+03 -9.21726687d+00 I000.000 3000.000 5 0.0 1.0 2.0 3.0 4.0 2.25642353d+00 1.36203978d-03 -7.27986777d-07 1.87867555d-I0 -I.87867555d-14 4.34871092d+03 -I.99090723d+01

TABLE X. - Continued.

**CDCBC** 4347.792 12.01100  $0.000$ 1.00  $0.00$  $0.00$  $0.00$ 2 BEN76 C 298.150 1000.000 5 0.0 1.0 2.0 3.0 4.0 4.17875044d-08 -1.37198166d-11 -2.15050677d+00 2.56218701d-02 -4.82075840d-05 4.19996194d+03 -9.32804085d-01 1000.000 3000.000 5 0.0 1.0 2.0 3.0 4.0 6.70955554d-11 -6.70955554d-15 3.04446083d+00 4.86442777d-04 -2.59995277d-07 3.27765919d+03 -2.51782099d+01 **CDCDC** 4468.564  $0.000$ 12.01100  $0.00$  $0.00$  $0.00$ 2 BEN76 C 1.00 1000.000 5 0.0 1.0 2.0 3.0 4.0 298.150 4.17875044d-08 -1.37198166d-11 -2.15050677d+00 2.56218701d-02 -4.82075840d-05 4.32073394d+03 -9.32804085d-01 1000.000 3000.000 5 0.0 1.0 2.0 3.0 4.0 6.70955554d-11 -6.70955554d-15 3.04446083d+00 4.86442777d-04 -2.59995277d-07  $3.39843119d+03 -2.51782099d+01$ **CDHC** 13.01894 4322.631  $0.00$  $0.000$ 1.00H 1.00  $0.00$ 2 BEN76 C 298.150 1000.000 5 0.0 1.0 2.0 3.0 4.0 3.06564147d-09 -1.19103098d-12 3.87658435d-01 6.91462635d-03 -4.92473068d-06 3.93773106d+03 -6.55229555d-02 1000.000 3000.000 5 0.0 1.0 2.0 3.0 4.0 1.71399542d-10 -2.18997389d-15 1.76953318d+00 3.63735034d-03 -1.32392850d-06 3.48001920d+03 -7.46676354d+00 **CDHCB** 0.000  $0.000$ 13.01894 1.00H  $0.00$ 1.00  $0.00$ 2 S&F85 C  $1000.0005$  0.0 1.0 2.0 3.0 4.0 298.150 2.13900470d-08 -6.19476560d-12  $-1.77479380d+00$  2.03672900d-02 -2.92063140d-05 3.25431500d+03 8.37139370d+00 1000.000 3000.000 5 0.0 1.0 2.0 3.0 4.0 4.40575310d-10 -4.10819930d-14 2.16078460d+00 3.89973620d-03 -1.87505280d-06 2.44872450d+03 -1.05679580d+01 CDHCD  $0.000$ 13.01894  $0.00$  $0.000$ 1.00  $0.00$ 2 S&F85 C 1.00H 298.150 1000.000 5 0.0 1.0 2.0 3.0 4.0 2.13900470d-08 -6.19476560d-12  $-1.77479380d+00$  2.03672900d-02 -2.92063140d-05 3.25431500d+03 8.37139370d+00 1000.000 3000.000 5 0.0 1.0 2.0 3.0 4.0 4.40575310d-10 -4.10819930d-14 2.16078460d+00 3.89973620d-03 -1.87505280d-06 2.44872440d+03 -1.05679580d+01 CDHCT  $0.000$  $0.00$  $0.000$ 13.01894 1.00  $0.00$ 1.00H 2 S&F85 C 298.150 1000.000 5 0.0 1.0 2.0 3.0 4.0 2.13900470d-08 -6.19476560d-12  $-1.77479380d+00$  2.03672900d-02 -2.92063140d-05 3.25431500d+03 9.20168260d+00 1000.000 3000.000 5 0.0 1.0 2.0 3.0 4.0 4.40575310d-10 -4.10819930d-14 2.16078460d+00 3.89973620d-03 -1.87505280d-06 2.44872450d+03 -9.73766950d+00 CDH<sub>2</sub> 14,02688  $0.000$  $0.00$  $0.000$  $0.00$ 2 S&F85 C 1.00H 2.00 1000.000 5 0.0 1.0 2.0 3.0 4.0 298.150 7.08636360d-01 5.71738370d-03 3.97432860d-06 -8.14882140d-09 3.39759220d-12 2.66405290d+03 8.03997270d+00 1000.000 3000.000 5 0.0 1.0 2.0 3.0 4.0 9.04921890d-10 -8.42780610d-14 7.62035270d-01 7.90072810d-03 -3.83366760d-06 2.55458540d+03 7.24431290d+00

CHC3 2 BEN76 C 1.00H 1.00 0.00 0.00 0.00 0 13.01894 -956.112 298.150 1000.000 5 0.0 1.0 2.0 3.0 4.0 -I.21199942d+00 1.57135839d-02 -I.58129928d-05 8.16308832d-09 -I.79427286d-12 -I.16875169d÷03 -3.21908314d+00 I000.000 3000.000 5 0.0 1.0 2.0 3.0 4.0  $4.21180248d+00 \quad 8.18242540d-05 \quad 1.33950709d-06 \quad 6.69862350d-12 \quad 9.413477d+0$ -2.66361789d+03 -3.11576551d+01 CHCBC2 2 BEN76 C 1.00H 1.00 0.00 0.00 0.00 0 13.01894 -493.152 298.150 1000.000 5 0.0 1.0 2.0 3.0 4.0 -2.70626696d+00 2.55442809d-02 -3.35585641d-05 2.09055818d-08 -5.02705367d-12 -5.64094599d+02 3.00591586d+00 I000.000 3000.000 5 0.0 1.0 2.0 3.0 4.0 3.92458678d+00 2.09170394d-03 -I.11797969d-06 2.88510888d-I0 -2.88510888d-14 -2.12756082d+03 -2.99433080d+01 CHCDC2 2 BEN76 C 1.00H 1.00 0.00 0.00 0.00 0 13.01894 -744.761 298.150 1000.000 5 0.0 1.0 2.0 3.0 4.0 -2.69178809d+00 2.27174202d-02 -2.67597650d-05 -7.43740880d+02 3.74363064d+00 I000.000 3000.000 5 0.0 1.0 2.0 3.0 4.0 2.00129268d+00 5.30222627d-03 -2.83394852d-06 7.31341554d-10 -7.31341554d-14 -I.74761503d+03 -I.92282945d+01 CHCTC2 2 BEN76 C 1.00H 1.00 0.00 0.00 0.00 0 13.01894 -865.533 298.150 1000.000 5 0.0 1.0 2.0 3.0 4.0  $-2.29967144d+00$  2.07315703d-02 2.60278088d-05 1.75696487d-08 -4.991825253d-08 -4.991825253d-08 -4.99182528d-08 -4.99182528d-08 -4.99182528d-08 -4.99182528d-08 -4.99182528d-08 -4.99182528d-08 -4.99182528d-09 -4.99182528d -9.03749304d+02 2.30198068d+00 1000.000 3000.000 5 0.0 1.0 2.0 3.0 4.0 I 1.48247630d+00 5.93460188d-03 -3.17194238d-06 8.1B565776d-10 -B.18565777d-14 -1.70025797d+03 -1.60989330d+01 CH2C2 2 BEN76 C 1.00H 2.00 0.00 0.00 0.00 0 14.02688 -2480.858 298.150 1000.000 5 0.0 1.0 2.0 3.0 4.0  $2.95576901d - 01$  8.26548665d-03 2.02730020d-06 8.22251499d-09 3.8434324d-1234d-1234d-1234d-1234d-1234d-1234d-1234d-1234d-1234d-1234d-1234d-1234d-1234d-1234d-1234d-1234d-1234d-1234d-1234d-1234d-1234d-1234d-1234d-1234d-123 1-2040342340-103 5.043942340<br>2.030036034.03 5.668888889 I000.000 3000.000 5 0.0 1.0 2.0 3.0 4.0  $8.95359335d - 01$  8.82630650d-03 -4.51610338d-06 1.11219836d-09  $\cdot$  079506064  $\cdot$ -3.18218807d+03 -2.98904913d+00 CH2CBC 2 BEN76 C 1.00H 2.00 0.00 0.00 0.00 0 14.02688 -2445.633 298.150 I000.000 5 0.0 1.0 2.0 3.0 4.0  $-1.61079486d+00$  2.13020824d-02 -2.44229173d-05 -2.72304502d+03 8.49250374d+00 1000.000 3000.000 5 0.0 1.0 2.0 3.0 4.0  $2.81096829d+00$  5.93460188d-03 -3.17194238d-06 8.18565777d-10 8.18565777d-14 1-31247240dia0 -1.36149884d+01.361498244 CH2CBD 2 BEN76 C 1.00H 2.00 0.00 0.00 0.00 0 14.02688 -2158.799 298.150 I000.000 5 0.0 1.0 2.0 3.0 4.0 -2.99489148d+00 2.49586B69d-02 -2.77613624d-05 1.47398773d-OB -2.601720Bid-12 -2.15783856d+03 1.58638825d+01 1000.000 3000.000 5 0.0 1.0 2.0 3.0 4.0  $1.17752700d+00$  8.75596999d-03 -4.67991499d-06 1.20772000d-09 - 20772000d-09 --3.03586486d+03 -4.40568818d+00

CH2CD2<br>2 BEN76 C  $\frac{122}{298.150}$  C 1.00H 2.00 0.00 0.00 0.00 0.00 0 14.02688<br>298.150 1000.000 5 0.0 1.0 2.0 3.0 4.0  $-2158.799$ 298.150 1000.000 5 0.0 1.0 2.0 3.0 4.0 -2.99489148d+00 2.49586869d-02 -2.77613624d-05 1.473967644.82 -2.99489148d+00 2.4958689d-02 -2.15783856d+03 1.58638825d+01 1000.000 3000.000 5 0.0 1.0 2.0 3.0 4.0 1.17752700d+00 8.75596999d-03 -4.67991499d-06 1.20772000d-09 -I.20772000d-13 -3.03586486d+03 -4.40568818d+00 CH2CDC<br>2 BEN76 C JUC<br>JEN76 C 1.00H 2.00 0.00 0.00 0.00 0 14.02688 -2395.311<br>298.150 1000.000 5 0.0 1.0 2.0 3.0 4.0 298.150 1000.000 5 0.0 1.0 2.0 3.0 4.0  $-9.84166104d - 01$  1.41467063d-02 -7.15413971d-06 -2.15064103 2.4235780d-10 -2.66434595d+03 6.65325780d+00 1000.000 3000.000 5 0.0 1.0 2.0 3.0 4.0 8.87674198d-01 9.14512421d-03 -4.88791121d-06 1.26139644d-09 -I.26139644d-13 -3.13410437d+03 -2.90870113d+00 CH2CTC<br>2 BEN76 C 2 BEN76 C 1.00H 2.00 0.00 0.00 0.000 11.026888 298.150 1000.000 5 0.0 1.0 2.0 3.0 4.0 -7.61851269d-01 1.30343429d-02 -7.51763250d-06 4.44629802d-10 9.34733367d-13  $-2.66730666d+03$  5.96602298d+00<br>1000.000 3000.000 5 0.0 1.0 2.0 3.0 4.0  $1000.000$  3000.000 5 0.0 1.0 2.0 3.0 4.  $3.68857816d - 01$  9.77749982d-03 -5.22590507d-06 1.34862080d-03 -32409280d-1 -2.94558197d+03 2.32409280d-01 CH3C<br>2 BEN76 C  $\overline{2}$ EN76 C 1.00H 3.00 0.00 0.00 0.00 0.00 15.03482<br>298.150 1000.000 5 0.0 1.0 2.0 3.0 4.0  $-5132.810$ 298.150 1000.000 5 0.0 1.0 2.0 3.0 4.0 9.67091211d-01 4.54272496d-03 1.40931220d-05 2.03522956d-03 7.97556073d+ -5.71121159d+03 *7.97556073d+00* 1000.000 3000.000 5 0.0 1.0 2.0 3.0 4.0 -6.27511183d-01 1.36690420d-02 -7.30586729d-06 1.88538511d-09 -1.88538511d-13 -5.43213903d+03 1.52438529d+01 CTC<br>2 BEN76 C 2 BEN76 C 1.00 0.00 0.00 0.00 0.000 12.01100 13863.619 8.02437417d-01 3.49837285d-03 -4.15397270d-06 4.07988802d-09 -I.75083632d-12 298.150 1000.000 5 0.0 1.0 2.0 3.0 4.0 1.34983448d+04 -2.26753348d+00 1000.000 3000.000 5 0.0 1.0 2.0 3.0 4.0 1.24244195d+00 2.09170394d-03 -1.11797969d-06 2.88510888d-I0 -2.88510888d-14 1.33531243d+04 -4.58500863d+00 CTCB<br>2 S&F85 C  $0.000$ 2 S&F85 C 1.00H 0.00 0.00 0.00 0.000 0.000 12.01100 298.150 1000.000 5 0.0 1.0 2.0 3.0 4.0 -3.49384520d+00 2.72321320d-02 -4.76891040d-05 3.86559630d-08 -I.19225380d-li 1.33155360d+04 1.68245410d+01 I000.000 3000.000 5 0.0 1.0 2.0 3.0 4.0 2.28560130d+00 8.22574900d-04 -4.14361390d-07 1.03588260d-I0 -1.03983680d-14 1.22382860d+04 -1.04535180d+01 CTCD<br>2 S&F85 C  $0.000$  $\frac{1}{2}8F85$  C 1.00H 0.00 0.00 0.00 0.00 0.00 0 12.01100<br>298.150 1000.000 5 0.0 1.0 2.0 3.0 4.0 298.150 1000.000 5 0.0 1.0 2.0 3.0 4 7.72587840d-01 1.44159610d-03 2.24535910d-06 -3.27337130d-09 1.18176800d-12 1.38820450d+04 -I.66930970d+00 I000.000 3000.000 5 0.0 1.0 2.0 3.0 4.0 4.49136330d-01 3.36057940d-03 -1.88820530d-06 4.95862840d-10 -4.98295890d-14 1.39278700d+04 -2.35699140d-01 TABLE X. - Concluded.

**CTCT** 2 S&F85 C EXT85 C 1.00H 0.00 0.00 0.00 0.0<br>298.150 1000.000 5 0.0 1.0 2.0 3.0 4.0  $0.00\,0$ 12.01100 0.000 1.34477210d-08 -4.31250880d-12 CTCT  $1000.000$  3000.000 5 0.0 1.0 2.0 3.0 4.0<br>1.25675030d+04 6.29563560d-01  $2.5010 \times 10^{10}$  in  $75286410 \times 10^{10}$  in  $6.741270 \times 10^{10}$ 9.0909904-03 9.09100-03 2.44410094004-05 1.32506111 0099004-05 1.3250672121 1.25675030d+04 6.29563560d-01 CTH<br>2 S&F85 C 1.00H 1.00 0.00 0.00 1.61375010d+00 1.75286410d-03 -9.50741270d-07 2.44108940d-I0 -2.42282270d-14 3.22062990d-01 1.23444940d-02 -1.94881630d-05 1.58382730d-08 -4.95581450d-12  $1000.000$  3000.000 5 0.0 1.0 2.0 3.0 4.0<br>1.30498420d+04 7.64972930d+00 298.150 I000.000 5 0.0 1.0 2.0 3.0 4.0 3.22062990d-01 1.23444940d-02 -1.23444940d-02 -1.23444940d-02 -1.23444944444444444444444444444444444 1.27910130d+04 -3.35539540d-01 I000.000 3000.000 5 0.0 1.0 2.0 3.0 4.0 2.08408360d+00 3.00946820d-03 -i.27530500d-06 2.64569910d-i0 -2.18420530d-14 7.46735360d-01 -9.08531026d-03 3.11780593d-05 -3.33930685d-08 1.22733472d-11  $0.00000000d+00$   $0.0000000d+00$   $0.00000000d+00$   $-7.52125326d+04$   $-2.33376993d+00$  $1000.000$  6000.000 5 0.0 1.0 2.0 3.0 4.0 0.0 0.0 0.0  $-3.59257940d - 01$  2.99014152d-03 -1.07409461d-06 1.73348003d-10 -1.03738147d-14 7.46735360d-01 -9.08531026d-03 3.11780593d-05 -3.33930685d-08 1.22733472d-li O.O0000000d+O0 O.O0000000d+O0 O.O0000000d+O0 -7.52125326d+04 -2.33376993d+00 HVINS C2H4 - C2H3 + 8 kcal correction on H.<br>2 L 2/91 H 1.00 0.00 0.00 0.00 0.00 0.00 1.00794 -591599.953 200.000 1000.000 5 0.0 1.0 2.0 3.0 4.0 0.0 0.0 0.0 0.0 0.000 7.46735360d-01 -9.08531026d-03 3.11780593d-05 -3.33930685d-08 1.22733472d-11  $0.00000000d + 00$   $0.00000000d + 00$   $0.00000000d + 00$   $-7.11867993d + 04$   $-2.33376993d + 00$  $1000.000$  6000.000 5 0.0 1.0 2.0 3.0 4.0 0.0 0.0 0.0 0.000 0.000  $-3.59257940d - 01$  2.99014152d-03 -1.07409461d-06 1.73348003d-10 -1.03738147d-14  $7.67346003d-10 - 1.03738147$ O.O0000000d+O0 O.O0000000d+O0 O.O0000000d+O0 -7.11867993d+04 -2.33376993d+00 1000.000 6000.000 5 0.0 1.0 2.0 3.0 4.0 0.0 0.0 0.0 0.000 2 L 1/91 H 1.00 0.00 0.00 0.00 0.00 0.00 0.00 -254320.000<br>200.000 1000.000 5 0.0 1.0 2.0 3.0 4.0 0.0 0.0 0.0 0.0 0.000  $-2.06302352d-01 -8.15243200d-04$   $1.43769315d-05 -1.95955059d-08$  8.17474280d-12  $0.00000000d+00$   $0.00000000d+00$   $0.00000000d+00$   $-3.05819013d+04$   $1.10333770d+00$  $1000.000$  6000.000 5 0.0 1.0 2.0 3.0 4.0 0.0 0.0 0.0 0.0 0.000 200.000 I000.000 5 0.0 1.0 2.0 3.0 4.0 0.0 0.0 0.0 0.000 -2.06302352d-01 -B.15243200d-04 1.43769315d-05 -I.95955059d-08 8.17474280d-12 O,O0000000d+O0 O.O0000000d+O0 O.O0000000d+O0 -3.05819013d+04 1.10333770d+00  $13/91 H$   $1.00$   $0.00$   $0.00$   $0.00$   $0.00$   $0.000$   $1.00704$   $0.00704$ 2 L 3/91 H 1.00 0.00 0.00 0.00 0.00 0.00 0 1.00794 -331613.472<br>298.150 1000.000 5 0.0 1.0 2.0 3.0 4.0 0.0 0.0 0.0 0.0 0.000  $-3.22796852d+00$   $1.87214852d-02$   $-3.02272137d-05$   $2.39352994d-08$   $-7.26880375d-12$  $0.000000000 + 00$   $0.0000000000 + 00$   $0.00000000000 + 00$   $-3.95302119d + 04$   $1.38493147d + 01$  $1000.000$  3000.000 5 0.0 1.0 2.0 3.0 4.0 0.0 0.0 0.0 0.0 0.000  $-5.51834000d - 02$  3.11952519d-03 -1.41953706d-06 3.15909714d-10 -2.79158072d-14 -3.22796852d+00 1.87214852d-02 -3.02272137d-05 2.39352994d-08 -7.26880375d-12 O.O0000000d+O0 O.O0000000d+O0 O.O0000000d+O0 -3.95302119d+04 1.38493147d+01

| Input<br>code         | <b>Type</b>  | Example number<br>(appendix D) | Table<br>number | Pages<br>where discussed  |
|-----------------------|--------------|--------------------------------|-----------------|---------------------------|
| ADD                   | Label        | $\overline{2}$                 | VI <sub></sub>  | 6, 10, 17, 18, 19, 23, 24 |
| <b>ALLN</b>           | Label        |                                | $VI$ , $VII$    | 6, 10, 15, 16, 19, 22     |
| <b>ALPHAE</b>         | Label        |                                | VII             |                           |
| <b>ALPHAi</b>         | Label        | $\overline{\mathcal{L}}$       | VII             |                           |
| ALFABi                | Label        |                                | VII             |                           |
| ALFAij                | Label        |                                | VII             |                           |
| <b>ALFAAi</b>         | Labe l       | $\mathbf 5$                    | VII             |                           |
| ALFABi                | Label        | $\bar{\mathfrak{I}}$           | VII             |                           |
| ALFACi                | Label        | $\bar{5}$                      | VII             |                           |
| ANGLES <sup>a</sup>   | Labe l       |                                | VII             |                           |
| AS I NDH <sup>a</sup> | <b>Label</b> | $\overline{5}$                 | $\mathbf{V}$    | 18                        |
| ATM                   | Label        | 3                              | IV              | 11,19                     |
| A <sub>0</sub>        | Label        | $\overline{5}$                 | VII             |                           |
| <b>BAR</b>            | Label        | 3                              |                 | 11                        |
| BE.                   | Label        | $\overline{7}$                 | $\cdot$ V I 1   |                           |
| <b>BETAi</b>          | Label        |                                | VII             |                           |
| <b>BROT</b>           | Label        |                                | VII             |                           |
| B <sub>0</sub>        | Labe l       | 5                              | $'$ V I I       |                           |
| Ci                    | Label        | $6,8$                          | VII             |                           |
| <b>CAL</b>            | Label        | 1,4,5,8                        | $I V, V, VI$    | 9,19,21                   |
| CH                    | Label        |                                | VII             |                           |
| CH/R                  | Label        |                                | VII             |                           |
| $CH-HO$               | Label        |                                | VII             |                           |
| CHHO/R                | Label        |                                | VII             |                           |
| <b>COEF</b>           | Label        | 6.8                            | $VI$ , $VI$ $I$ | 10, 11, 16, 19, 24        |
| CP                    | Label        | 3,6,8                          | VII             |                           |
| CP/R                  | Label        |                                | VI I            |                           |
| CS                    | Label        |                                | <b>VII</b>      |                           |
| CS/R                  | Label        |                                | <b>VII</b>      |                           |
| <b>CTAB</b>           | Label        | 1,6,7                          | IV              | 9,19,21                   |
| <b>CTEM</b>           | Record ID    | $6\,, 7$                       | $\rm I\ V$      | 8, 9, 12, 15, 16, 21, 24  |
| C <sub>0</sub>        | Label        | $\overline{5}$                 | VII             |                           |

TABLE XI. - INDEX OF INPUT RECORD ID'S AND LABELS

aprogram checks first four characters only.

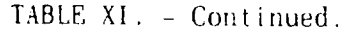

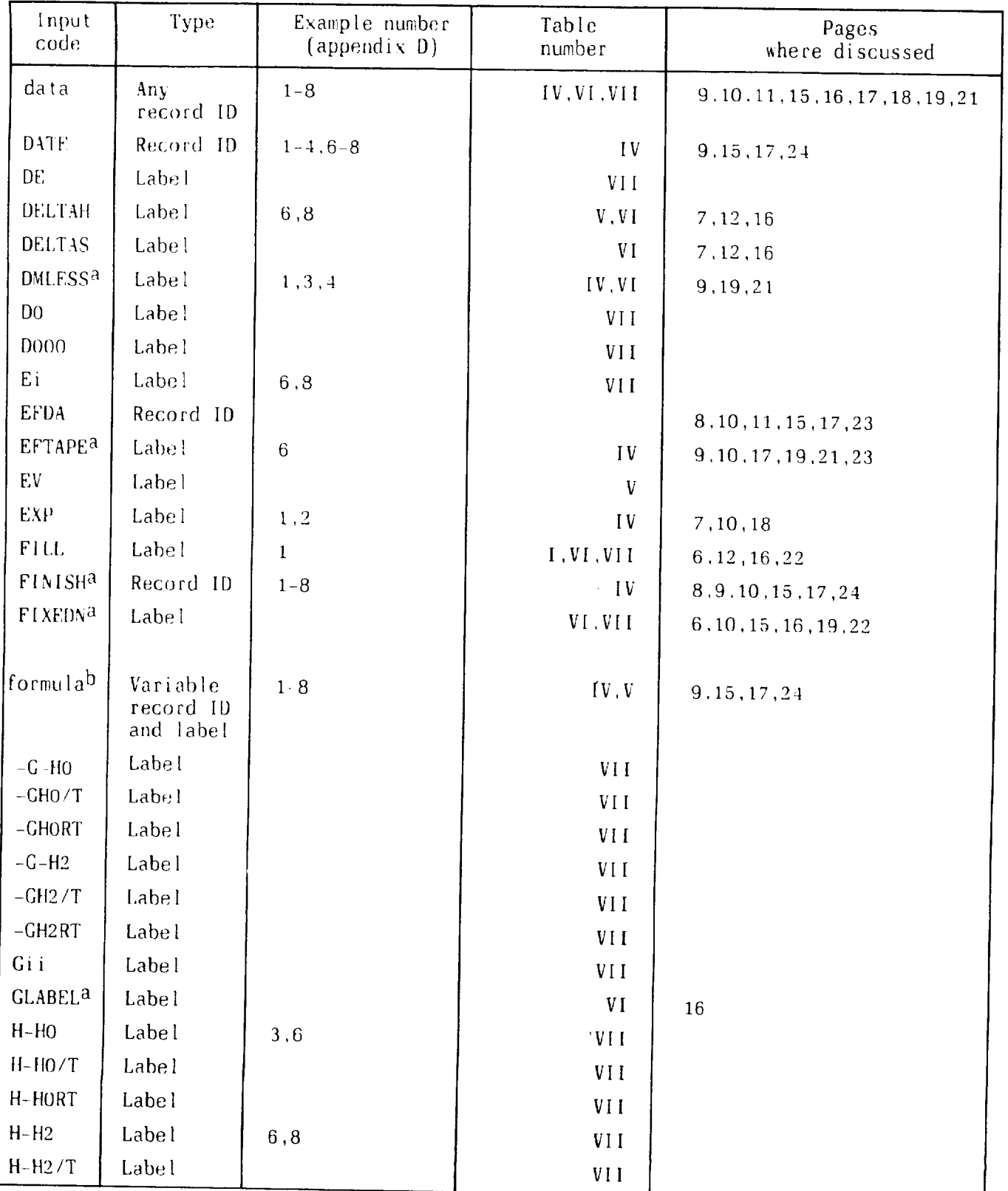

aprogram checks first four characters only.<br>b<sub>First</sub> 12 columns of record are reserved for chemical formula.

| Input<br>code              | <b>Type</b>        | Example number<br>(appendix D) | Table<br>number  | Pages<br>where discussed            |
|----------------------------|--------------------|--------------------------------|------------------|-------------------------------------|
| $H-H2RT$                   | Label              |                                | VII              |                                     |
| H298H0                     | Label              | $2, 6, 8$                      | VI.              | 16                                  |
| HF298                      | Label              | 1, 3, 4, 6, 7, 8               | V                | 10,18                               |
| <b>HRCO</b>                | Label              |                                | VII.             | 11,17                               |
| $\bf{l}$                   | Label              | $1, 2, 4-8$                    | IV               | 16,20                               |
| IA                         | Label              |                                | VII              |                                     |
| IAIBICa                    | Label              | $\overline{4}$                 | VII              |                                     |
| IB                         | Label              | $\overline{4}$                 | VI <sub>1</sub>  |                                     |
| IC                         | Label              |                                | VII              |                                     |
| <b>INTERMA</b>             | Label              | 5                              | I <sub>V</sub>   | 10, 11, 19, 22                      |
| INVCM <sup>a</sup>         | Label              |                                | $\mathbf{V}$     |                                     |
| <b>INTROTA</b>             | Label              | 4                              | VII              | 11                                  |
| IP                         | Label              | $\mathbf{1}$                   | VII              |                                     |
| IPRINTa                    | Label              |                                | VII              |                                     |
| $J_m$ <sup>C</sup>         | Numerical<br>label | $\mathbf{1}$                   | VII              | 10                                  |
| JANAF <sup>a</sup>         | Label              | $\boldsymbol{7}$               | 11, 111, V1, V11 | 6, 11, 16, 17, 19, 22, 24           |
| <b>JOULES</b> <sup>a</sup> | Labe <sub>l</sub>  | $1 - 8$                        | IV, V, VI        | 9,19.21                             |
| <b>KCAL</b>                | Label              | $\, 8$                         | V, VI            |                                     |
| KJOULE <sup>a</sup>        | Label              | 3                              | V, VI            |                                     |
| <b>LINE</b>                | Label              |                                | V <sub>1</sub>   | 7,19.33                             |
| LISTEF <sup>a</sup>        | Record ID          |                                | IV               | 8, 10, 16, 18, 21, 23               |
| <b>LOGK</b>                | Label              | $7\,, 8$                       | IV               | 9, 11, 17, 18, 19, 21, 23           |
| LSQS                       | Label              | 1,2,6,7,8                      | $\rm I\,V$       | 9, 10, 11, 18, 19, 21, 23           |
| LSTSQSa                    | Record ID          | 1,2                            | $\rm IV$         | 6, 7, 8, 9, 15, 16, 18, 19, 40, 45  |
| MELTPTa                    | Label              | $6,8$                          | $\mbox{VI}$      |                                     |
| METHOD <sup>a</sup>        | Record ID          | $1 - 8$                        | IV, VI           | 6, 7, 8, 9, 10, 11, 12, 15, 16, 18, |
|                            |                    |                                |                  | 19, 20, 22, 23, 24                  |
| MFIG                       | Label              | $1 - 6$                        | IV               | 9, 12, 19, 21                       |
| <b>NAME</b>                | Record ID          | $1 - 4, 6 - 8$                 | IV               | 8, 9, 11, 15, 19, 24, 30            |
| NEL.                       | Label              | 4                              | VII              |                                     |
| NOCNS <sup>a</sup>         | Label              |                                | I <sub>V</sub>   | 7,18                                |

TABLE XI. - Continued.

aprogram checks first four characters only.<br>CLabels are numerical values of  $J_m$  or  $g_m$  (eq. (7)).

TABLE XI. - Continued.

| Input<br>code             | <b>Type</b> | Example number<br>$(\text{appendix } D)$ | Table<br>number                                                                                                 | Pages<br>where discussed          |
|---------------------------|-------------|------------------------------------------|----------------------------------------------------------------------------------------------------|-----------------------------------|
| <b>NOCP</b>               | Label       |                                          | IV                                                                                                    | 16, 18, 19                        |
| <b>NOH</b>                | Label       |                                          | I <sub>V</sub>                                                                                                  | 16, 18, 19                        |
| N <sub>OS</sub>           | Label       |                                          | IV                                                                                                    | 16, 18, 19                        |
| <b>NOUT</b>               | Label       |                                          | VII                                                                                                    | 11                                |
| NROTOR <sup>a</sup>       | Label       | $\overline{+}$                           | VII                                                                                                    |                                   |
| NRR <sub>301</sub>        | Label       |                                          | II, III, VI, VII                                                                                                | 6, 11, 16, 19, 22, 38             |
| NRRAO2                    | Label       | $\bar{\mathfrak{d}}$                     | II, II, III, VII                                                                                                | 6.11, 16, 17, 19, 22, 24          |
| 0LD                       | Label       |                                          | $\mathbf{I} \mathbf{V}$                                                                                         | 18                                |
| OUTPUTa                   | Record ID   | $1 - 8$                                  | IV                                                                                                    | 8, 9, 10, 11, 12, 15, 17, 18, 19, |
|                           |             |                                          |                                                                                                    | 21, 22, 23, 24                    |
| PANDK <sup>a</sup>        | Labe l      |                                          | II, II, VI, VII                                                                                                 | 6, 8, 11, 16, 19, 22              |
| <b>READINA</b>            | Label       | 3,6,8                                    | VI.                                                                                                    | 9, 11, 16, 19, 20, 24             |
| <b>REFNCE<sup>a</sup></b> | Record ID   | $1, 3-6$                                 | IV                                                                                                    | 8.9, 15, 20, 24                   |
| <b>RHO</b>                | Label       | $\overline{5}$                           | VII                                                                                                    |                                   |
| <b>ROSYM<sup>a</sup></b>  | Label       | $\ddagger$                               | VII                                                                                                    |                                   |
| <b>RRHO</b>               | Label       | 4                                        | II, VI, VII                                                                                                    | 6, 11, 15, 16, 17, 19, 22, 24     |
| S                         | Label       | 3,6,8                                    | VII                                                                                                    |                                   |
| S/R                       | Label       |                                          | VII                                                                                                    |                                   |
| <b>SRCO</b>               | Label       |                                          | VII                                                                                                    |                                   |
| <b>STATWT<sup>a</sup></b> | Label       | 2, 4, 5, 7                               | VI <sub>1</sub>                                                                                                 | 15                                |
| SYMNOa                    | Label       | 2, 5                                     | VII                                                                                                    |                                   |
| T                         | Label       | $1 - 8$                                  | $\boldsymbol{\Gamma}\boldsymbol{V}$ , $\boldsymbol{V}$ , $\boldsymbol{V}\boldsymbol{\Gamma}\boldsymbol{\Gamma}$ | 10, 16, 18, 19, 20                |
| TCOEF <sup>a</sup>        | Label       | 6, 8                                     | VII                                                                                                    | 10,16                             |
| TCONSTa                   | Label       |                                          | IV                                                                                                    | 18                                |
| <b>TEMP</b>               | Record ID   | $1 - 6, 8$                               | IV                                                                                                    | 8, 9, 12, 15, 16, 19, 20, 24, 45  |
| <b>TEMPER<sup>a</sup></b> | Label       | $\bf{l}$                                 | VI, VII                                                                                                    | 6, 10, 15, 16, 19, 24             |
| TPROPa                    | Label       |                                          | $\rm IV$                                                                                                    | 18                                |
| T <sub>0</sub>            | Label       | $\overline{7}$                           | VII                                                                                                    |                                   |
| $\boldsymbol{\mathrm{V}}$ | Label       |                                          | VII                                                                                                    |                                   |
| Vi                        | Label       | 4,5                                      | VII                                                                                                    |                                   |
| <b>VN</b>                 | Label       |                                          | VII.                                                                                                    |                                   |
| WE                        | Label       | 7                                        | VII                                                                                                    |                                   |
| <b>WEXE</b>               | Label       | $\overline{7}$                           | VII                                                                                                    |                                   |

aprogram checks first four characters only.

| Input<br>code | Type  | Example number<br>$(\text{appendix } 0)$ | Table<br>number | Pages<br>where discussed |
|---------------|-------|------------------------------------------|-----------------|--------------------------|
| <b>WEYE</b>   | Label |                                          | V11             |                          |
| WEZE          | Label |                                          | VII             |                          |
| $WX +$        | Label |                                          | VII             |                          |
| WILH          | Label | 2.3                                      | VI              | 7, 12, 16, 19, 24        |
| WO.           | Label |                                          | VII.            |                          |
| $Xi$ j        | Label | 5                                        | VII             |                          |
| Yijk          | Label | 5                                        | VII             |                          |

TABLE XI. - Concluded.

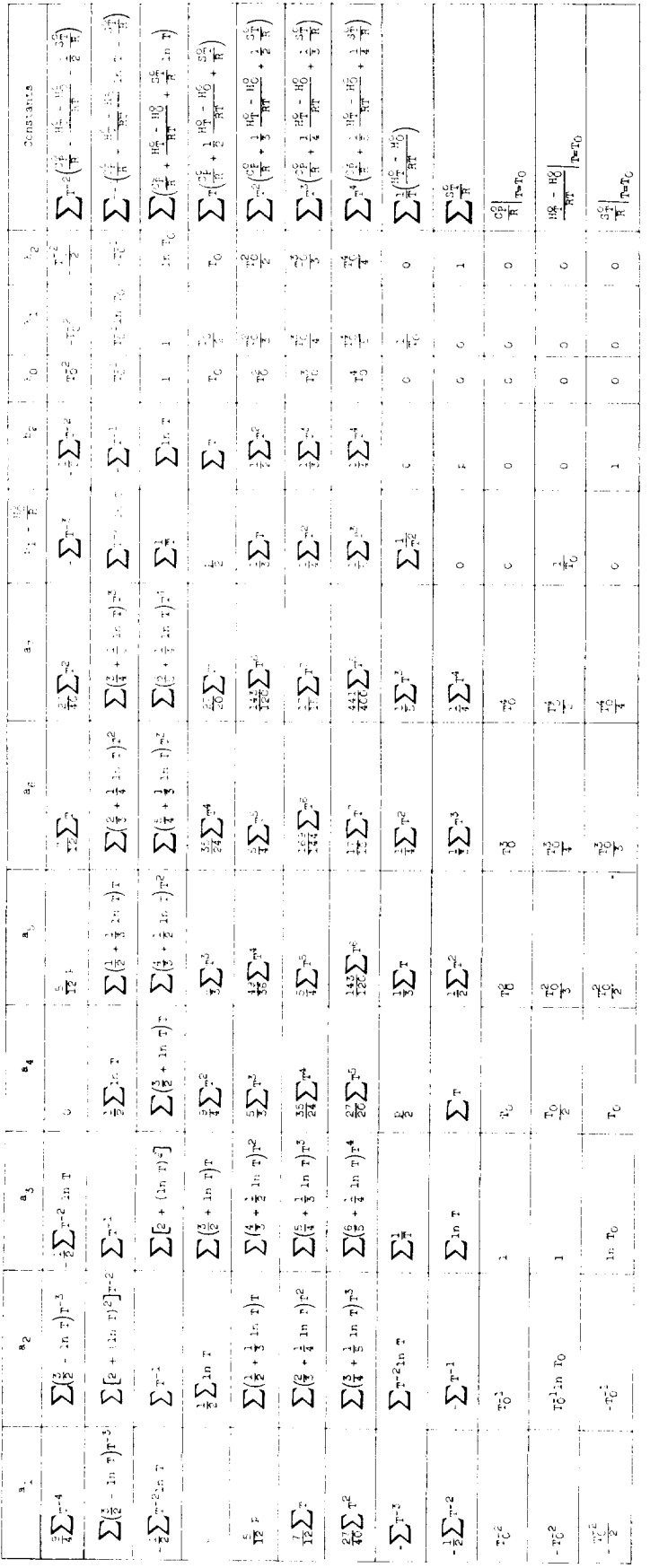

Figure 1. - Simultaneous least-squares fitting of heat capacity, enthalpy, and entropy.

K

$$
C_{\beta}^{2} = a_{1}T^{-2} + a_{2}T^{-1} + a_{3} + a_{4}T^{2} + a_{5}T^{3} + a_{7}T^{4}.
$$
\n
$$
D_{\text{intnamp}}
$$
\n
$$
C_{\beta}^{2} = a_{1}T^{-2} + a_{2}T^{-1} + a_{3} + a_{4}T + a_{5}T^{2} + a_{6}T^{3} + a_{7}T^{4}.
$$
\n
$$
D_{\text{intnamp}}
$$
\n
$$
C_{\beta}^{2} = -a_{1}T^{-2} + a_{2}T^{-1} + a_{3} + a_{4}T + a_{5}T^{2} + a_{6}T^{3} + a_{7}T^{4} + a_{7}T^{4}.
$$
\n
$$
D_{\text{int2}}
$$
\n
$$
D_{\text{int2}}
$$
\n
$$
D_{\text{int2}}
$$
\n
$$
D_{\text{int2}}
$$
\n
$$
D_{\text{int2}}
$$
\n
$$
D_{\text{int2}}
$$
\n
$$
D_{\text{int2}}
$$
\n
$$
D_{\text{int2}}
$$

 $85\text{ }$ 

k,

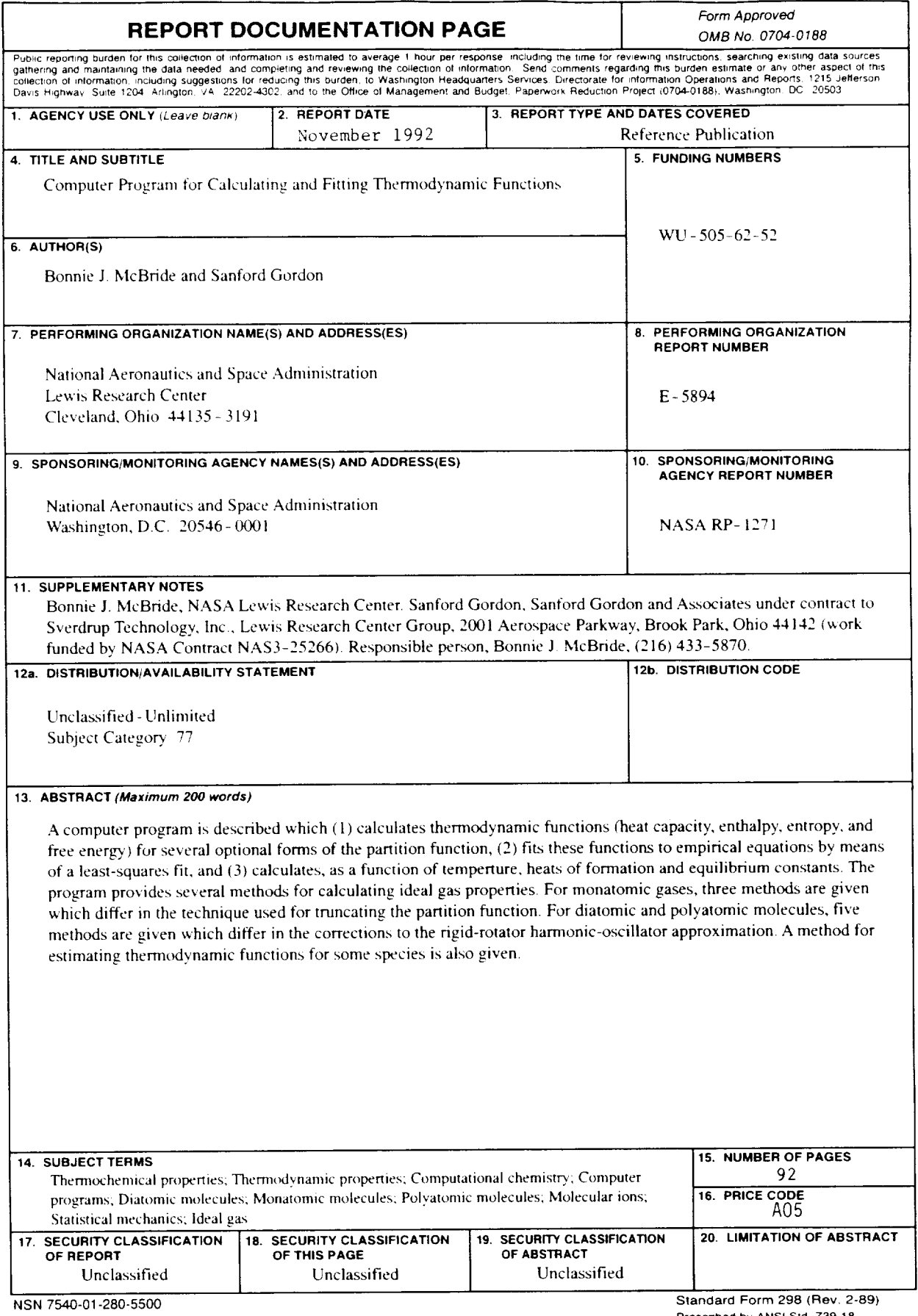

Prescribed by ANSI Std. 239-18